Rio Cávado UMinho|2012 Angela Vieira de Jesus Contributos para o Estabelecimento de Descargas Máximas Diárias de Poluentes na Bacia Hidrográfica do Rio Cávado  $\frac{8}{10}$ 프  $\frac{6}{10}$ င်္ Ângela Vieira de Jesus

**UMinho** | 2012

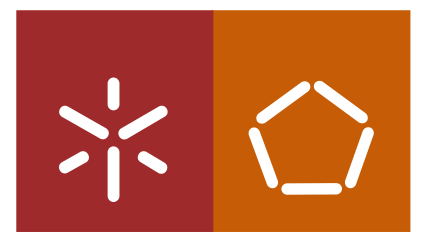

Universidade do Minho Escola de Engenharia

Ângela Vieira de Jesus

Contributos para o Es tabelecimento de Descargas Máximas Diárias de Poluentes na Bacia Hidrográfica do Rio Cá vado

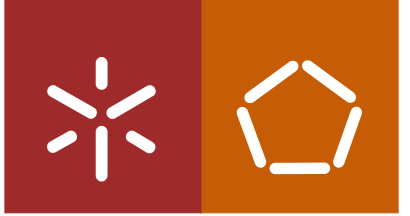

Universidade do Minho Escola de Engenharia

Ângela Vieira de Jesus

# Contributos para o Estabelecimento de Descargas Máximas Diárias de Poluentes na Bacia Hidrográfica do Rio Cávado

Dissertação de Mestrado Mestrado Integrado em Engenharia Civil

Trabalho efetuado sob a orientação do Professor Doutor José Manuel Pereira Vieira

É AUTORIZADA A REPRODUÇÃO PARCIAL DESTA DISSERTAÇÃO APENAS PARA EFEITOS DE INVESTIGAÇÃO, MEDIANTE DECLARAÇÃO ESCRITA DO INTERESSADO, QUE A TAL SE COMPROMETE.

Universidade do Minho, \_\_\_/\_\_\_/\_\_\_\_\_\_

Assinatura: \_\_\_\_\_\_\_\_\_\_\_\_\_\_\_\_\_\_\_\_\_\_\_\_\_\_\_\_\_\_\_\_\_\_\_\_\_\_\_\_\_\_\_\_\_\_\_\_

### **AGRADECIMENTOS**

Ao Professor Doutor José Manuel Pereira Vieira, o meu sincero agradecimento pelo apoio nas fases mais complicadas e também pela disponibilidade e orientação prestada ao longo de todo o trabalho, sem o seu apoio não seria possível concluir a dissertação.

Ao Professor Doutor José Luís da Silva Pinho, o meu agradecimento pela orientação e incentivo que foi prestando ao longo de todo o trabalho, foram cruciais no seu desenvolvimento.

Aos meus pais, tenho que agradecer profundamente porque sem eles nada disto seria possível, obrigada pelo apoio e oportunidade de terminar este trabalho. Vocês demonstraram sempre compreensão e paciência.

Ao meu irmão, que teve a capacidade de me animar ao longo de todo o processo, por vezes não sendo tarefa fácil.

Ao meu namorado, um sincero e sentido agradecimento por estar sempre do meu lado a incentivar-me para que nunca desistisse.

# **CONTRIBUTOS PARA O ESTABELECIMENTO DE DESCARGAS MÁXIMAS DIÁRIAS DE POLUENTES NA BACIA HIDROGRÁFICA DO RIO CÁVADO**

#### **RESUMO**

A água é um bem essencial à sobrevivência humana, pelo que é muito importante controlar as descargas de poluentes no curso de água que podem constituir pontos de abastecimento para o consumo humano.

As descargas poluentes tanto podem ser localizadas, provenientes de indústrias e de estações de tratamento de águas residuais, como difusa, de escorrências agrícolas ou urbanas. Embora quase sempre de difícil quantificação, as descargas pontuais são mais fáceis de avaliar do que as difusas.

Segundo o ponto de vista de qualidade das águas superficiais, é muito importante controlar as descargas de poluentes, garantindo que seja possível a sua autodepuração, ou seja, que as descargas poluentes sejam limitadas a um valor máximo diário, por forma a não comprometer os diferentes usos das águas superficiais.

O presente trabalho tem como objetivo geral a aplicação de metodologias que contribuem para o estabelecimento de políticas de descargas máximas diárias de poluentes num curso de água, para tal, foram inventariadas fontes poluidoras (pontuais e difusas) e simuladas políticas de descargas através de modelação matemática num trecho de rio.

Para a simulação de descargas poluidoras foi utilizado o programa SOBEK, sendo usada informação sobre contaminação bacteriana proveniente de descargas pontuais e difusas na Bacia hidrográfica do rio Cávado.

**PALAVRAS-CHAVE:** Poluição pontual, poluição difusa, rio Cávado, SOBEK, contaminação bacteriana.

# **CONTRIBUTION FOR ESTABLISHING MAXIMUM DAILY POLLUTANT LOADS IN RIVER CAVADO'S WATERSHED**

### **ABSTRACT**

As water is an essential good for human life it is of paramount interest the control of pollutant loads in surface waters that can be used as drinking water sources.

Pollution sources can be characterized as either point sources or nonpoint sources. Point source pollutant loads include effluent discharges from municipal and industrial wastewater treatment plants. Nonpoint loading of pollutants results from the transport of pollutants into receiving waters coming from agricultural and urban runoff.

Total maximum daily loads (TMDL) methodology must be considered when excessive biochemical oxygen demand, low dissolved oxygen, and excessive nutrients and eutrophication impair the water quality of surface waters in a river basin.

The present work aims at the application of methodologies that contribute to the establishment of policies for TMDL pollutants in a watershed. For this purpose pollutant sources (point and nonpoint sources) were investigated, and loads scenarios were simulated through mathematical modeling in a river sub-basin.

SOBEK software was applied for simulating the impact of bacterial contamination from point and nonpoint sources into the river Cavado basin.

**KEY-WORDS:** Point source pollution, diffuse pollution, river Cávado, SOBEK, bacterial contamination.

## **SIMBOLOGIA**

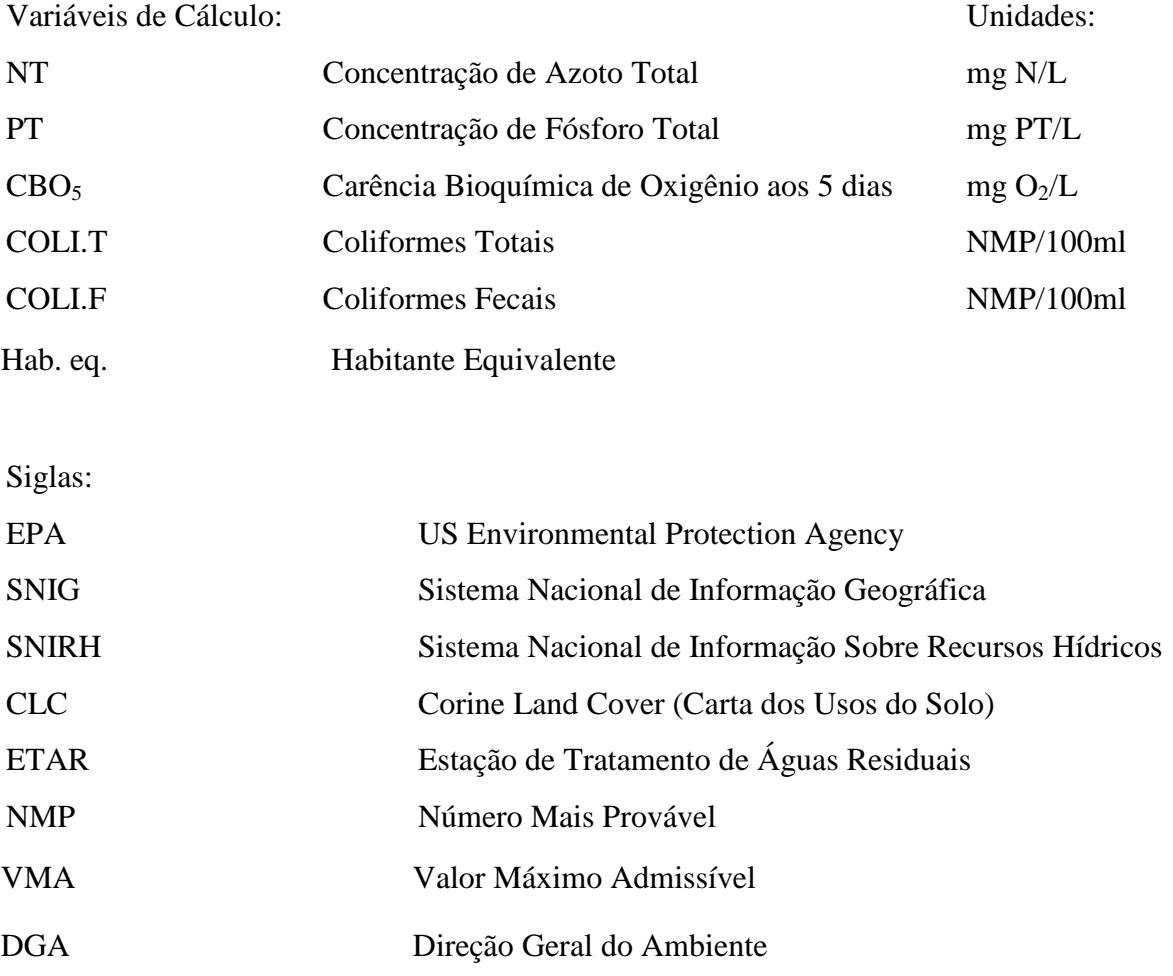

## ÍNDICE

## **AGRADECIMENTOS**

## **RESUMO**

## **ABSTRACT**

## **SIMBOLOGIA**

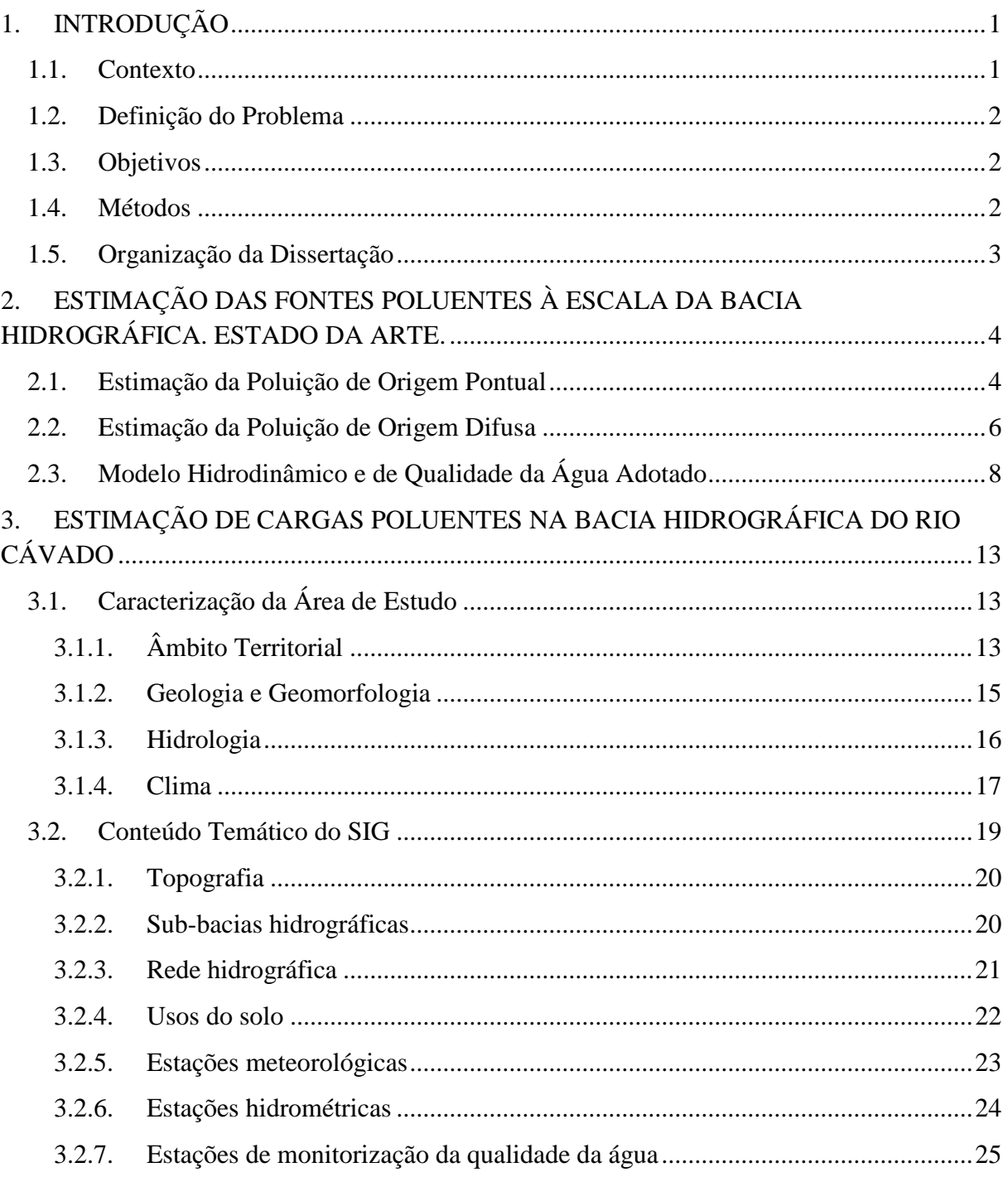

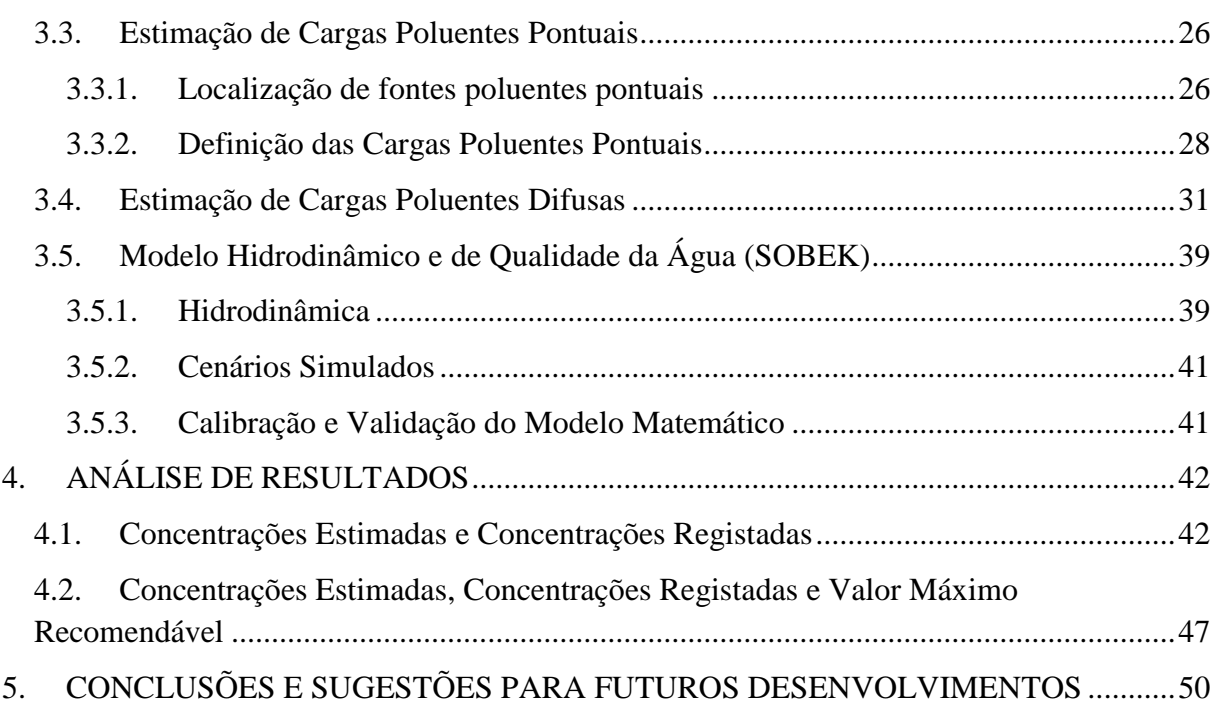

# **ÍNDICE DE FIGURAS**

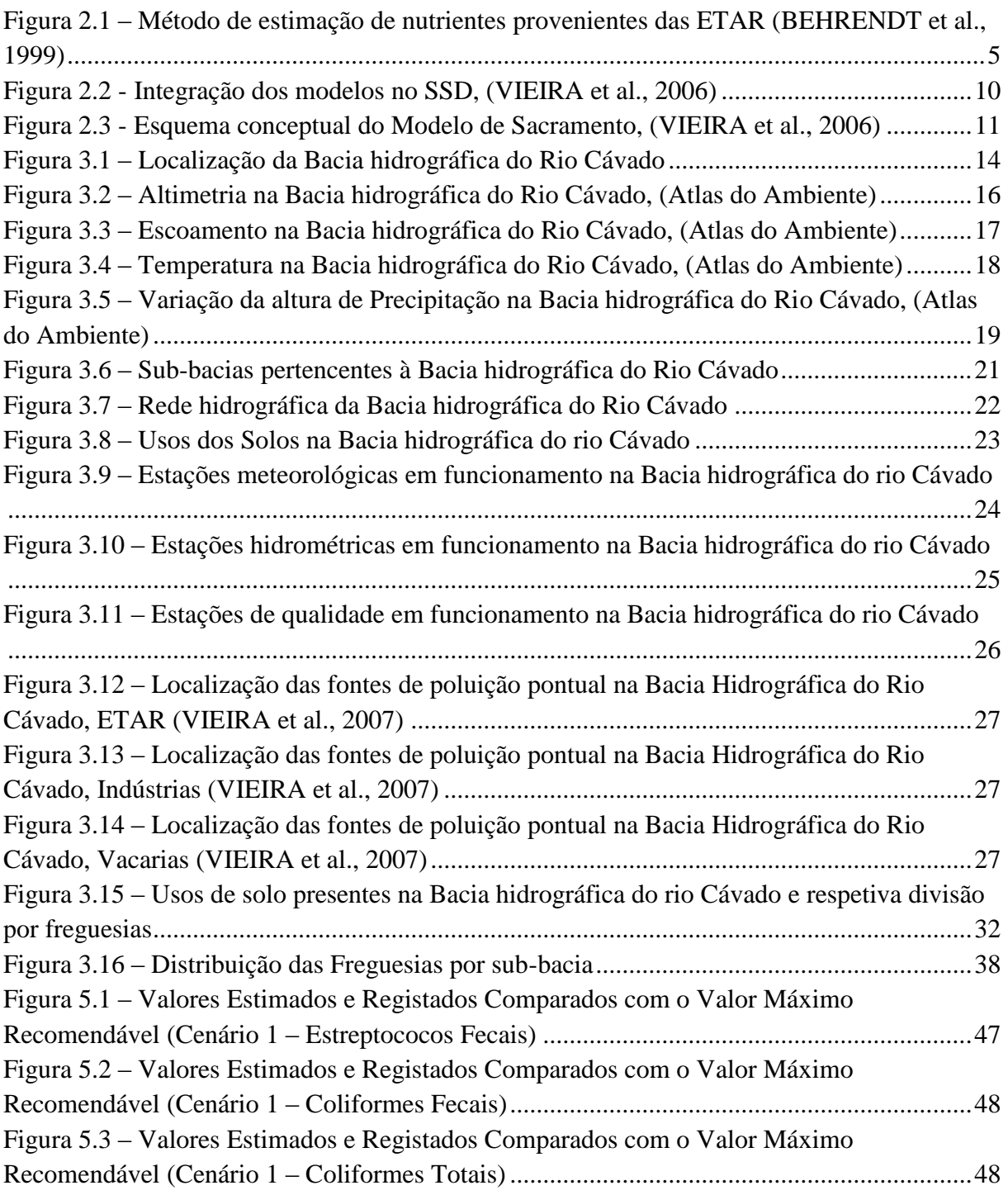

# **ÍNDICE DE QUADROS**

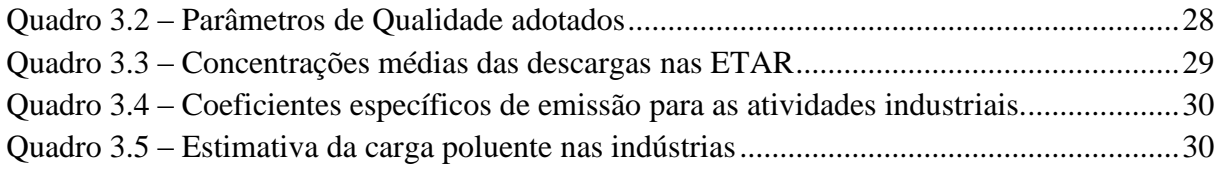

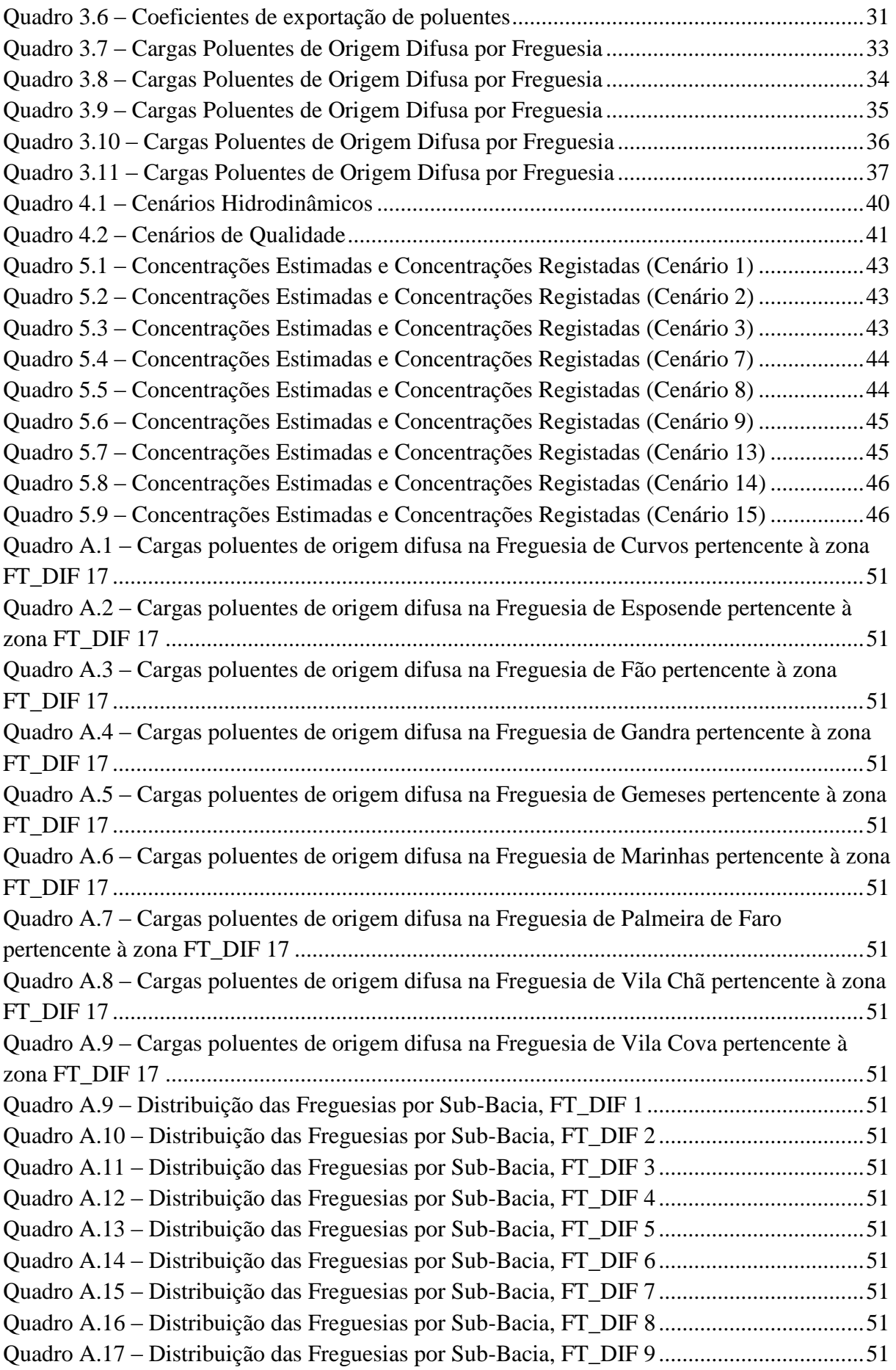

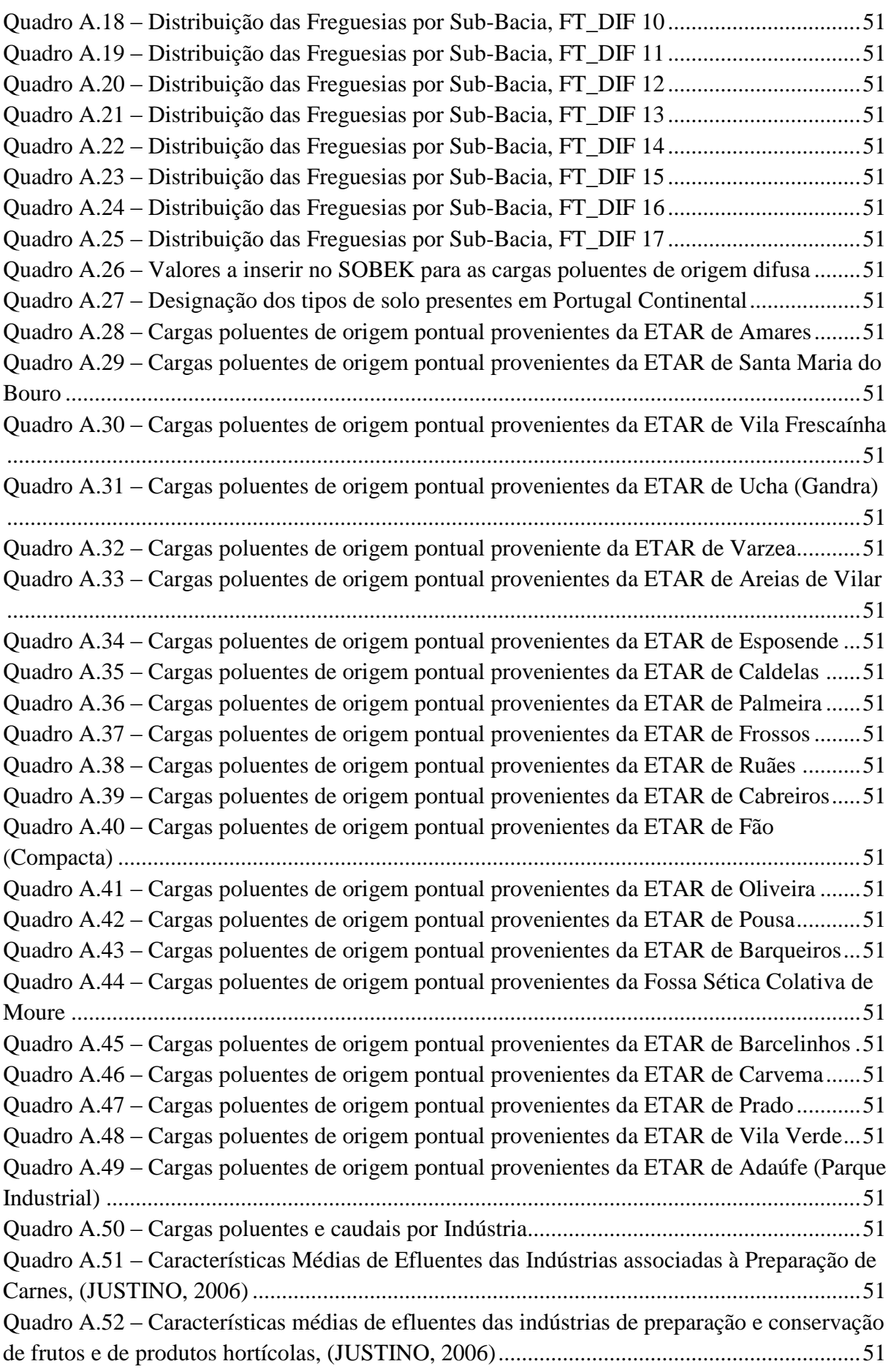

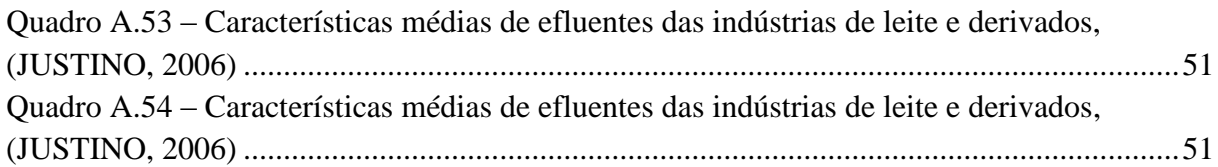

## <span id="page-17-1"></span><span id="page-17-0"></span>**1. INTRODUÇÃO**

#### **1.1.Contexto**

Está ainda em processo a implementação, por parte das entidades gestoras, a Diretiva Quadro da Água (Diretiva 2000/60/CE do Parlamento Europeu e do Conselho de 23 de Outubro de 2000) através da Lei n.º 58/2005, de 29 de Dezembro. Esta Lei tem como objetivo garantir uma utilização sustentável dos recursos hídricos superficiais e subterrâneos. Para tal necessita de avaliar os impactos dos diferentes meios de poluição existente, de modo a que se possa tornar sustentável a vida ecológica do ecossistema. Deste modo é importante e necessário avaliar as cargas de poluição de origem pontual e difusa. Enquanto as fontes de poluição de origem pontual são de certo modo facilmente quantificadas o mesmo já não acontece com as fontes de poluição de origem difusa. No entanto é necessária e importante a quantificação das fontes de poluição de origem difusa, visto que estas podem ser as principais causadoras do desequilíbrio do ecossistema.

Sendo assim, para uma correta avaliação da qualidade das águas superficiais, é necessário conhecer os diferentes processos de avaliação e quantificação das cargas poluidoras numa bacia hidrográfica. Os diferentes processos dependem do transporte e da modificação que uma determinada carga poluente vai sofrer ao longo do seu trajeto pela bacia hidrográfica, uma vez, que segundo BARNES (1997), o transporte é influenciado pela topografia, pela vegetação, pelos solos e pelo clima da referida bacia hidrográfica.

Na Bacia hidrográfica em estudo existem diferentes aglomerados populacionais que são servidos por estações de tratamento de águas residuais, que nem sempre funcionam no seu pleno, o que causa sérios problemas nos cursos de água.

A Bacia hidrográfica em estudo também apresenta diversas zonas de atividade agrícola, em que a sua quantificação em questões de poluição difusa tornam-se de especial interesse, uma vez que cada vez mais se usam produtos químicos nas culturas. Trazendo sérios problemas para os cursos de água, uma vez que não sofrem qualquer tipo de tratamento antes de chegarem a eles.

Para a quantificação da poluição de origem pontual foi utilizado o método das Emissões Específicas e para quantificar a poluição de origem difusa foi utilizado o método dos Coeficientes Específicos.

A metodologia foi aplicada para nutrientes (fósforo e azoto) e também para microrganismos (estreptococos fecais, coliformes fecais e coliformes totais), sendo que as simulações com auxílio do programa Sobek só foram feitas para os microrganismos.

#### <span id="page-18-0"></span>**1.2.Definição do Problema**

A Bacia Hidrográfica Rio Cávado no seu geral apresenta graves problemas no que respeita à poluição dos seus cursos de água. As escorrências de origem difusa, tanto urbanas como agrícolas e também a escorrência proveniente de atividade mineira, que desaguam no rio sem sofrerem qualquer tipo de tratamento poderão estar na base do crescente problema de poluição que este apresenta. A nível da poluição de origem pontual podemos destacar a possível deficiente eficiência das ETAR e também a possível ocorrência de descargas por parte de indústrias, para o meu hídrico sem tratamento adequado dos seus efluentes. Sendo assim a poluição de origem difusa em conjunto com a poluição de origem pontual, podem provocar graves problemas na massa hídrica e no ecossistema envolvente.

#### <span id="page-18-1"></span>**1.3.Objetivos**

O trabalho tem como principal objetivo estimar as cargas poluentes de origem pontual e difusa, de modo que se possa avaliar os seus impactos na Bacia hidrográfica, podendo assim criar um sistema de permissão de descargas máximas diárias de poluentes na Bacia hidrográfica do Rio Cávado. No entanto podemos destacar os seguintes objetivos específicos:

- Inventariação de um conjunto selecionado de fontes poluidoras na bacia hidrográfica do Rio Cávado;

- Estabelecimento de uma política de permissão de descargas poluentes, com recurso a modelação matemática de qualidade da água superficial;

- Apresentação e aplicação do modelo à bacia hidrográfica do Rio Cávado;

### <span id="page-18-2"></span>**1.4.Métodos**

A metodologia aplicada ao desenvolvimento do trabalho teve por ponto de partida a recolha bibliográfica, de modo a proceder à seleção do material necessário à elaboração do trabalho. Posteriormente foi recolhida a informação necessária à estimação das cargas poluentes de origem difusa por freguesia, para depois serem aglomeradas em sub-bacias, esta informação foi recolhida em shapefiles (ficheiros que são visualizados no ArcGis 10), fez-se o cruzamento entre vários ficheiros shape de modo a obter os valores pretendidos. A recolha da

informação da poluição de origem pontual, foi obtida através do relatório de Diagnóstico Atual e Previsão Futura da Qualidade da Água da Bacia do Rio Cávado Através de Modelação Matemática (VIEIRA et al., 2007).

Por fim a informação recolhida e estimada sobre a poluição de origem pontual e difusa foi usada no programa Sobek, permitindo a preparação para futuramente serem desenvolvidas politicas de descargas máximas diárias de poluentes na Bacia hidrográfica do Rio Cávado.

#### <span id="page-19-0"></span>**1.5.Organização da Dissertação**

A dissertação foi organizada em 5 capítulos, com o seguinte conteúdo:

No primeiro capítulo é feita a introdução do trabalho a ser desenvolvido.

No segundo capítulo é apresentada a pesquisa bibliográfica, necessária ao desenvolvimento da dissertação. Fala-se dos diferentes tipos de poluição de origem difusa e de origem pontual e também do modelo matemático escolhido para simular e modelar os cenários hidrodinâmicos e de qualidade da água.

No terceiro capítulo caracteriza-se a área em estudo. Aplica-se o método de estimação da poluição difusa, recolhe-se os dados existentes da poluição de origem pontual. Preparam-se os dados para usar no programa SOBEK e referem-se os cenários hidrodinâmicos e de qualidade da água simulados.

No quarto capítulo apresentam-se e discutem-se os resultados obtidos da modelação matemática.

No quinto capítulo apresentam-se as conclusões obtidas e as sugestões de futuros desenvolvimentos.

3

## <span id="page-20-0"></span>**2. ESTIMAÇÃO DAS FONTES POLUENTES À ESCALA DA BACIA HIDROGRÁFICA. ESTADO DA ARTE.**

A emissão de cargas poluentes numa bacia hidrográfica deve ser controlada de modo a evitar que haja excesso de poluição que provoque a degradação das massas de água, assim como toda a vida animal e vegetal circundante da Bacia hidrográfica. Para tal tem-se de estudar os dois tipos de emissão poluente, a poluição de origem pontual e a poluição de origem difusa. A poluição de origem pontual é de difícil quantificação, no entanto é mais fácil de quantificar do que a poluição de origem difusa.

#### <span id="page-20-1"></span>**2.1.Estimação da Poluição de Origem Pontual**

A poluição de origem pontual é obtida das descargas de estações de tratamento de águas residuais e dos efluentes das indústrias. O impacto que uma dada carga poluente vai provocar no meio hídrico depende da quantidade de resíduos que vão ser despejados e também se o meio que os recebe apresenta na sua constituição um elevado grau de poluição.

Os efluentes provenientes da poluição pontual são considerados localizados, e geralmente ocorrem em locais onde as poluições atingem o meio aquático de forma concentrada, através de lançamento ou despejo de resíduos líquidos ou sólidos. São de fácil visualização devido ao facto de existirem turbações ou um significativo acúmulo de resíduos em uma pequena área (BILBAO, 2007; ANDREOLI, 2003; TOMAZ, 2006).

As cargas poluentes pontuais são pouco influenciadas por fenómenos estocásticos como precipitação e temperatura, normalmente podem ser estimadas com uma exatidão razoável (ZHANG e JORGENSES, 2004).

As águas de uma bacia hidrográfica podem ser constituídas pelas seguintes substâncias, partículas coloidais presentes no meio hídrico, líquidos não miscíveis (óleos e gorduras, que constituem um grande problema na sua remoção), partículas sólidas sedimentares e substâncias dissolvidas. Em todos estes elementos pode-se encontrar substâncias orgânicas (substâncias que se volatilizam por calcinação) e substâncias minerais (as que constituem o resido fixo dessa calcinação) (EÇA, 2007).

Um dos indicadores de poluição orgânica numa massa de água é a  $CBO<sub>5</sub>$ , já que está relacionada com a presença de matéria orgânica. A Carência Bioquímica de Oxigénio aos cinco dias de uma amostra de água é a quantidade de oxigénio, expressa em miligramas por

litro, que é consumida num período de 5 dias de observação em condições de temperatura definidas (VIEIRA, 2004).

Segundo o Decreto – Lei nº152/97, de 19 de Junho, em Portugal é habitual usar-se uma carga de matéria orgânica de  $60g/hab/dia$  de CBO<sub>5</sub>, de modo a poder-se quantificar a quantidade de  $CBO<sub>5</sub>$  que cada região emite para a massa de água. Após essa quantificação conseguimos saber qual o grau de contaminação que vai haver numa massa de água. Para a estimação da poluição na massa de água temos ainda de ter em conta a quantidade de azoto total (NT) e fósforo total (PT), assim como a presença de microrganismos patogénicos, que são analisados através dos coliformes totais, coliformes fecais e estreptococos fecais. Os coliformes totais podem ser quantificados entre  $10^7$  e  $10^8$  e os coliformes fecais entre  $10^6$  e 10<sup>7</sup> em 100 ml de efluente doméstico.

O estudo da eficiência de tratamento das infraestruturas sanitárias permite precisar a importância dessa fonte de nutrientes numa dada bacia hidrográfica. A quantidade de azoto total corresponde a cerca de 15% a  $20\%$  da CBO<sub>5</sub> nos efluentes domésticos, sendo a sua contribuição diária de 10 a 15 g/hab (VIEIRA,2004).

A contribuição do fósforo total nos efluentes domésticos é de cerca de 4 g/hab/dia, nos países europeus mais desenvolvidos. Em Portugal têm-se adotado valores que correspondem a metade do valor indicado. Estas quantidades provêm essencialmente do metabolismo humano e principalmente, do uso de detergentes (VIEIRA,2004).

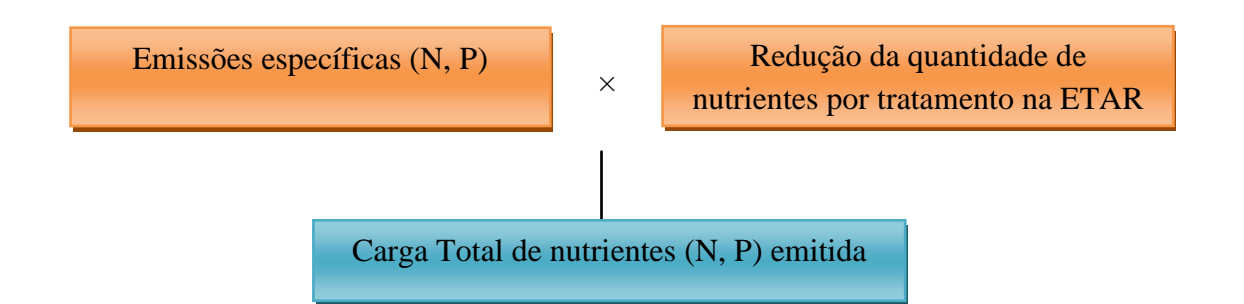

Figura 2.1 – Método de estimação de nutrientes provenientes das ETAR (BEHRENDT et al., 1999)

Através da figura 1 consegue-se entender o método para o cálculo das emissões das cargas de Azoto e Fósforo, estas cargas que tem um valor de emissão específico ao passarem pelo tratamento da ETAR vão ter uma quantidade removida. A emissão específica dessas cargas depende de vários fatores, mas segundo BEHRENDT et al. (1999), conclui-se que o

somatório de todos esses fatores resulta no valor de 1,80 g/hab/dia de P e de 11,0 g/hab/dia de N.

A estimação de entradas de cargas poluentes pontuais provenientes de ETAR em massas hídricas pode ser realizada recorrendo-se à seguinte informação para cada ETAR (EÇA, 2007):

- População equivalente servida pela ETAR;
- Capitação;
- Carga específica do Poluente;
- Nível de Tratamento (eficiência do tratamento).

#### <span id="page-22-0"></span>**2.2.Estimação da Poluição de Origem Difusa**

A poluição de origem difusa tem vindo a tomar grande importância na estimativa da poluição de uma bacia hidrográfica, visto que é uma das razões que dificultam o alcance do cumprimento de leis referentes à poluição dos meios hídricos. Este tipo de poluição é de muito difícil quantificação, visto que não existe controlo sobre as suas descargas na natureza. A poluição difusa está diretamente relacionada com a precipitação atmosférica e com o uso do solo.

Sendo assim para estimar a poluição difusa numa bacia hidrográfica podemos considerar os seguintes tipos de ocupação do solo:

Poluição difusa de origem rural:

- Áreas regadas – escoamento de águas de irrigação;

-Outras áreas rurais (superfície agrícola não utilizada, áreas de matos e incultos) escorrências de zonas de floresta e pastagem;

- Área ocupada pelos animais em estábulos - escorrências de atividades pecuárias.

Poluição difusa de origem urbana/industrial:

- Áreas urbanas - escorrências de zonas residenciais e industriais;

- Áreas de minas – escorrências de minas abandonadas.

Um dos fatores mais importantes para a descarga de nutrientes (N e P) é a percentagem de solo arável na bacia (FYNS AMT, 2003).

Os veículos também são fontes diretas da inserção de micro poluentes causando a contaminação do meio devido à circulação nos ambientes urbanos. Como se sabe, o trânsito de veículos nos ambientes urbanos é muito intenso e o desgaste do material dos travões é elevado. Devido a origem da poluição difusa ser bastante diversificada, os eventos que mais contribuem para essa poluição são resíduos acumulados em ruas, o desgaste das ruas pelos veículos, resíduos de animais domésticos e pássaros, resíduos de combustíveis, óleo de veículos, atividades de construção, poluentes do ar, entre outros. Quando se fala em água como veículo para o escoamento, a precipitação hídrica é o evento mais comum, pois, com a erosão acontece a desagregação dos sedimentos do solo junto com resíduos suspensos, o escoamento envolve as partículas por meios de arraste, suspensão e diluição (FENDRICH et al, 1988).

Os sedimentos ao serem levados pelo escoamento superficial e ao atingirem o rio podem trazer ao meio ambiente danos como o assoreamento dos cursos de água, salinidade e toxidade e no homem o dano será as diminuições de água potável para consumo, a salinidade, redução de reservatórios e a permeabilidade do solo (ANDREOLLI, 2003).

Podem descrever-se dois grupos gerais de técnicas para estimar cargas poluentes. O primeiro grupo inclui técnicas que estimam as cargas diretamente a partir de dados monitorizados ou valores descritos em bibliografia existente. Estas técnicas ampliem-se em condições em que dados de monitorização detalhados e registos de fluxos de caudais se encontram disponíveis e o principal interesse é estimar cargas totais. O segundo grupo inclui técnicas de modelação para obter a estimativa das cargas ou uso de relações empíricas de estudos análogos (USEPA, 2005).

No primeiro grupo de técnicas, os dados de monitorização podem ser usados para estimar diretamente as cargas poluentes que chegam a uma massa de água, sendo alguns exemplos deste tipo de métodos: o FLUX e a Regressão de cargas poluentes. (EÇA, 2007).

O modelo FLUX é um programa de computador interativo utilizado para estimar cargas ou outros constituintes de qualidade da água, como por exemplo sólidos em suspensão. Uma opção, para estimar cargas poluentes, é o uso das relações empíricas documentadas em literatura científica. As relações empíricas são aquelas que se baseiam em dados observados e são representadas por uma equação empírica. Um exemplo de técnicas simples para estimar cargas poluentes é o método dos coeficientes de exportação (USEPA, 2005).

O método de Regressão de cargas poluentes e caudal é uma outra aproximação bastante simples para estimar cargas poluentes. Usando dados disponíveis de qualidade de água e de caudal, desenvolve-se uma equação de regressão que representa a relação entre a carga poluente e o valor do caudal. Essa equação é então usada para estimar cargas poluentes em dias em que o caudal se encontra disponível mas os dados de qualidade de água não. Esta aproximação pode, por exemplo, ser aplicada a uma estação de monitorização que possua dados esporádicos de qualidade de água e dados contínuos de caudal para estimar a quantidade e, consequentemente, a carga poluente em dias de ausência de monitorização (EÇA, 2007).

Se estivermos a estudar uma bacia hidrográfica de elevadas dimensões, os modelos dinâmicos de processos são limitados, devido à falta de dados e também porque os poluentes sofrem alterações durante o percurso da água de montante para jusante da bacia hidrográfica.

Tendo em conta que o problema em estudo apresenta tais características, optou-se por utilizar o método dos coeficientes de exportação. O método dos coeficientes de exportação não pretendem reproduzir os processos associados à poluição difusa mas apenas relacionar a descarga no meio recetor a uma ou mais variáveis (EÇA, 2007).

Este método permite estimar a descarga de poluentes em função do tipo de solo, utilizando taxas (coeficientes) de exportação: exportação de massa de nutrientes por unidade de área e unidade de tempo, correspondente a cada uso de solo (CASTRO, 1986).

Os coeficientes de exportação são mais usualmente aplicados para os poluentes de Azoto e Fósforo.

O método do coeficiente de exportação é um método simples, uma vez que os fatores causadores do movimento dos poluentes estão todos combinados num único termo, coeficiente de exportação. Os coeficientes de exportação para os vários usos de solo podem ser obtidos através de recolha bibliográfica (USEPA, 2005).

Um modelo matemático é um conjunto de equações que podem ser usadas para descrever processos naturais ou de influência humana numa bacia hidrográfica, tais como escoamento, transporte de nutrientes, transporte de sedimentos, entre outros. Tendo este raciocínio causa - efeito bem presente, os modelos podem usados para prever ou estimar condições futuras que possam ocorrer em várias situações (USEPA, 2005).

### <span id="page-24-0"></span>**2.3.Modelo Hidrodinâmico e de Qualidade da Água Adotado**

Existem diversos modelos hidrodinâmicos e de qualidade de água que podem ser usados. Para o desenvolvimento do trabalho foi escolhido o software *SOBEK*, que permite a modelação de problemas de qualidade de água unidimensionais.

A construção do modelo hidrodinâmico tem de ser precedido de um estudo pormenorizado das infraestruturas que constituem o sistema em análise, com recurso a informação relativo à bacia hidrográfica em estudo, através da caracterização geométrica das

infraestruturas será desenvolvido com o detalhe correspondente ao levantamento de infraestruturas existentes, distinguindo-se duas situações físicas distintas: albufeiras e sistemas adutores. No caso das albufeiras consideraram-se os seguintes elementos de projeto: fundo ou topografia do terreno; planta correspondente aos níveis relevantes; cortes; características das barragens; descarga de fundo e de caudal ecológico; descarregadores intermédios; descarregadores de cheia. No caso dos canais, túneis e condutas em pressão consideraram-se os seguintes elementos de projeto: planta com traçado do eixo; perfil longitudinal; secções transversais e acessórios (VIEIRA et al., 2006).

A modelação matemática tem vindo a adquirir uma importância crescente como método de estudo e como ferramenta de previsão dos processos envolvidos no ciclo hidrológico. A elevada complexidade deste ciclo conduziu, nos últimos anos, a uma abordagem especializada no desenvolvimento (no que se refere aos meios hídricos e escalas espaciais e temporais dos processos modelados) das diferentes ferramentas de modelação. Desta forma, as soluções a adotar para as plataformas tecnológicas de modelação, têm necessariamente que considerar a inclusão de diferentes tipos de modelos: modelos hidrológicos, modelos hidrodinâmicos e modelos de qualidade da água. (VIEIRA et al., 2006).

Estes modelos utilizam diferentes tipos de programa selecionados após uma avaliação criteriosa das diferentes opções disponíveis. Estão em fase de desenvolvimento modelos hidrodinâmicos e de qualidade da água de dimensionalidade distinta: unidimensionais no plano horizontal (1DH), bidimensionais no plano horizontal (2DH) e tridimensionais (3D).

O programa *SOBEK* (WL, 2005) é aplicável a problemas de modelação hidrodinâmica e qualidade da água em rios, sendo constituído por sete módulos: hidrologia, hidrodinâmica em canais, hidrodinâmica em rios, redes de águas residuais, controlo em tempo real, qualidade da água e previsão de áreas inundáveis. O seu desenvolvimento integrado permite a simulação de problemas envolvendo diferentes módulos em simultâneo. É baseado num método numérico bastante robusto que permite a obtenção de soluções mesmo para as simulações mais complexas (VIEIRA et al., 2006).

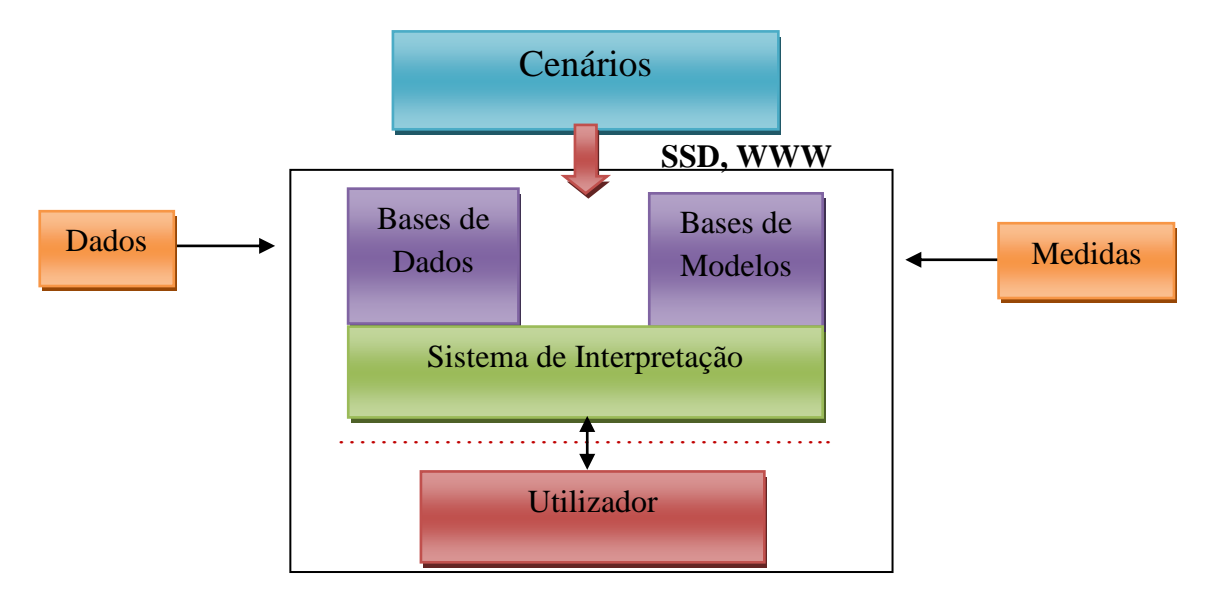

Figura 2.2 - Integração dos modelos no SSD, (VIEIRA et al., 2006)

O módulo de hidrologia do programa *SOBEK* é baseado no modelo de *Sacramento* (VIEIRA et al., 2006). Este modelo permite calcular o escoamento instantâneo total, utilizando como dados de entrada a precipitação média na bacia e a evapotranspiração potencial. O modelo de *Sacramento* divide o solo em duas camadas principais:

• A camada superior na qual ocorrem os processos rápidos junto à superfície do solo: evaporação, percolação, escoamento superficial e escoamento sub-superficial;

• A camada inferior em que ocorrem os processos lentos da região não saturada do solo: transpiração, recarga do aquífero e escoamento de base.

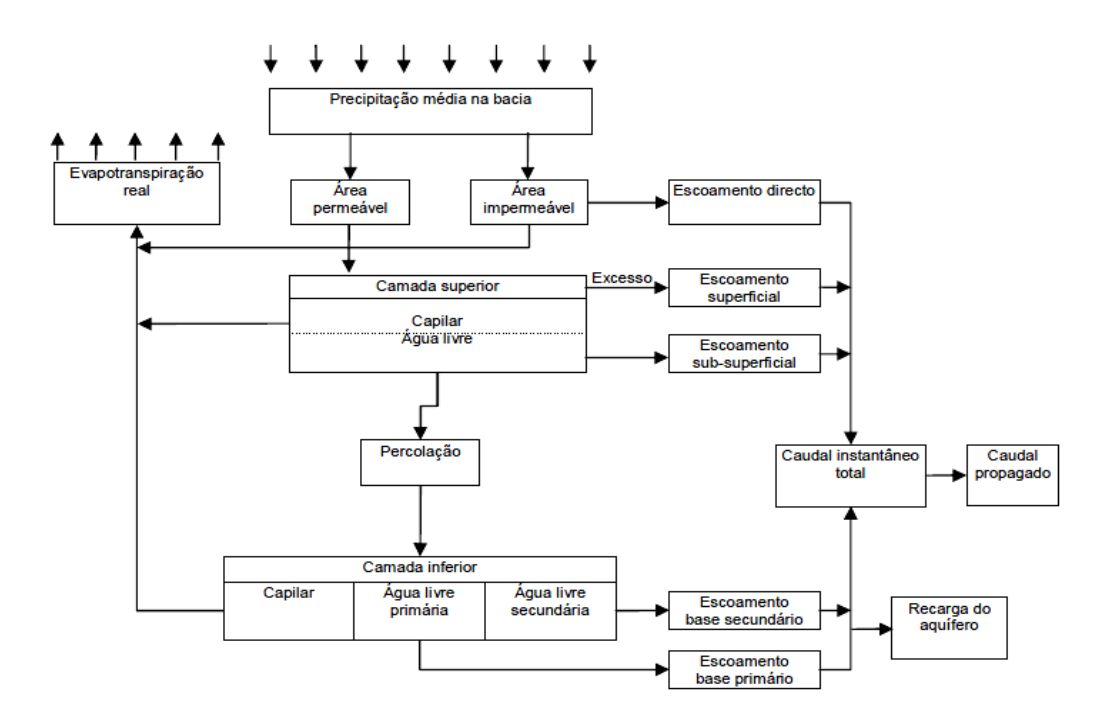

Figura 2.3 - Esquema conceptual do Modelo de Sacramento, (VIEIRA et al., 2006)

Segundo Pinho et al. (2006) existem modelos hidrodinâmicos unidimensionais que são baseados nas equações de continuidade e de conservação da quantidade de movimento. Estas equações apresentam a seguinte forma:

$$
\frac{\partial A_f}{\partial t} + \frac{\partial Q}{\partial x} = \mathbf{q}_{\text{lat}} \tag{1}
$$

$$
\frac{\partial Q}{\partial t} + \frac{\partial}{\partial x} \left( \frac{Q^2}{A_f} \right) + gA f \frac{\partial h}{\partial x} + \frac{gQ|Q|}{c^2 R A_f} - W_f \frac{\tau_{wt}}{\rho_w} = 0
$$
 (2)

sendo,

Q, é o caudal [m3/s]

- t, é o tempo [s]
- x, a coordenada unidimensional [m]
- Af, é a área da secção molhada [m2]
- g, a aceleração da gravidade [m/s2]
- h, a altura do escoamento [m]
- C, é o coeficiente de Chézy [m½/s]
- R, é o raio hidráulico [m]
- Wf<sub>,</sub>, a largura superficial [m]

qlat, é o caudal lateral unitário [m2/s] τwi, tensão tangencial devida ao vento [N/m2] ρw, massa volúmica da água [kg/m3]

Para além destas equações ainda são utilizadas expressões adequadas ao cálculo das características de escoamento em estruturas como: pontes, passagens hidráulicas, sifões invertidos, orifícios, bombas, sifões e descarregadores. Nestas estruturas o escoamento depende dos níveis a montante e a jusante da estrutura, das suas dimensões e de um conjunto de parâmetros específicos de cada uma delas.

Por último ainda existem modelos de qualidade de água unidimensionais, estes são baseados na equação do transporte unidimensional, traduzida pela seguinte equação:

$$
\frac{\partial (A_f C)}{\partial t} = -\frac{\partial (Q C)}{\partial x} + \frac{\partial}{\partial x} \left( DA_f \frac{\partial C}{\partial x} \right) + SA_f \tag{3}
$$

em que,

C, é a concentração de constituinte [kg/m3]

D, é o coeficiente de dispersão turbulenta [m2/s]

S, é a fonte ou sumidouro devido a entradas no sistema e a produção/decaimento por reações  $[kg/m3/s]$ .

O último termo da equação 3 refere-se às fontes de poluentes e à dependência em relação aos processos que ocorrem na coluna de água. A equação é resolvida numericamente pelo método dos volumes finitos e são consideradas tantas equações quantas as variáveis de qualidade da água consideradas na simulação.

## <span id="page-29-0"></span>**3. ESTIMAÇÃO DE CARGAS POLUENTES NA BACIA HIDROGRÁFICA DO RIO CÁVADO**

Com vista a estimar as cargas poluentes do Rio Cávado, propõem-se a recolha de dados para demonstrar a metodologia de estimação de cargas poluentes à escala da bacia hidrográfica do Rio Cávado.

Para a avaliação das cargas poluentes de origem pontual procedeu-se a recolha dos dados nas ETAR e também nas indústrias presentes na Região Hidrográfica do Rio Cávado, aplicando depois o método das Emissões Especificas.

No que diz respeito à estimação das cargas poluentes de origem difusa decidiu-se utilizar o método dos Coeficientes de Exportação.

Para o desenvolvimento do trabalho, serão utilizados parâmetros de qualidade da água representativos para a determinação de matéria orgânica  $(CBO_5)$ , microrganismos indicadores (coliformes totais, estreptococos fecais e coliformes fecais) e nutrientes (azoto total e fósforo total), no entanto para a aplicação no modelo matemático só serão simulados cenários referentes aos microrganismos indicadores.

## <span id="page-29-1"></span>**3.1.Caracterização da Área de Estudo**

A caracterização da área em estudo foi feita com recurso ao Plano da Bacia Hidrográfica do Rio Cávado 1ª Fase - Volume I - Síntese (Rev. 1 − 00/01/15).

#### **3.1.1. Âmbito Territorial**

<span id="page-29-2"></span>A Bacia hidrográfica do rio Cávado encontra-se situada na zona noroeste de Portugal, com a orientação SW para NE, e abrange nove municípios.

O Plano da bacia hidrográfica do rio Cávado tem na sua constituição a Bacia do rio Cávado e as Ribeiras Costeiras, que se localizam a sul e a norte da bacia, pertencentes aos concelhos da Póvoa de Varzim e Esposende, respetivamente. A Bacia hidrográfica do rio Cávado faz fronteira a Norte com as Bacias hidrográficas do rio Lima e do rio Neiva, a Este com a Bacia hidrográfica do rio Douro e a Sul com a Bacia hidrográfica do rio Ave.

A área abrangida pelo rio Cávado é de 1589 km<sup>2</sup>, dos quais 257 km<sup>2</sup> e 246 km<sup>2</sup> correspondem, respetivamente às sub-bacias dos afluentes mais importantes, rio Homem e rio Rabagão. Ainda se inclui na área do rio Cávado as bacias das Ribeiras Costeiras a Norte com cerca de 20 km<sup>2</sup> e a Sul com 50 km<sup>2</sup>.

A área do rio Cávado apresenta uma forma relativamente retangular com uma largura média de 16 km e uma extensão de mais de 100 km.

O comprimento do seu curso de água principal (rio Cávado) é de, aproximadamente, 129 km. A densidade populacional média aproxima-se dos 200 habitantes/km<sup>2</sup>, com um mínimo de 22 em Montalegre e um máximo de 1770 em Braga. A precipitação média anual é de 2200 mm, 42% da qual se concentra nos meses de Dezembro, Janeiro e Fevereiro.

A região da Bacia hidrográfica do rio Cávado inclui integralmente os concelhos de Amares e Esposende e intersecta os seguintes 12: Barcelos, Boticas, Braga, Cabeceiras de Basto, Montalegre, Ponte de Lima, Ponte da Barca, Póvoa de Lanhoso, Póvoa de Varzim, Terras de Bouro, Vieira do Minho e Vila Verde. (PBH Rio Cávado 1ª Fase - Volume I - Síntese (Rev.  $1 - 00/01/15$ ))

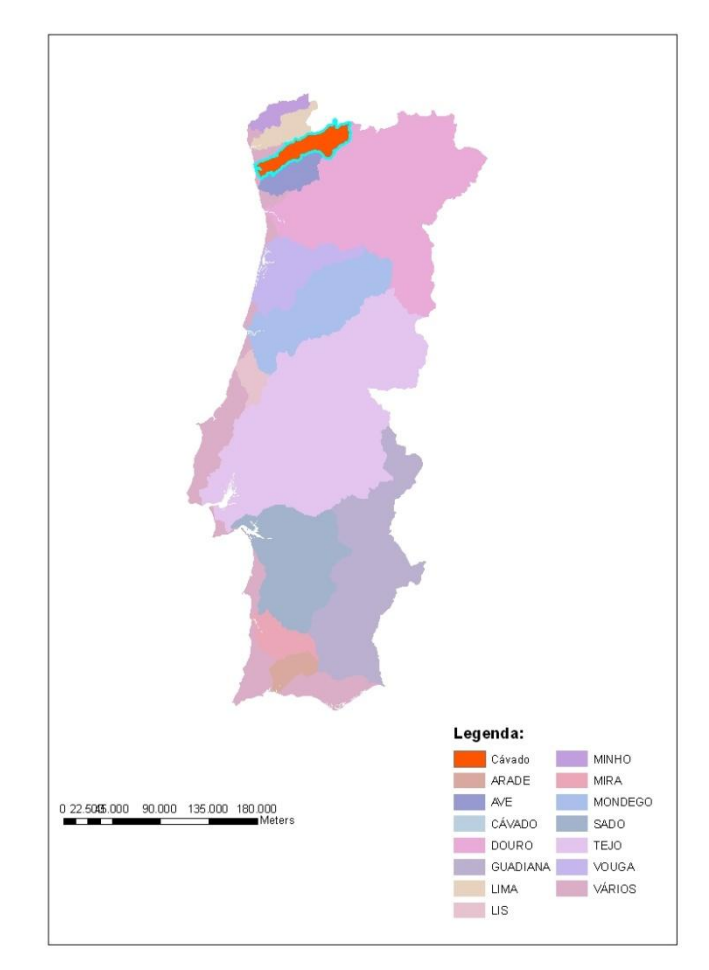

Figura 3.1 – Localização da Bacia hidrográfica do Rio Cávado

#### **3.1.2. Geologia e Geomorfologia**

<span id="page-31-0"></span>A Bacia hidrográfica do rio Cávado contém em praticamente toda a sua extensão formações geológicas correspondentes aos aglomerados graníticos das montanhas do Noroeste de Portugal. Na região de Barcelos e a Oeste de Braga nota-se a presença de pelitos, psamitos, xistos e quartzitos cinzentos. Entre Montalegre e a albufeira de Paradela, na margem direita do Rio Cávado, destaca-se uma grande área rochosa constituída por micaxistos, gnaisses e migmatitos que se estendem até ao limite da bacia.

De salientar ainda a faixa de xistos carbonosos que aparecem desde o norte, a leste e sul, no maciço de Montalegre e uma parte da área do Rio Rabagão, entre as barragens de Venda - Nova e do Lato Rabagão.

O rio Cávado e os rios Homem e Rabagão apresentam uma importância tectónica devido à fracturação que o maciço apresenta.

Através da análise geomorfológica verifica-se que a altitude da bacia hidrográfica varia entre o nível do mar e os 1545 metros, com uma altitude média de 542 metros, aumentando do litoral para o interior da bacia. Aproximadamente 47% da área da bacia hidrográfica localiza-se a altitudes superiores a 600 metros, 14% localiza-se a uma altitude superior a 1050 metros e 31% está compreendida a altitudes inferiores a 150 metros.

A evolução geomorfológica está relacionada com a quantidade de água que em conjunto com a temperatura ajudam na atuação dos processos químicos de modo a proporcionar a alteração superficial. Já os granitos devido à rede de fraturas e diáclases propiciam a alteração em profundidade. (PBH Rio Cávado 1ª Fase - Volume I - Síntese (Rev.  $1 - 00/01/15$ )

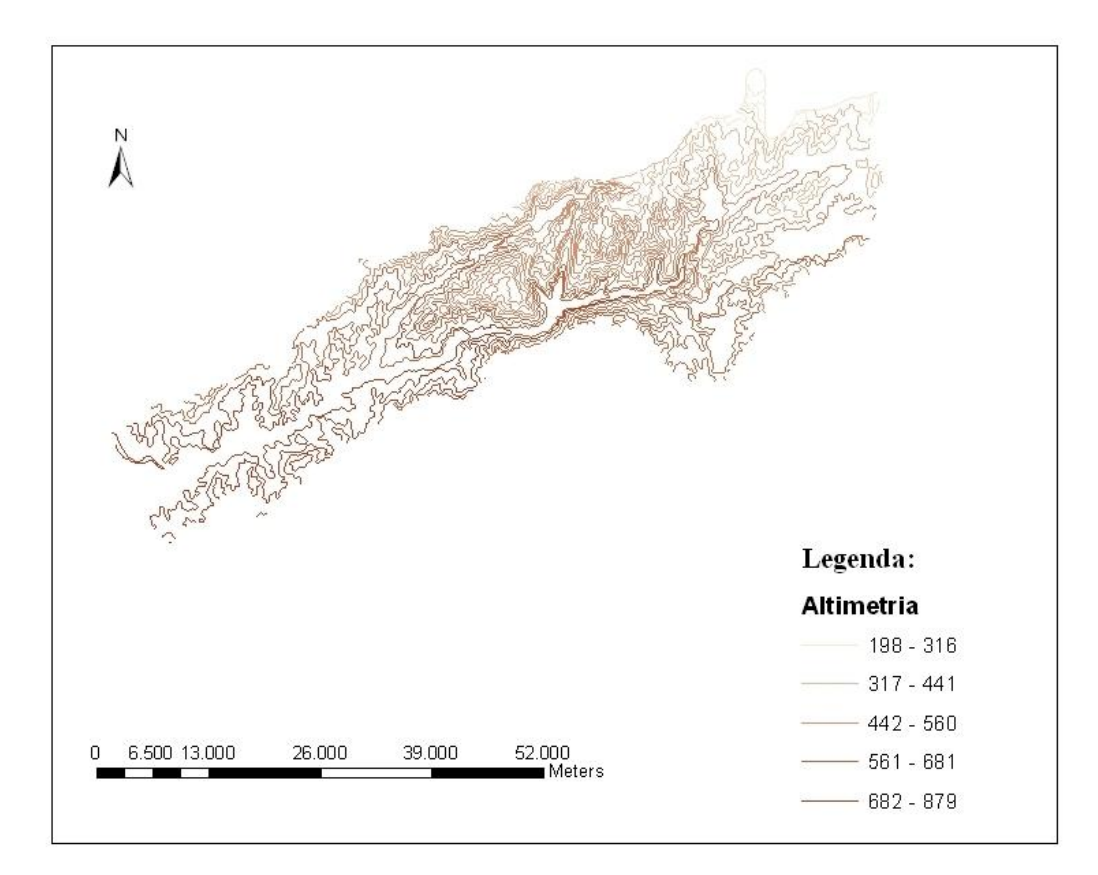

Figura 3.2 – Altimetria na Bacia hidrográfica do Rio Cávado, (Atlas do Ambiente)

#### **3.1.3. Hidrologia**

<span id="page-32-0"></span>O regime de precipitação usado tem por base os registos da rede de estações udométricas situadas na região da Bacia hidrográfica do Rio Cávado, constituída por 29 estações.

A região abrangida pelo PBH do rio Cávado apresenta valores da precipitação média anual que variam entre 900 e 4200 mm. As precipitações vão diminuindo progressivamente de montante para jusante, registando-se valores inferiores a 1500 mm anuais junto ao litoral. O escoamento anual na foz do rio Cávado em média é de 2125 hm<sup>3</sup>. Estima-se uma precipitação média anual na bacia de 2169 mm, correspondendo a 3500 hm<sup>3</sup>. Desta quantidade de água, 1375 hm<sup>3</sup> perdem-se por evaporação e 1755 hm<sup>3</sup> infiltram-se, recarregando os aquíferos. Resultando num escoamento superficial de 370 hm<sup>3</sup>. Os 1755 hm<sup>3</sup> que se infiltram surgem à superfície, perfazendo um escoamento superficial total de 2125 hm<sup>3</sup>. O escoamento médio anual na foz do rio Homem é de 398 hm<sup>3</sup>, sendo o afluente que mais contribui para o escoamento total do rio Cávado. Estima-se que a precipitação anual média sobre a bacia do rio Homem é de 2837 mm, o que corresponde a 622 hm<sup>3</sup>. Desta quantidade de água, 224 hm<sup>3</sup> evaporam-se e 335 hm<sup>3</sup> infiltram-se, resultando um escoamento superficial de 63 hm<sup>3</sup>. Os 335 hm<sup>3</sup> que se infiltram surgem à superfície, contribuindo para o

escoamento superficial total de 398 hm<sup>3</sup>. (PBH Rio Cávado 1<sup>ª</sup> Fase - Volume I - Síntese (Rev.  $1 - 00/01/15$ )

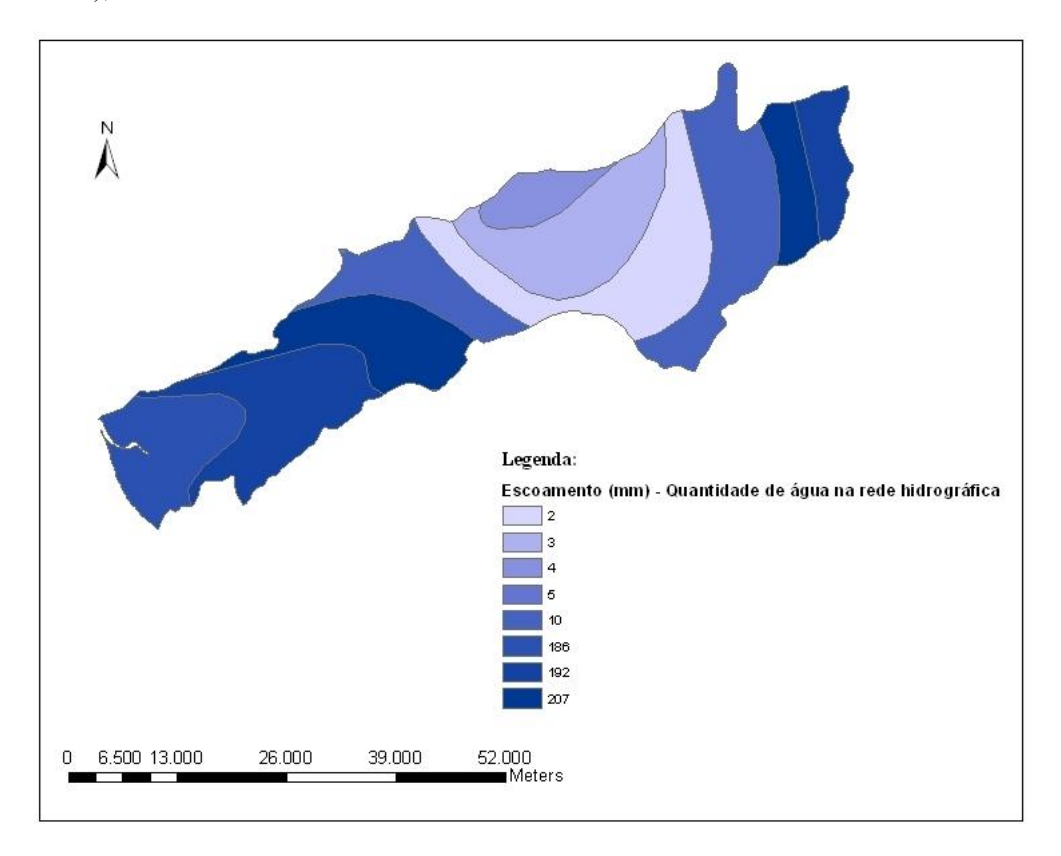

Figura 3.3 – Escoamento na Bacia hidrográfica do Rio Cávado, (Atlas do Ambiente)

#### **3.1.4. Clima**

<span id="page-33-0"></span>A região da Bacia hidrográfica do rio Cávado é a zona mais pluviosa de Portugal, na zona montanhosa ocorre precipitação anual superior a 3500 mm, em média, distribuída por 160 dias. A elevada pluviosidade deve-se à sua posição geográfica, localização próxima do Atlântico e disposição montanhosa. Uma grande parte da bacia está inserida no clima marítimo, fachada atlântica. A temperatura média máxima do mês mais quente, Julho, ronda os 23ºC, sendo assim os verões são do tipo moderado e os invernos do tipo frescos.

As zonas mais montanhosas da Bacia hidrográfica já se encontram numa zona de clima continental, estando sujeitas a Invernos rigorosos, sendo classificados como frios ou muito frios, tendo uma temperatura mínima média no mês mais frio, Fevereiro, cerca de 0,4ºC.

O mês que em geral apresenta uma maior pluviosidade é o mês de Janeiro, apresentando em Leonte 517 mm, Barcelos 238 mm e Póvoa do Varzim 133 mm. O mês de menor precipitação é Julho, com precipitações de 54mm em Leonte, 22 mm em Barcelos e cerca de 15 mm na Póvoa de Varzim.

A evapotranspiração anual média na bacia varia entre 600 mm e 725 mm, correspondendo o maior valor à zona do litoral.

O défice hídrico anual médio é de cerca de 110 mm nas estações consideradas. Os meses em que se verifica défice são os meses mais quentes, ou seja de Junho a Setembro, com os valores mais elevados em Julho e Agosto.

O excesso hídrico anual médio está compreendido entre 840 mm e 910 mm, para a faixa litoral e intermédia, no interior o excesso hídrico é de cerca de 30% dos valores da faixa litoral.

O clima através de uma análise simples varia entre fresco, húmido e muito chuvoso a montante e temperado, húmido e chuvoso a jusante.

Pela classificação climática segundo Thornthwaite, o clima da maior parte da área do Plano de Bacia é muito húmido, mesotérmico, com moderada falta de água no Verão e com pequena eficiência térmica no Verão; nos sectores de jusante e intermédios o clima é de tipo semelhante, mas com pequena falta de água no ano. No limite sul da faixa litoral o clima é do tipo húmido, atendendo a que os quantitativos de precipitação são substancialmente inferiores aos verificados noutras regiões da área do plano. (PBH Rio Cávado 1ª Fase - Volume I - Síntese (Rev. 1 − 00/01/15))

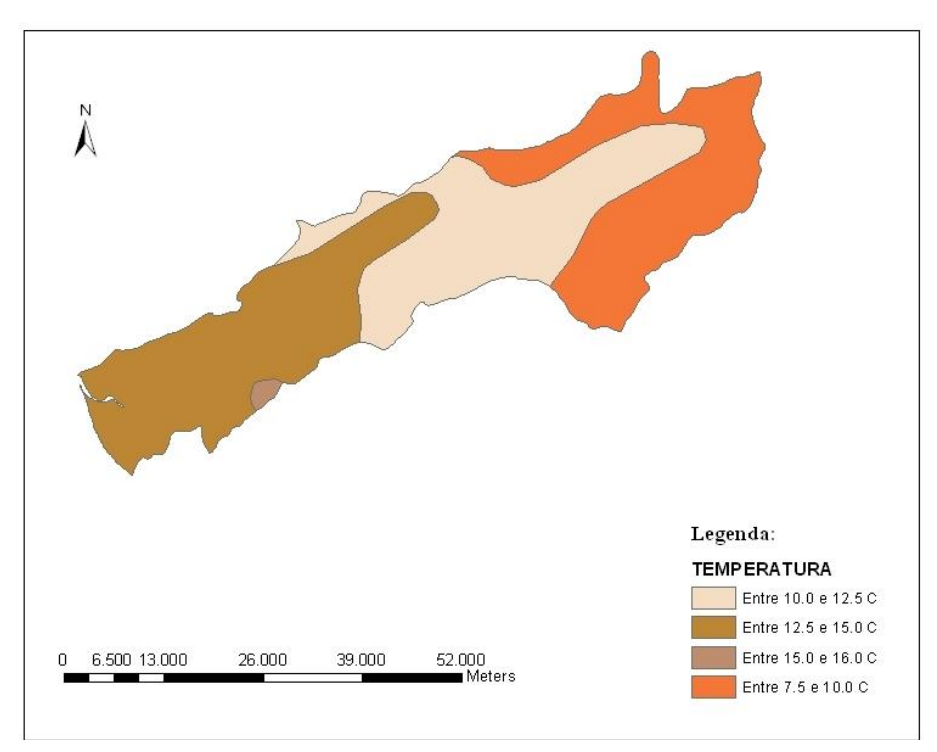

Figura 3.4 – Temperatura na Bacia hidrográfica do Rio Cávado, (Atlas do Ambiente)

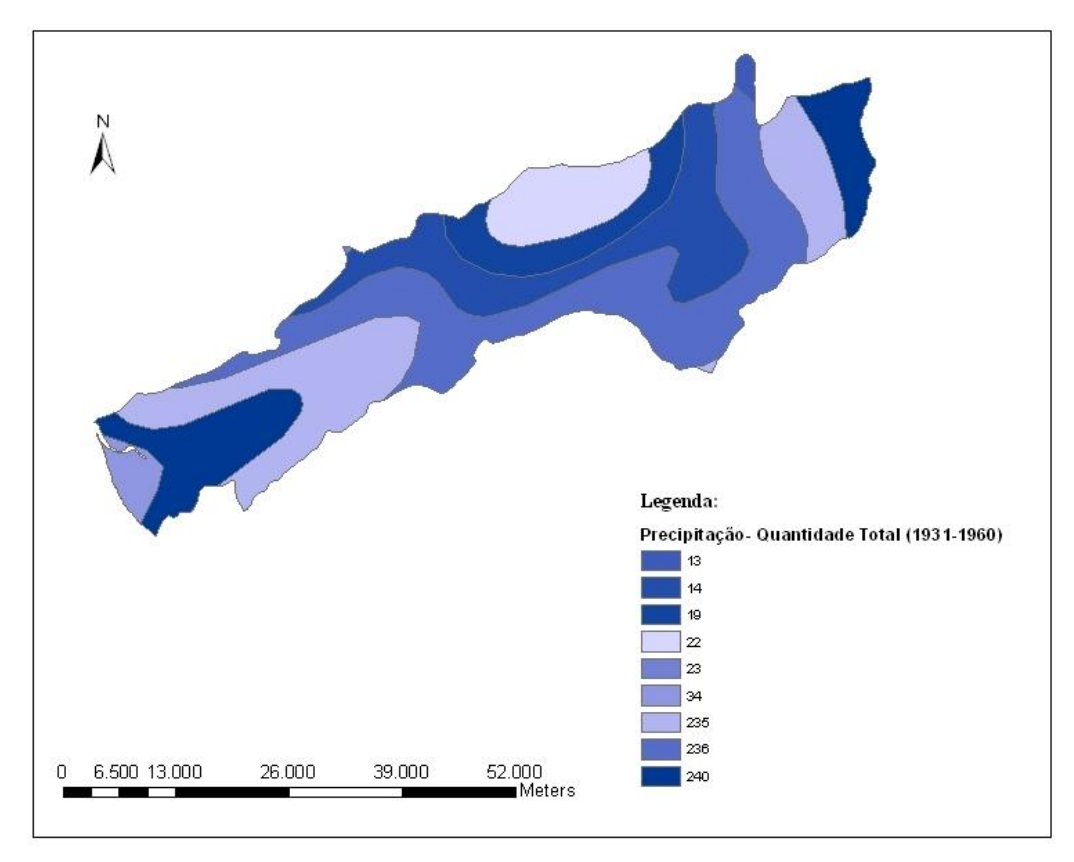

Figura 3.5 – Variação da altura de Precipitação na Bacia hidrográfica do Rio Cávado, (Atlas do Ambiente)

### <span id="page-35-0"></span>**3.2.Conteúdo Temático do SIG**

O Sistema de Informação Geográfica (SIG) utilizado no desenvolvimento do trabalho foi o ArcGis 10, que é um conjunto de programas informáticos desenvolvidos pela ESRI. O ArcGis 10 permite gerir e armazenar toda a informação georreferenciada, sendo muito útil para o estudo de problemas hidrológicos e de qualidade da água. Foi uma ferramenta essencial para obter o tipo de solos presentes na Bacia hidrográfica do rio Cávado.

Os diversos dados usados em ambiente SIG forem obtidos de diversas formas, através do Atlas do Ambiente Digital, Agencia Portuguesa do Ambiente, Sistema Nacional de Informação sobre Recursos Hídricos (SNIRH) e Serviço Nacional de Informação Geográfica (SNIG).

Através da utilização do ArcGis 10 e dos ficheiros recolhidos em formato *shapefile*, foi possível obter todos os dados relacionados com o terreno, necessários para o desenvolvimento do estudo na Bacia hidrográfica do rio Cávado.
#### **3.2.1. Topografia**

Para a topografia do terreno em estudo obteve-se a informação no site do Atlas do Ambiente em formato shapefile e introduziu-se essa informação no ArcGis 10, obtendo-se assim toda a informação necessária sobre a topografia da Bacia hidrográfica do Rio Cávado.

#### **3.2.2. Sub-bacias hidrográficas**

A Bacia hidrográfica do Rio Cávado encontra-se dividida em sub-bacias, através da divisão natural do rio e seus afluentes. Sendo assim temos o Rio Cávado, o Rio Homem, a Ribeira de Tojal, Ribeira de Panóias, o Rio Febras, a Rio Pontes, o Rio Milhazes e o Rio Caveiro. Só foram consideradas estas sub-bacias, uma vez que o modelo da Bacia hidrográfica do Rio Cávado que será usado, só será considerado a partir da Barragem da Caniçada.

A construção do mapa dos rios principais, que originam as sub-bacias através da divisão natural entre os rios, foi conseguida através de alguns passos e do uso do programa ArcGis 10. Numa fase inicial utilizei uma *shapefile* obtida no Atlas do Ambiente Digital, que continha informação sobre as Bacias hidrográficas presentes em Portugal Continental. Selecionando o *layer* referente as Bacias hidrográficas e abrindo a tabela dos atributos, selecionei a Bacia destinada à realização do trabalho, ou seja, a Bacia hidrográfica do rio Cávado. Num passo seguinte, fui à lista das seleções para assim criar um novo *layer* do que tinha selecionado, ficando assim com um *layer* independente do que continha todas as Bacias hidrográficas. Este novo *layer* só contém a Bacia hidrográfica do rio Cávado. Depois destes passos concluídos é necessário a introdução dos dados relativos aos rios principais da Bacia hidrográfica do rio Cávado. Para tal recorreu-se ao Snirh, para obter o *layer* que contém a informação relativa aos rios e seus afluentes. Através deste *layer* e após converter para as mesmas coordenadas de projeto do *layer* da Bacia hidrográfica do rio Cávado, foi possível fazer uma interseção entre os dois *layers* para cruzar a informação contida neles. Por último através das propriedades selecionamos o que pretendemos ver no mapa, neste caso eram os rios principais da Bacia hidrográfica do rio Cávado.

Apesar de estarem representados todos os rios principais da Bacia hidrográfica do rio Cávado, para a modelação no programa SOBEK, só serão considerados os rios e seus afluentes, a jusante da Barragem da Caniçada.

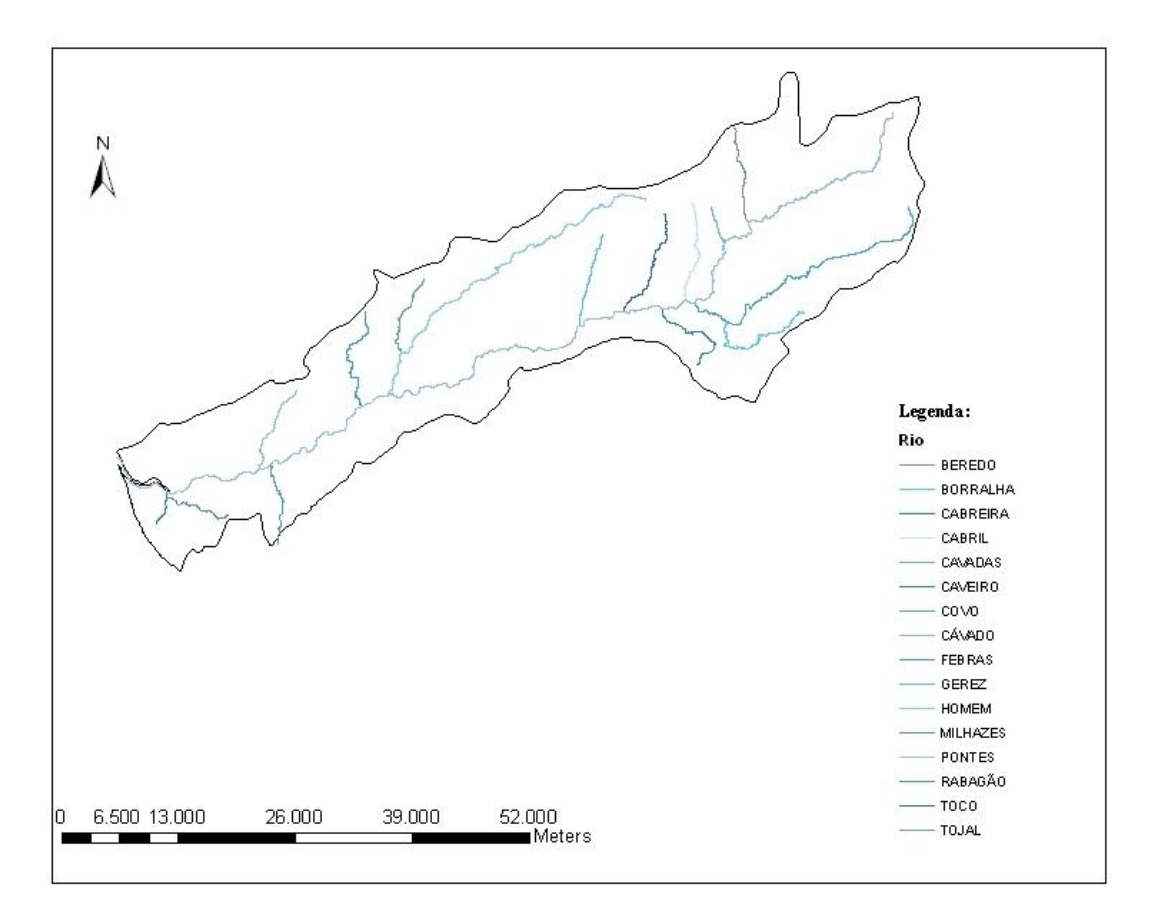

Figura 3.6 – Sub-bacias pertencentes à Bacia hidrográfica do Rio Cávado

## **3.2.3. Rede hidrográfica**

A rede hidrográfica da Bacia do rio Cávado está completamente inserida no território nacional.

Para conseguir o mapa representativo da rede hidrográfica da Bacia do rio Cávado, recorri ao programa ArcGis. Para a obtenção do mapa foi necessário o uso do layer referente à Bacia hidrográfica do rio Cávado. Foi necessário obter a informação da rede hidrográfica portuguesa, com auxílio ao Snirh. Deste modo foi possível fazer uma interseção entre o layer da Bacia hidrográfica do rio Cávado e o *layer* da rede hidrográfica, obtendo assim a informação necessária à construção do mapa com a informação da rede hidrográfica da Bacia do rio Cávado. O que nunca pode faltar antes da utilização da ferramenta interseção é a colocação dos dois *layers* nas mesmas coordenadas de projeto, caso contrário a interseção será impossível.

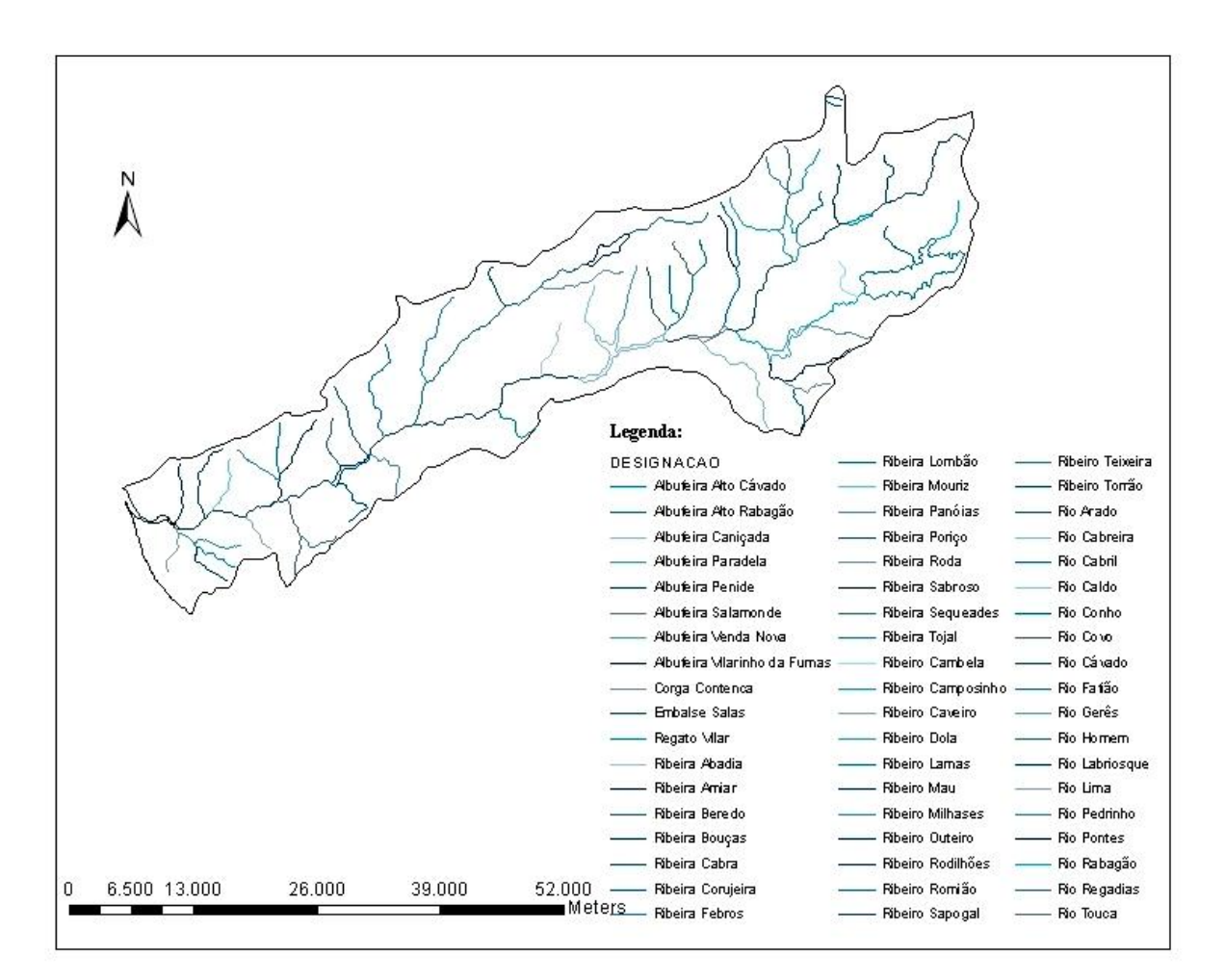

Figura 3.7 – Rede hidrográfica da Bacia hidrográfica do Rio Cávado

## **3.2.4. Usos do solo**

Os diferentes usos do solo foram obtidos a partir da carta Corine Land Cover 2006 (CLC06), obtida no Instituto Geográfico Português. Através desta carta obtêm-se a distribuição dos vários tipos de usos do solo ao longo da Bacia hidrográfica do rio Cávado. A carta apresenta diversas ocupações distintas, dessa forma optou-se por agrupar essas ocupações em conjuntos de uso do solo principais. No entanto tem-se de ter em conta que tal simplificação pode originar diferenças nos resultados finais.

Na Figura 3.8 identifica-se o tipo de solos existentes na Bacia hidrográfica do Rio Cávado, no entanto os grupos de solos que vai ser usado são os que se seguem:

- Rural: culturas, terras desocupadas, florestas e pastagens;

-Urbano: residencial (alta densidade), residencial (baixa densidade), comercial e industrial.

Para a obtenção do mapa presente na Figura 3.8, foi necessário usar a ferramenta interseção presente no ArcGis 10. Essa ferramenta foi usada para fazer a interseção entre o layer da Bacia hidrográfica do rio Cávado e o *layer* da carta Corine Land Cover 2006. Deste modo foi possível obter a informação dos diferentes usos de solo presentes na Bacia hidrográfica do rio Cávado.

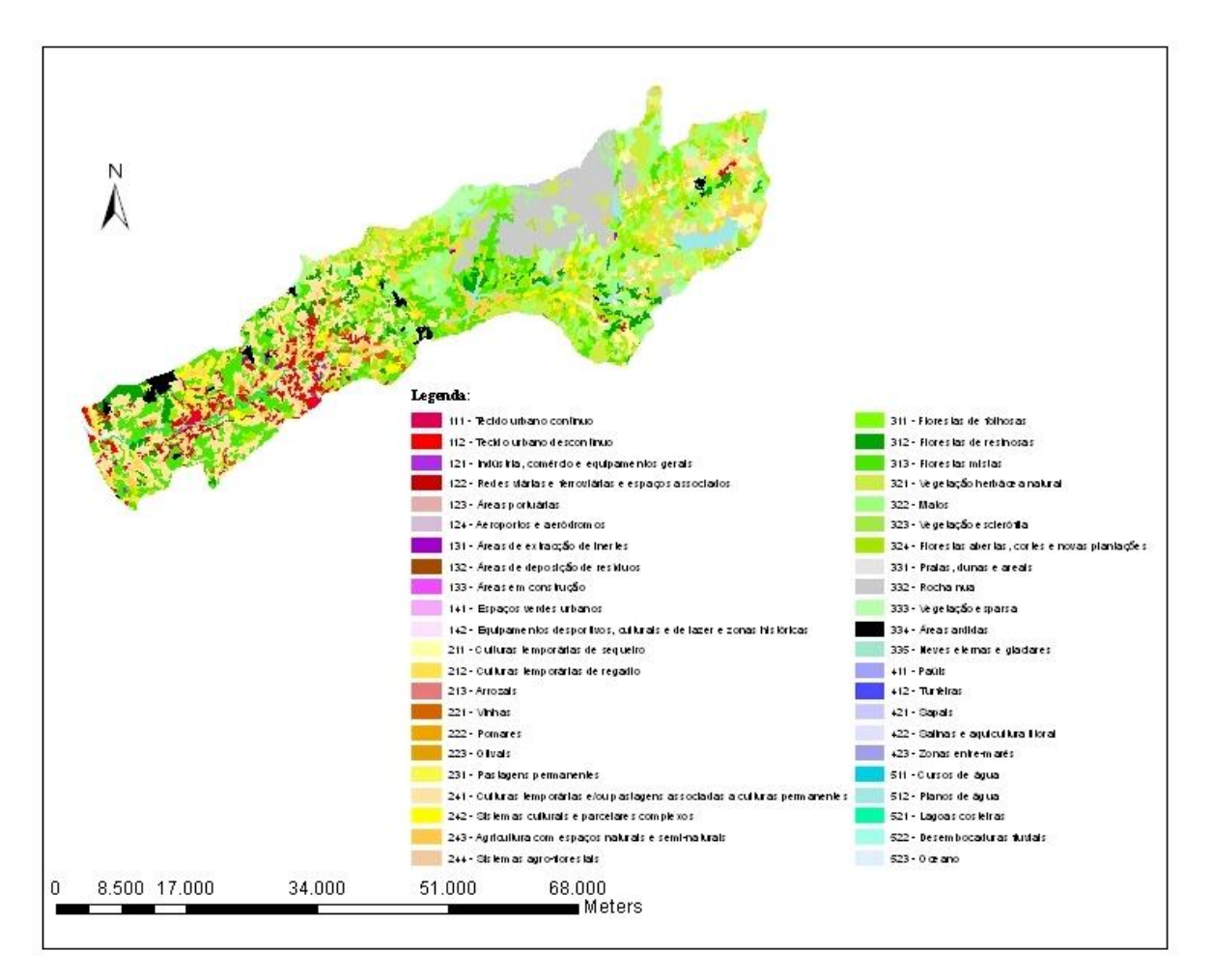

Figura 3.8 – Usos dos Solos na Bacia hidrográfica do rio Cávado

#### **3.2.5. Estações meteorológicas**

Os dados meteorológicos foram obtidos através do SNIRH. Para a obtenção da localização espacial da estações meteorológicas presentes na Bacia hidrográfica do rio Cávado, foi necessário mais uma vez recorrer à ferramenta do ArcGis de interseção, deste modo usando o *layer* que contém a área da Bacia hidrográfica do rio Cávado e o *layer* com a localização e informação das estações meteorológicas, foi possível obter o mapa da Figura

3.9. Deste modo na Figura 3.9 apresenta-se a disposição espacial das estações meteorológicas que ainda se encontram em funcionamento.

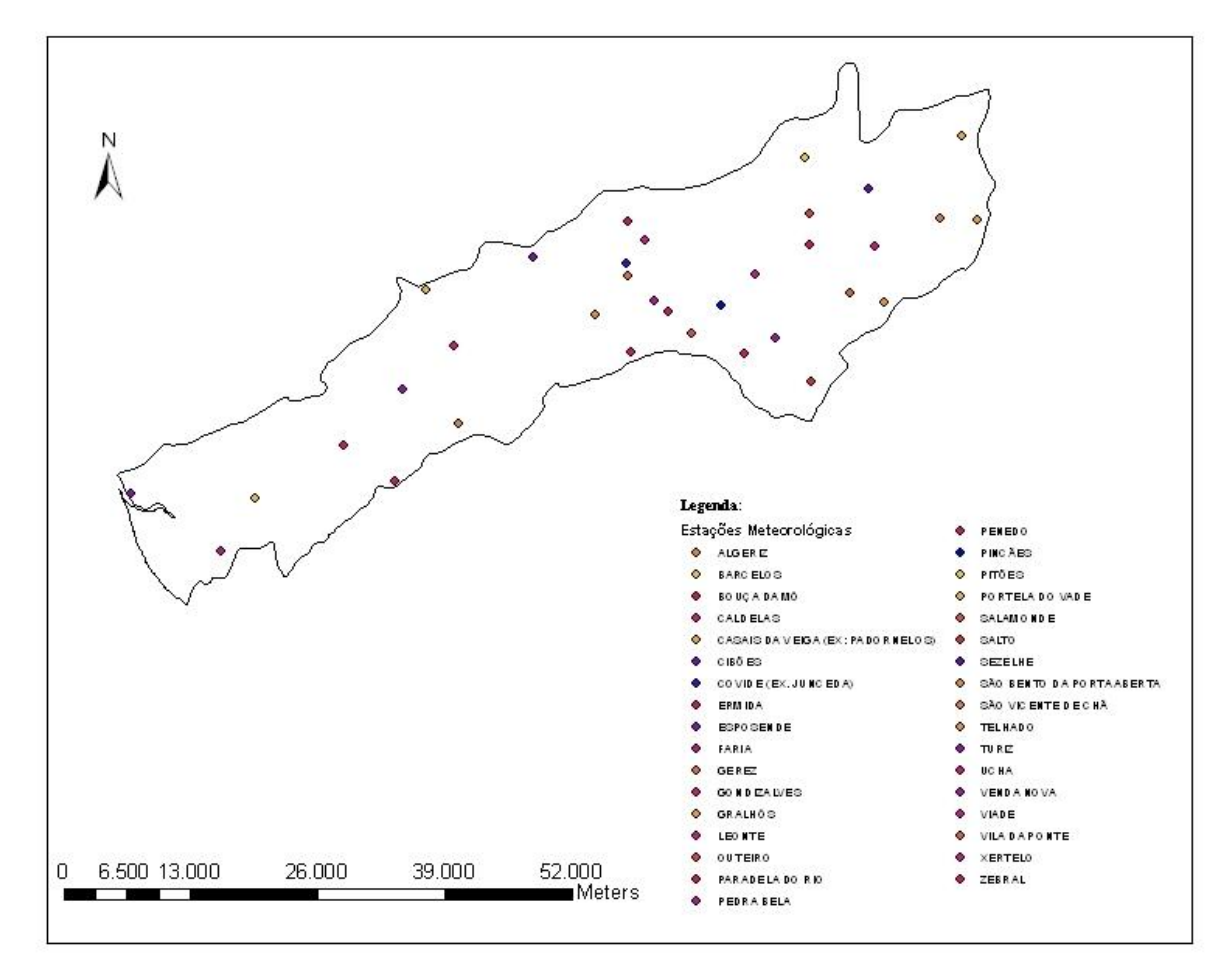

Figura 3.9 – Estações meteorológicas em funcionamento na Bacia hidrográfica do rio Cávado

#### **3.2.6. Estações hidrométricas**

Assim como para as estações meteorológicas, também a informação das estações hidrométricas foi obtida no SNIRH. Como aconteceu para as estações meteorológicas, o mapa das estações hidrométricas foi obtido com o auxílio da ferramenta interseção, esta foi usada entre o *layer* da Bacia hidrográfica do rio Cávado e o *layer* com a informação relativa as estações hidrométricas. Para o mapa apresentar a informação pretendida, teve-se de ir às propriedades do *layer* das estações hidrométricas e selecionar na simbologia e posteriormente nas categorias, qual a informação que se pretende visível. Desse modo foi escolhida a informação relativa à localização das estações hidrométricas. Na Figura 3.10 é apresentado o mapa com as localizações das estações hidrométricas que ainda se encontram em funcionamento.

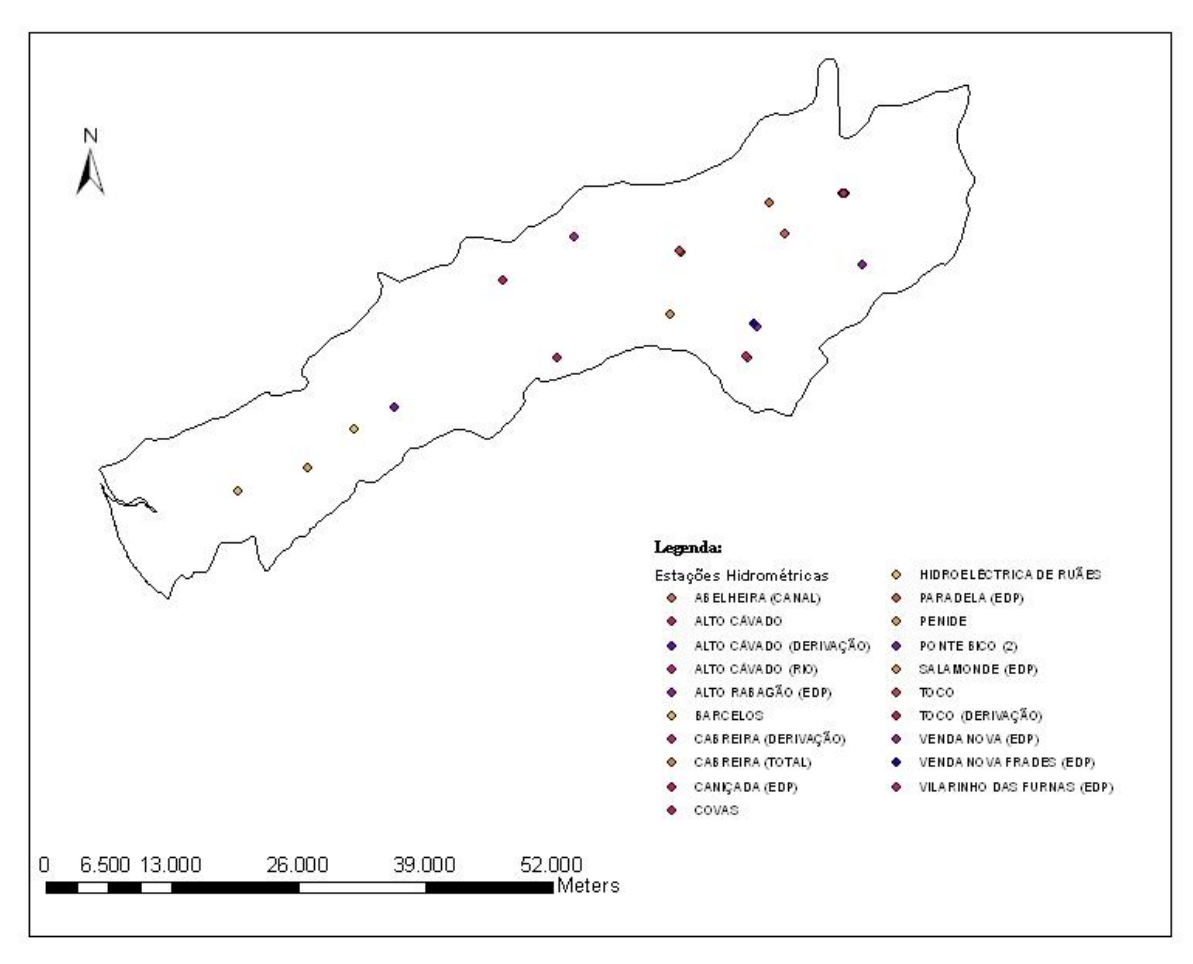

Figura 3.10 – Estações hidrométricas em funcionamento na Bacia hidrográfica do rio Cávado

## **3.2.7. Estações de monitorização da qualidade da água**

A localização das estações de qualidade de água foi obtida através do SNIRH. Assim como no caso das estações meteorológicas e das estações hidrométricas, o processo da obtenção do mapa com a localização das estações de qualidade da água foi obtido através do uso do programa ArcGis 10 e usando a ferramenta interseção. Na Figura 3.11 podemos ver o mapa com a localização das estações de qualidade da água que se encontram em funcionamento.

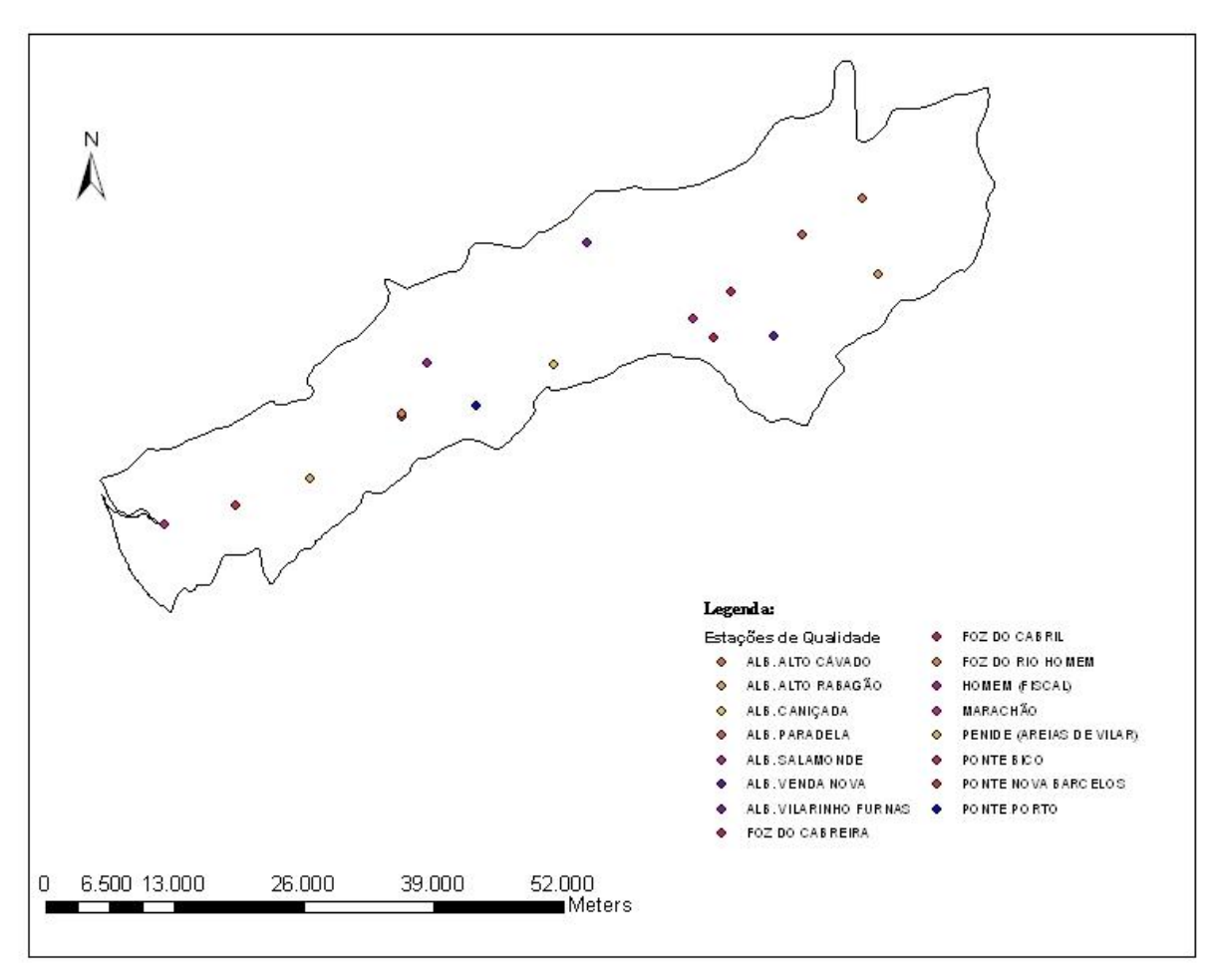

Figura 3.11 – Estações de qualidade em funcionamento na Bacia hidrográfica do rio Cávado

## **3.3.Estimação de Cargas Poluentes Pontuais**

#### **3.3.1. Localização de fontes poluentes pontuais**

A localização das fontes de poluição de origem pontual, assim como a maioria dos valores das cargas foram obtidos no relatório Diagnóstico Atual e Previsão Futura da Qualidade da Água da Bacia do Rio Cávado Através de Modelação Matemática (VIEIRA et al., 2007). Estes dados foram recolhidos e alguns calculados, para ser possível a obtenção das cargas poluentes de origem pontual na Bacia hidrográfica do rio Cávado. A informação recolhida consiste em dados georreferenciados das descargas de água residuais urbanas, das indústrias e das vacarias. Na Bacia hidrográfica do rio Cávado foram identificadas 38 ETAR, 28 indústrias e 8 vacarias, no entanto devido à falta de dados só foram utilizadas 30ETAR e 18 indústrias. As vacarias não foram consideradas no desenvolvimento do trabalho, uma vez que não foi possível obter a informação necessária, sendo assim só é apresentada a sua

localização. Convém referir que só serão consideradas as estações de tratamento de águas residuais e as indústrias que se encontram a jusante da Barragem da Caniçada, uma vez, que o modelo matemático desenvolvido só tem início nesse ponto.

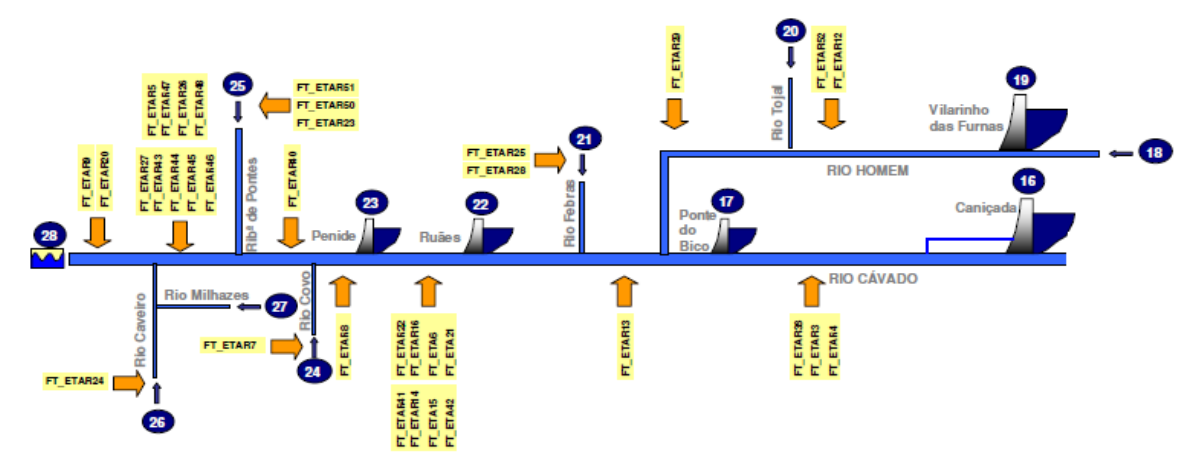

Figura 3.12 – Localização das fontes de poluição pontual na Bacia Hidrográfica do Rio Cávado, ETAR (VIEIRA et al., 2007)

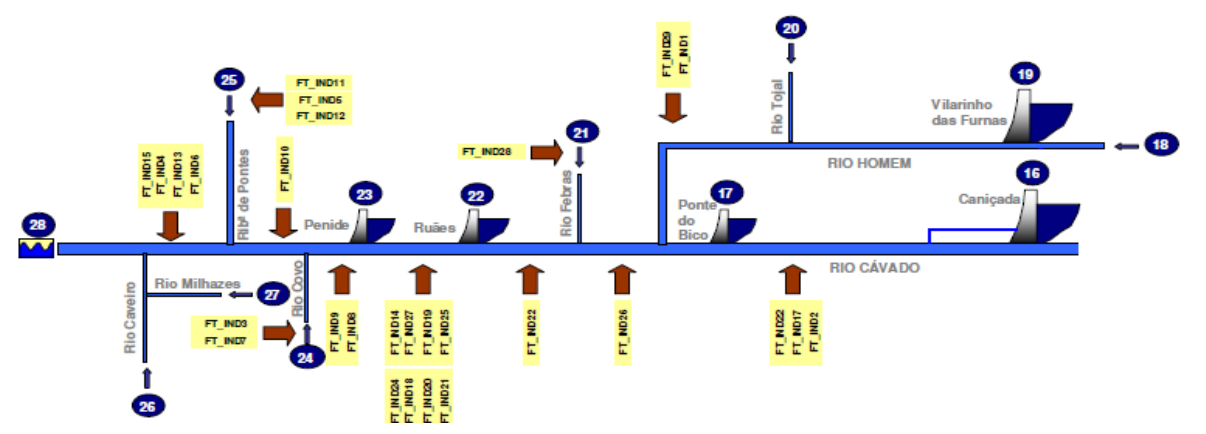

Figura 3.13 – Localização das fontes de poluição pontual na Bacia Hidrográfica do Rio Cávado, Indústrias (VIEIRA et al., 2007)

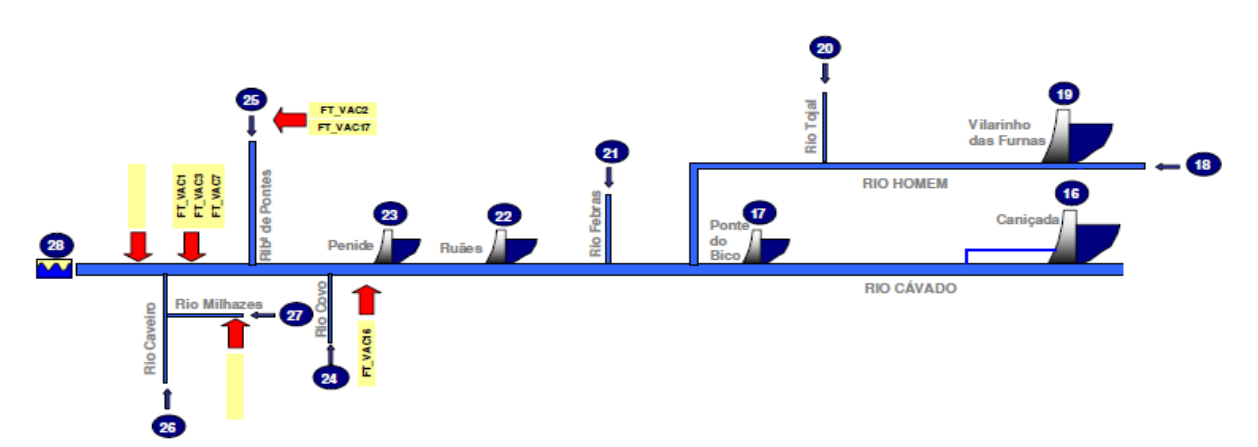

Figura 3.14 – Localização das fontes de poluição pontual na Bacia Hidrográfica do Rio Cávado, Vacarias (VIEIRA et al., 2007)

#### **3.3.2. Definição das Cargas Poluentes Pontuais**

Para as ETAR, a nível de qualidade foram considerados os seguintes parâmetros para a análise das cargas poluentes de origem pontual, carência bioquímica de oxigénio, oxigénio dissolvido, coliformes totais, coliformes fecais e estreptococos fecais. O azoto e o fósforo não foram calculados, visto que no modelo matemático criado só serão simulados resultados de contaminação bacteriana. No entanto no Quadro 3.2, são fornecidos os coeficientes específicos que poderão ser usados no cálculo do azoto total e do fósforo total

Para estimar a carga poluente afluente a cada ETAR foi utilizada a informação contida na base de dados do INSAAR para as ETAR relativas a 2007, utilizando-se a população total servida e o volume anual afluente e para saber as cargas específicas por habitante usaram-se os parâmetros de qualidade presentes no Quadro 3.2.

|                          | Valores                                  | Observações                                                                                                |
|--------------------------|------------------------------------------|----------------------------------------------------------------------------------------------------|
| Azoto Total              | 11,0 g de $N/m^3$                        | Valores adoptados segundo BEHRENDT et al. (1999).                                                          |
| Fósforo Total            | 1,80 g $P/m^3$                           | Valores adoptados segundo BEHRENDT et al. (1999).                                                          |
| CBO <sub>5</sub>         | $60,0$ g de<br>CBO <sub>5</sub> /hab/dia | Valores obtidos segundo Decreto-Lei nº152/97, de 19 de Junho para o<br>cálculo do equivalente populacional |
| <b>Coliformes Totais</b> | $4\times10^{9}$ NMP/100ml                | Valores adotados segundo ECA (2007).                                                                       |
| <b>Coliformes Fecais</b> | $2\times10^9$ NMP/100ml                  | Valores adoptados segundo PINHO (2000).                                                                    |

Quadro 3.2 – Parâmetros de Qualidade adotados

As cargas poluentes de origem pontual referentes aos estreptococos fecais foram obtidas considerando o valor de 10% do total dos coliformes fecais. Com base nas capitações anteriores e na população total servida, estimou-se a carga total afluente às ETAR. Importa realçar que os valores das cargas bacterianas apresentam uma elevada variação pelo que se revelam condicionantes para uma correta simulação do comportamento da qualidade da água. (VIEIRA et al., 2007).

As ETAR consideradas são na sua maioria de tratamento secundário, havendo só uma com tratamento primário (ETAR de Moure). Para a ETAR com tratamento primário, considerou-se uma remoção média de CBO<sub>5</sub> e uma inativação de coliformes de 30% (VIEIRA, 1986). Para as ETAR com tratamento secundário a remoção média de CBO<sub>5</sub> adotada foi de 85% e a remoção de coliformes foi de 75% para os coliformes (VIEIRA,

1986). Não existe informação das ETAR privadas, sendo assim estas não foram consideradas. No Quadro 3.3 estão representadas os valores das concentrações para as ETAR.

|                  |                            | Estreptococos Fecais   Coliformes Fecais   Coliformes Totais |                    |                    | $Q_{ETAR}$ |
|------------------|----------------------------|--------------------------------------------------------------|--------------------|--------------------|------------|
| <b>ID Modelo</b> | Designação                 | NMP/m <sup>3</sup>                                           | NMP/m <sup>3</sup> | NMP/m <sup>3</sup> | (m3/s)     |
| FT_ETAR3         | Amares                     | 350907696                                                    | 3509076962         | 7018153925         | 1,6742E-05 |
| FT ETAR4         | Santa Maria do Bouro       | 1109867627                                                   | 11098676270        | 22197352539        | 1,4344E-06 |
| FT_ETAR5         | Vila Frescaínha            | 384615385                                                    | 3846153846         | 7692307692         | 1,8785E-04 |
| FT ETAR6         | Ucha (Gandra)              | 417036153                                                    | 4170361528         | 8340723056         | 3,4969E-06 |
| FT ETAR7         | Varzea                     | 277210720                                                    | 2772107198         | 5544214396         | 2,9498E-06 |
| FT ETAR8         | Areias de Vilar            | 358333333                                                    | 3583333333         | 7166666667         | 2,1802E-06 |
| FT ETAR9         | Esposende                  | 336538233                                                    | 3365382330         | 6730764661         | 6,7564E-05 |
| FT ETAR12        | Caldelas                   | 1422556839                                                   | 14225568387        | 28451136774        | 2,5592E-06 |
| FT ETAR13        | Palmeira                   | 422453704                                                    | 4224537037         | 8449074074         | 2,8767E-05 |
| FT ETAR14        | Frossos                    | 422452865                                                    | 4224528649         | 8449057298         | 2,7699E-06 |
| FT_ETAR15        | Ruães                      | 410633427                                                    | 4106334275         | 8212668549         | 2,9857E-05 |
| FT ETAR16        | Cabreiros                  | 501283368                                                    | 5012833678         | 10025667355        | 2,9920E-05 |
| FT ETAR20        | Fão (Compacta)             | 125435987                                                    | 1254359869         | 2508719737         | 1,1917E-05 |
| FT ETAR21        | Oliveira                   | 408530850                                                    | 4085308503         | 8170617005         | 2,7240E-06 |
| FT ETAR22        | Pousa                      | 296625344                                                    | 2966253444         | 5932506887         | 5,3261E-07 |
| FT ETAR24        | <b>Barqueiros</b>          | 416751174                                                    | 4167511737         | 8335023474         | 3,4910E-06 |
| FT ETAR25        | Moure                      | 617647059                                                    | 6176470588         | 12352941176        | 1,6865E-07 |
| FT_ETAR26        | <b>Barcelinhos</b>         | 384583333                                                    | 3845833333         | 7691666667         | 9,6560E-06 |
| FT_ETAR27        | Carvema                    | 167692308                                                    | 1676923077         | 3353846154         | 1,7093E-05 |
| FT_ETAR28        | Prado                      | 217261905                                                    | 2172619048         | 4345238095         | 1,3960E-05 |
| FT_ETAR29        | Vila Verde                 | 286018056                                                    | 2860180556         | 5720361111         | 1,6850E-05 |
| FT ETAR38        | Adaúfe (Parque Industrial) | 109429825                                                    | 1094298246         | 2188596491         | 7,9167E-06 |

Quadro 3.3 – Concentrações médias das descargas nas ETAR

Considerou-se ainda que a concentração de OD seria 0 mg/L e a temperatura das descargas seria igual à temperatura da água do rio no local da descarga. Por último, assumiuse que o balanço hídrico em todas as ETAR era nulo, ou seja, o caudal efluente é, em todas as situações, igual ao afluente (VIEIRA et al., 2007).

Em anexo são apresentados os quadros que permitem o cálculo dos caudais a introduzir no modelo matemático que será usado.

Na quantificação das cargas poluentes provenientes das indústrias utilizou-se um método indireto que consiste na utilização de coeficientes representativos da carga poluente produzida num determinado sector industrial. Uma vez que não foi encontrada informação sobre os efluentes das indústrias licenciadas. Foram adotados os coeficientes apresentados nos Planos da Bacia hidrográfica (PBH) dos rios Lis e Vouga (Quadro 3.4), baseados em informação recolhida na área de estudo e coeficientes específicos extraídos de estudos como Cartaxo et al. (1985). (VIEIRA et al., 2007)

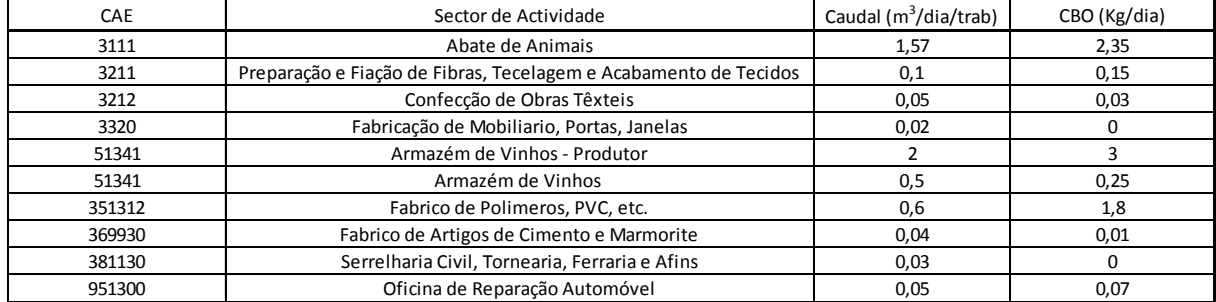

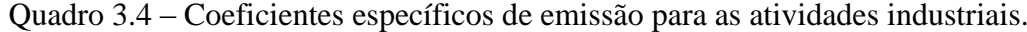

Foi então usado o caudal médio descarregado por trabalhador e por atividade industrial, estimou-se o número de trabalhadores para cada empresa, usando-se o caudal rejeitado (valor da base de dados de licenciamento) (Quadro 3.5). No que respeita à carga bacteriológica dos efluentes industriais foi definida pelo número de trabalhadores estimados. Os resultados em geral são bons, com exceção para as indústrias como tinturarias ou acabamentos de tecidos, visto que apresentam caudais rejeitados de elevado valor, o que leva a um número de trabalhadores demasiado elevado. Sendo assim considerou-se o número de trabalhadores igual à média do número de trabalhadores das empresas do mesmo ramo de atividade. (VIEIRA et al., 2007)

No Quadro 3.5 apresenta-se os valores estimados relativos as industrias.

|                      |                                                        | Caudal                     | Nºtrabalhadores | CBO         | Estreptococos Fecais Coliformes Fecais Coliformes Totais |              |              | CBO       | Qind                  |
|----------------------|--------------------------------------------------------|----------------------------|-----------------|-------------|----------------------------------------------------------|--------------|--------------|-----------|-----------------------|
| <b>ID Modelo</b>     | Designação                                             | (m <sup>3</sup> /dia/trab) | (calc.)         | (Kg/dia)    | NMP/100ml                                                | NMP/100ml    | NMP/100ml    | (kg/dia)  | (m <sup>3</sup> /dia) |
| FT IND 2             | SAPECAL - Sociedade Agro-Pecuária do Cávado            | 1,57                       | 38              | 2,35        | 7,60E+09                                                 | 7,60E+10     | 1,52E+11     | 89.3      | 59,66                 |
| FT IND 3             | Adega Coperativa de Barcelos                           |                            | 24              | 3           | $4.80E + 09$                                             | 4,80E+10     | $9.60E + 10$ | 72        | 48                    |
| FT IND 4             | António Barroso Malhas, Lda                            | 0.1                        | 220             | 0.15        | 4.40E+10                                                 | 4.40E+11     | 8.80E+11     | 33        | 22                    |
| FT IND 5             | Avelino dos Santos e Rosa Braga, Lda                   | 1.57                       | 127             | 2.35        | $2.54E+10$                                               | 2,54E+11     | 5,08E+11     | 298,45    | 199.39                |
| FT IND 7             | Campelo - Joaquim Miranda Campelo e Filhos, Lda        | 0.5                        | 24              | 0.25        | 4.80E+09                                                 | 4.80E+10     | $9.60E + 10$ | 6         | 12                    |
| FT IND 12            | P e R Texteis, Lda                                     | 0,05                       | 200             | 0,03        | 4,00E+10                                                 | 4,00E+11     | 8,00E+11     | 6.        | 10 <sup>°</sup>       |
| FT IND 13            | Quinta e Santos, Lda                                   | 0.1                        | 240             | 0.15        | $4.80E + 10$                                             | 4.80E+11     | $9.60E + 11$ | 36        | 24                    |
| FT IND 14            | Sogrape - Vinhos de Portugal, S.A.                     | 0,5                        | 20              | 0,25        | 4,00E+09                                                 | 4,00E+10     | 8,00E+10     | 5         | 10 <sup>°</sup>       |
| FT IND 15            | Tinamar - Tinturaria e Acabamentos Texteis, Lda        | 0.1                        | 220             | 0.15        | $4.40E + 10$                                             | 4,40E+11     | 8.80E+11     | 33        | 22                    |
| FT IND 17            | Aluminios Navarra, S.A.                                | 0.03                       | 66              | $\bullet$   | $1.32E + 10$                                             | $1.32E + 11$ | 2.64E+11     | $\bullet$ | 1.98                  |
| FT IND 18            | Carpincasais - Sociedade Tecnica de Carpintarias, S.A. | 0.02                       | 66              | $\bullet$   | $1.32E + 10$                                             | $1,32E+11$   | $2.64E + 11$ | 0         | 1.32                  |
| FT IND 19            | Desicolor - Motivos Decorativos Texteis, Lda           | 0.1                        | 200             | 0.15        | $4.00E + 10$                                             | 4.00E+11     | 8.00E+11     | 30        | 20                    |
| FT IND 21            | Moda 21 - Acabamentos Texteis, Lda                     | 0,1                        | 220             | 0,15        | 4,40E+10                                                 | 4,40E+11     | 8,80E+11     | 33        | 22                    |
| FT IND <sub>22</sub> | Posterede - Postes Electricos, Lda                     | 0.03                       | 33              | $\mathbf 0$ | $6.60E + 09$                                             | $6.60E + 10$ | $1.32E + 11$ | 0         | 0.99                  |
| FT IND 23            | Quinta da Casa de Penela - Sociedade Vinicula, Lda     | $\overline{ }$             | $\overline{ }$  | з           | 4.00E+08                                                 | 4,00E+09     | 8,00E+09     | 6.        | Δ                     |
| FT IND 24            | Saniflex - Artigos Sanitários, Lda                     | 0.6                        | 5.              | 1.8         | $1.00E + 09$                                             | $1.00E + 10$ | $2.00E + 10$ | 9         | 3                     |
| FT IND 26            | João Fernandes da Silva                                | 0,05                       | 220             | 0.03        | 4,40E+10                                                 | 4,40E+11     | 8,80E+11     | 6,6       | 11                    |
| FT IND 29            | Viganor - Carvalho e Ca. Lda.                          | 0.05                       | 20              | 0.01        | 4,00E+09                                                 | 4,00E+10     | 8,00E+10     | 0.2       |                       |

Quadro 3.5 – Estimativa da carga poluente nas indústrias

A carga bacteriológica dos efluentes industriais foi obtida pelo número de trabalhadores estimados. (VIEIRA et al., 2007)

### **3.4.Estimação de Cargas Poluentes Difusas**

Para se obter as cargas poluentes de origem difusas foi usado o método dos coeficientes de exportação, como já foi referido anteriormente é um método de aplicação simples, uma vez que os fatores que causam o movimento dos poluentes estão todos combinados num único termo, coeficiente de exportação. Sendo assim foi dividida a Bacia hidrográfica do rio Cávado em freguesias que representam a célula de área Aj, que se encontra associada a determinados usos do solo, depois determina-se para cada poluente (NT, PT, CBO<sub>5</sub>, COLI. T) a sua carga difusa total, através do método dos coeficientes de exportação.

$$
P_{Di} = \sum_{j=1}^{n} p_{ij} \times A_j \tag{4}
$$

 $P_{Di}$  é a carga poluente difusa i na freguesia;

pij é o coeficiente de exportação do poluente i na célula j;

A<sup>j</sup> é a área da célula na freguesia com uso j.

Os coeficientes para zonas rurais foram adaptados de Castro (1986), com exceção para os Coliformes Totais, que foram adaptados SMA (2003), assim como os coeficientes relativos as zonas urbanas. Os valores dos coeficientes adotados encontram-se representados no Quadro 3.6.

| Uso do Solo      | NΤ           | PT            | CBO <sub>5</sub> | COLI.T       |
|------------------|--------------|---------------|------------------|--------------|
|                  |              | (kg/ha/ano)   |                  | (NMP/ha/ano) |
| <b>Rural</b>     |              |               |                  |              |
| Culturas         | $4,3 - 37,0$ | $0,18 - 4,6$  | $4,0 - 31,0$     | 1,50E+10     |
| Terra Desocupada | $0,5 - 6,0$  | $0,05 - 0,25$ | 0                | 0            |
| Floresta         | $1,0 - 6,3$  | $0.01 - 0.86$ | $4,0 - 7,0$      | 9,90E+08     |
| Pastagem         | $2,5 - 14,0$ | $0,01 - 0,66$ | $6,0 - 17,0$     | $1,50E+10$   |
| Urbano           | NT           | PT            | $CBO_T$          | COLI.T       |
| Residencial      | 1.274        | 0.034         | 9,535            | 1,00E+09     |
| Comercial        | 2,548        | 0,135         | 19,07            | $1,00E+09$   |
| Industrial       | 1,784        | 0,081         | 13,349           | 1,00E+09     |

Quadro 3.6 – Coeficientes de exportação de poluentes

Os vários tipos de uso do solo foram obtidos pela carta Corine Land Cover 2006 (CLC06), através do *site* de Internet [http://www.igeo.pt.](http://www.igeo.pt/) Na Figura 3.15 está representada a distribuição espacial do uso do solo na área em estudo e representadas as várias freguesias presentes na Bacia hidrográfica do rio Cávado.

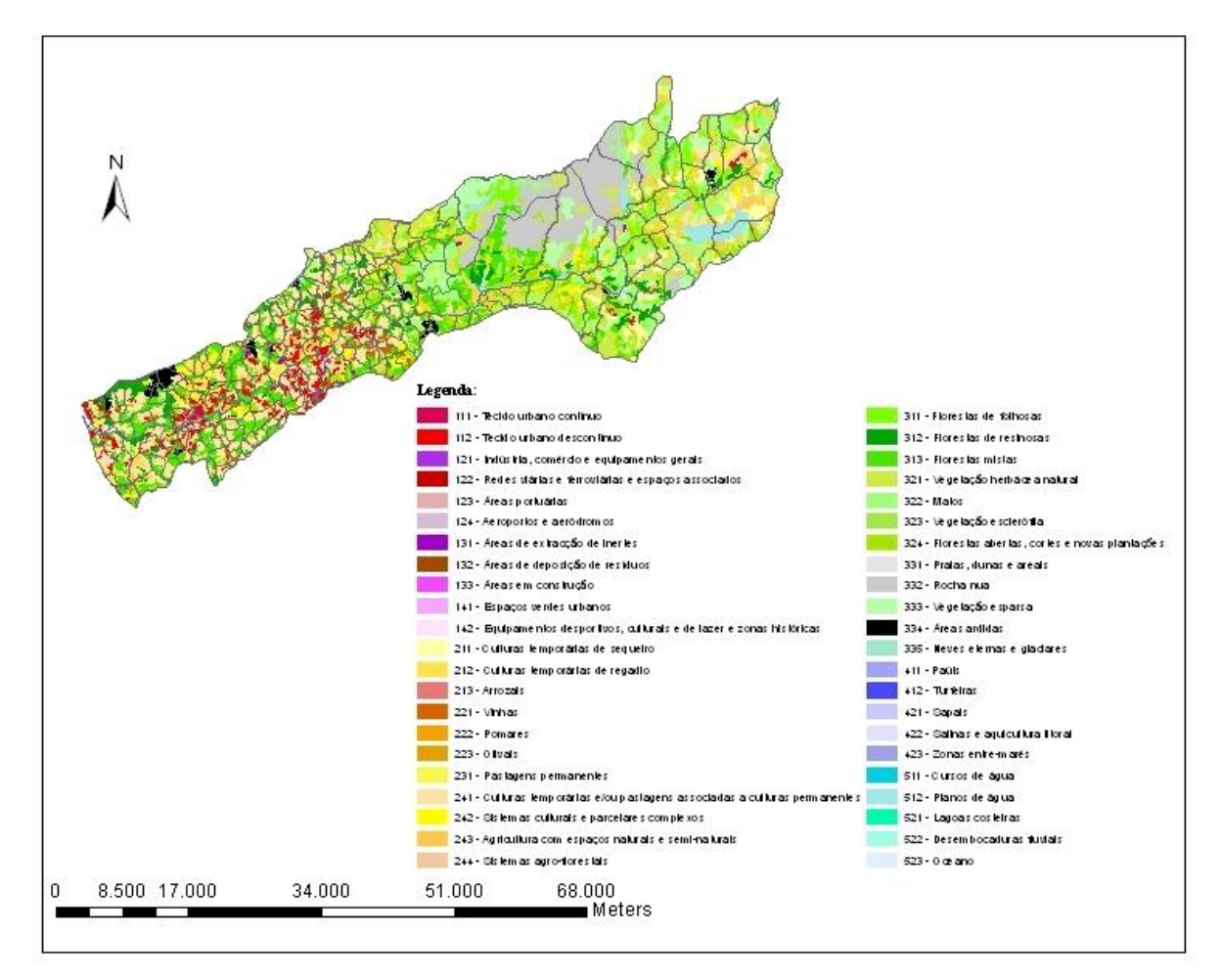

Figura 3.15 – Usos de solo presentes na Bacia hidrográfica do rio Cávado e respetiva divisão por freguesias

Através do *shapefile* da carta CLC06 e também do *shapefile* das freguesias da Bacia hidrográfica do Rio Cávado, foi obtido os diferentes usos do solo para cada freguesia, usandose a ferramenta de interseção do ArcGis 10. Sendo assim obteve-se a área de cada tipo de uso de solo nas várias freguesias. Depois de ter a respetiva área da freguesia dividida por tipo de uso de solo, procedeu-se ao cálculo das respetivas cargas poluentes de origem difusa, através do uso dos coeficientes de exportação, como já foi referido anteriormente. Em anexo apresenta-se alguns exemplos desse cálculo, não tendo sido possível anexar todos os dados, uma vez que o número de freguesias é demasiado extenso.

Nos Quadros 3.7, 3.8, 3.9, 3.10 e 3.11 são representados os valores resumo para todas as freguesias das cargas poluentes.

|                             | $N_T$       | $P_T$        | CBO <sub>5</sub> | COLI.T    |
|-----------------------------|-------------|--------------|------------------|-----------|
| Freguesias                  | (kg/ha/ano) | (kg/ha/ano)  | (kg/ha/ano)      | (NMP/ano) |
| Abade de Neiva              | 9063,624522 | 965,0109121  | 8769,682773      | 5,41E+12  |
| Abadim                      | 12798,21319 | 1382,081925  | 11728,177        | 7,42E+12  |
| Aboim da Nóbrega            | 9063,967697 | 855,1650272  | 10430,30612      | 7,41E+12  |
| Aborim                      | 3822,966032 | 419,1784411  | 5294,099474      | 1,81E+12  |
| Adães                       | 4395,927835 | 463,9977665  | 3726,270875      | 2,78E+12  |
| Adaúfe                      | 13708,00754 | 1435,304839  | 14360,2035       | 8,40E+12  |
| Águas Santas                | 4758,20713  | 503,2011859  | 3860,156777      | 3,02E+12  |
| Airó                        | 4207,046068 | 449,0514298  | 3607,583783      | 2,57E+12  |
| Ajude                       | 1659,554209 | 184,3097098  | 1760,322679      | 8,37E+11  |
| Alheira                     | 8029,670118 | 868,5348856  | 7424,573976      | 4,62E+12  |
| Alturas do Barroso          | 32506,20525 | 3343,70368   | 31696,01686      | 2,18E+13  |
| Aldreu                      | 0,061498161 | 0,007413477  | 0,092668462      | 1,67E+07  |
| Alvelos                     | 4342,956752 | 445,5483998  | 5213,668956      | 2,70E+12  |
| Alvito (S. Martinho)        | 2691,892481 | 282,7455115  | 2092,902588      | 1,76E+12  |
| Alvito (S. Pedro)           | 6092,921848 | 659,452331   | 5652,919529      | 3,50E+12  |
| Amares                      | 1737,549866 | 174,7451899  | 2383,639218      | 1,09E+12  |
| Anjos                       | 9497,148246 | 1083,621343  | 11431,28082      | 4,08E+12  |
| Apúlia                      | 14329,30822 | 1490,855384  | 14218,35273      | 9,07E+12  |
| Arcozelo (Barcelos)         | 3586,904072 | 352,1663802  | 5493,778911      | 2,29E+12  |
| Arcozelo (Vila Verde)       | 3923,595953 | 412,9821698  | 4162,858012      | 2,36E+12  |
| Areias                      | 815,9604666 | 82,36458677  | 2406,127192      | 2,90E+11  |
| Areias de Vilar             | 7491,834917 | 793,271433   | 6820,713579      | 4,62E+12  |
| Atães                       | 5230,953702 | 560,8329649  | 4602,755261      | 3,13E+12  |
| Atiães                      | 5023,654144 | 539,0515822  | 4450,289986      | 3,00E+12  |
| Balança                     | 4094,660862 | 441,0003789  | 3696,690806      | 2,40E+12  |
| Barbudo                     | 5745,020585 | 603,4567711  | 5881,715439      | 3,51E+12  |
| Barcelinhos                 | 3666,96782  | 371,5953179  | 4472,940765      | 2,35E+12  |
| <b>Barcelos</b>             | 707,3573916 | 64,94909512  | 1427,685947      | 4,66E+11  |
| <b>Barqueiros</b>           | 9649,63523  | 1023,472986  | 9602,152609      | 5,78E+12  |
| <b>Barreiros</b>            | 5250,937556 | 553,2049454  | 4230,796609      | 3,37E+12  |
| <b>Barros</b>               | 3699,451853 | 402,7845353  | 3544,366215      | 2,07E+12  |
| Bastuço (S. João)           | 2435,190447 | 260,9774163  | 2137,580094      | 1,46E+12  |
| Bastuço (Santo Estevão)     | 2943,5831   | 314,1175081  | 2520,649374      | 1,80E+12  |
| <b>Besteiros</b>            | 3350,13285  | 349,7508361  | 3128,358773      | 2,13E+12  |
| Bico                        | 3573,714783 | 379,5743469  | 2976,258847      | 2,23E+12  |
| Bouro (Santa Maria)         | 8047,150158 | 866,7016714  | 7265,638304      | 4,72E+12  |
| Bouro (Santa Marta)         | 6896,066614 | 756,8019578  | 6888,160294      | 3,70E+12  |
| Braga (Maximinos)           | 1556,26355  | 148,2421181  | 2818,101155      | 9,97E+11  |
| Braga (Sé)                  | 71,92299208 | 3,240936606  | 538,2933512      | 3,67E+10  |
| Braga (S. João de Souto)    | 32,71572438 | 0,873104104  | 244,8543422      | 2,57E+10  |
| Braga (S. José de S.Lázaro) | 306,4458744 | 10,06548267  | 2293,377372      | 2,17E+11  |
| Braga (S. Vicente)          | 620,9512686 | 42,46743654  | 3633,882254      | 2,55E+11  |
| Braga (S. Victor)           | 1667,62364  | 135,3575682  | 5696,307378      | 1,00E+12  |
| Brufe                       | 2628,982323 | 279,877164   | 3908,763486      | 1,44E+12  |
| <b>Bucos</b>                | 13665,87645 | 1513, 173513 | 14281,46973      | 7,01E+12  |

Quadro 3.7 – Cargas Poluentes de Origem Difusa por Freguesia

| Freguesias            | $N_T$        | $P_T$        | CBO <sub>5</sub> | COLI.T     |
|-----------------------|--------------|--------------|------------------|------------|
|                       | (kg/ha/ano)  | (kg/ha/ano)  | (kg/ha/ano)      | (NMP/ano)  |
| Cabanelas             | 9932,228855  | 1040,775753  | 9242,536894      | $6,27E+12$ |
| Cabeceira de Bastos   | 19564,57499  | 2159,765514  | 20137,91547      | $1,02E+13$ |
| Cabreiros             | 4006,014657  | 414,723402   | 4318,144583      | 2,51E+12   |
| Cabril                | 27291,73778  | 3059,42086   | 30284,56725      | $1,31E+13$ |
| Caires                | 5701,850857  | 612,6789164  | 5098,735152      | 3,38E+12   |
| Caldelas              | 5451,579656  | 583,3222057  | 4742,107359      | 3,29E+12   |
| Cambeses              | 3866,610903  | 405,6667725  | 4277,59176       | 2,32E+12   |
| Cambeses do Rio       | 9811,843701  | 992,9565     | 10122,2011       | 6,85E+12   |
| Campo                 | 3915,907233  | 414,1019448  | 3175,779341      | 2,49E+12   |
| Campo do Gerês        | 15791,40254  | 1868,711819  | 23718,63052      | 4,97E+12   |
| Campos                | 11098,64532  | 1222,227986  | 11284,25911      | 5,86E+12   |
| Caniçada              | 5109,797391  | 563,6869562  | 5241,110574      | 2,67E+12   |
| Cantelães             | 8477,549361  | 939,2946786  | 9229,14301       | 4,27E+12   |
| Carapeços             | 4646,49338   | 491,7591593  | 4327,153615      | 2,85E+12   |
| Carrazedo             | 3918,636885  | 412,0248516  | 3732,380494      | 2,44E+12   |
| Carreira              | 5590,957102  | 586,1733268  | 4932,965594      | 3,57E+12   |
| Carreiras (S. Miguel) | 3272,551238  | 346,6891946  | 2683,233633      | 2,06E+12   |
| Carreiras (Santiago)  | 2985,227304  | 320,6194766  | 2653,07652       | 1,77E+12   |
| Carvalhal             | 3567,105314  | 370,4876492  | 3831,064108      | 2,22E+12   |
| Carvalheira           | 6615,276518  | 692,4841899  | 7289,671664      | $4,12E+12$ |
| Carvalhos             | 3845,124432  | 415,4162635  | 3532,1231        | 2,23E+12   |
| Cerdedo               | 15423,23556  | 1685,841603  | 15572,94795      | 8,39E+12   |
| Cervães               | 10590, 22062 | 1117,211026  | 11628,92293      | $6,26E+12$ |
| Cervos                | 31966,73139  | 3388,86106   | 31116,54397      | 1,96E+13   |
| Chã                   | 66411,0478   | 6877,999084  | 57446,76458      | 4,46E+13   |
| Chamoim               | 4823,226122  | 481,97063    | 5939,925365      | 3,38E+12   |
| Chavão                | 3611,180292  | 384,8600994  | 3068,888746      | $2,22E+12$ |
| Chorense              | 7605,864737  | 806,6631723  | 7563,909573      | 4,63E+12   |
| Chorente              | 7851,154782  | 830,9749098  | 6401,370683      | 4,97E+12   |
| Cibões                | 8259,793752  | 800,4825963  | 11691,08574      | $6,10E+12$ |
| Codeceda              | 2773,886718  | 305,5185185  | 2822,478922      | 1,46E+12   |
| Contim                | 10462,19881  | 1147,888628  | 10437,27576      | $5,62E+12$ |
| Coucieiro             | 6416,435637  | 682,0081272  | 5388,220483      | 3,99E+12   |
| Courel                | 6920,780213  | 733,7115983  | 5699,623864      | 4,35E+12   |
| Couto                 | 2078,577127  | 222,3719256  | 1806,32806       | 1,26E+12   |
| Cova                  | 4529,152533  | 488,4680377  | 4120,565898      | 2,64E+12   |
| Covelães              | 15940,21894  | 1717, 142721 | 15727,01532      | $9,20E+12$ |
| Covelas               | 4083,440894  | 435,6854623  | 3493,475277      | 2,50E+12   |
| Covelo do Gerês       | 5347,296949  | 525,7162443  | 6596,200902      | 3,91E+12   |
| Covide                | 10358,68287  | 1139,71613   | 10483,76514      | $5,49E+12$ |
| Creixomil             | 6012,833917  | 641,1687073  | 5126,49907       | $3,69E+12$ |
| Crespos               | 6575,42078   | 695,1498961  | 5323,600465      | 4,18E+12   |
| Cristelo              | 15609,95986  | 1641,098745  | 12344,47907      | $1,01E+13$ |
| Cunha                 | 4647,732002  | 494,9152856  | 4049,94084       | 2,85E+12   |
| Curvos                | 4889,114445  | 527,1253824  | 4440,321742      | 2,86E+12   |

Quadro 3.8 – Cargas Poluentes de Origem Difusa por Freguesia

| Freguesias                   | $N_T$       | $P_T$        | CBO <sub>5</sub> | COLI.T     |
|------------------------------|-------------|--------------|------------------|------------|
|                              | (kg/ha/ano) | (kg/ha/ano)  | (kg/ha/ano)      | (NMP/ano)  |
| Donões                       | 15260,22818 | 1658,860415  | 14497,09175      | 8,58E+12   |
| Dornelas (Amares)            | 4667,123036 | 498,3789124  | 4012,439935      | 2,85E+12   |
| Dornelas (Boticas)           | 20868,2753  | 2308, 156713 | 24718,98395      | $1,04E+13$ |
| Dossãos                      | 4201,736433 | 448,556981   | 3606,42979       | 2,56E+12   |
| Duas Igrejas                 | 12155,41982 | 1241,249458  | 12713,16769      | 8,26E+12   |
| Dume                         | 5739,233214 | 584,1300333  | 6936,273839      | 3,64E+12   |
| Eira Vedra                   | 6027,305065 | 648,0697332  | 5855,698484      | 3,49E+12   |
| Encourados                   | 4474,076704 | 484,0238381  | 4306,61125       | 2,55E+12   |
| Escariz (S. Mamede)          | 4438,929018 | 475,3005873  | 3883,634019      | 2,67E+12   |
| Escariz (S. Martinho)        | 3354,141702 | 357,6812144  | 2860,554184      | 2,06E+12   |
| Esposende                    | 1151,412224 | 110,9768433  | 2143,034173      | 7,08E+11   |
| Esqueiros                    | 2409,538578 | 256,8784887  | 2261,279727      | 1,44E+12   |
| Este (S. Mamede)             | 5690,288141 | 610,8553492  | 6735,442626      | $3,11E+12$ |
| Este (S. Pedro)              | 3367,070655 | 353,0460553  | 3734,75848       | 2,02E+12   |
| Estela                       | 18543,35099 | 1929,875566  | 16577,78354      | 1,20E+13   |
| Fão                          | 3133,89012  | 323,4244226  | 5180,176157      | 1,68E+12   |
| Faria                        | 5008,081023 | 535,1357808  | 4321,916502      | 3,04E+12   |
| Feitos                       | 2129,958867 | 227,7528286  | 1845,522925      | 1,29E+12   |
| Ferral                       | 11576,37261 | 1275,995375  | 11824,42993      | 6,08E+12   |
| Ferreiros (Amares)           | 4353,690375 | 446,2906684  | 4691,406983      | 2,81E+12   |
| Ferreiros (Póvoa de Lanhoso) | 4659,399132 | 506,6031235  | 4693,17413       | 2,58E+12   |
| Fervidelas                   | 5378,077173 | 522,9440817  | 5392,483941      | 4,19E+12   |
| Fiães do Rio                 | 3526,401217 | 362,6120408  | 4151,263453      | 2,29E+12   |
| Figueiredo                   | 5577,126563 | 587,3319052  | 4694,922387      | 3,55E+12   |
| Fiscal                       | 5780,780816 | 615,2696455  | 4874,370191      | $3,57E+12$ |
| Fonte Boa                    | 7841,111027 | 813,0176334  | 8823,394948      | 4,84E+12   |
| Fonte Coberta                | 3191,181979 | 338,7435595  | 2674,633874      | 1,99E+12   |
| Fornelos                     | 5332,42807  | 566,6097697  | 4920,575728      | $3,24E+12$ |
| Fragoso                      | 1,363073999 | 0,16431577   | 2,053947122      | 3,70E+08   |
| Freiriz                      | 6520,490587 | 703,8859577  | 5962,944059      | 3,79E+12   |
| Friande                      | 4042,05525  | 439,8508777  | 3861,547123      | 2,26E+12   |
| Frossos                      | 1515,507266 | 149,4423189  | 2383,705632      | 9,49E+11   |
| Galegos (S. Martinho)        | 3269,344114 | 340,6497268  | 4054,339185      | 1,93E+12   |
| Galegos (Santa Maria)        | 4208,02934  | 435,331545   | 5620,33853       | 2,46E+12   |
| Gamil                        | 3070,614575 | 330,090846   | 3322,528644      | $1,72E+12$ |
| Gandra                       | 6616,370913 | 686,8071263  | 6753,989583      | 4,19E+12   |
| Geme                         | 2213,380374 | 232,4991356  | 2154,505561      | $1,37E+12$ |
| Gemeses                      | 7066,015758 | 751,2400462  | 6228,381771      | 4,34E+12   |
| Geraz do Minho               | 6439,211503 | 686,5651735  | 5486,752515      | 3,95E+12   |
| Gilmonde                     | 5919,99999  | 613,7455636  | 7385,856939      | $3,53E+12$ |
| Goães                        | 4774,748114 | 506,8893047  | 3964,739005      | 2,98E+12   |
| Godinhaços                   | 6504,140762 | 706,5151486  | 6204,396601      | 3,67E+12   |
| Goios                        | 5526,206296 | 580,9158924  | 4564,881015      | 3,55E+12   |
| Gomide                       | 3057,961118 | 333,7423312  | 2967,442596      | 1,69E+12   |
| Gondiães                     | 2755,375366 | 298,7339172  | 2580,500866      | $1,57E+12$ |
| Gondizalves                  | 2684,629186 | 277,8555139  | 2736,895371      | 1,71E+12   |
| Gondomar                     | 1165,008542 | 89,22903397  | 1682,610282      | $1,31E+12$ |
| Gondoriz                     | 6612,353219 | 678,4752762  | 6770,171494      | 4,44E+12   |
| Gralhas                      | 19307,2906  | 2113,555136  | 19035,75268      | $1,05E+13$ |
| Gualtar                      | 870,1524165 | 63,83492741  | 4639,183004      | 3,61E+11   |

Quadro 3.9 – Cargas Poluentes de Origem Difusa por Freguesia

|                          | $N_T$        | $P_T$       | CBO <sub>5</sub> | COLI.T     |
|--------------------------|--------------|-------------|------------------|------------|
| Freguesias               | (kg/ha/ano)  | (kg/ha/ano) | (kg/ha/ano)      | (NMP/ano)  |
| Padim da Graça           | 2595,132456  | 272,725025  | 3709,149448      | 1,41E+12   |
| Padornelos               | 15585,75018  | 1688,466443 | 15277,14933      | 8,78E+12   |
| Padroso                  | 8840,562444  | 984,5130036 | 9503,477293      | 4,39E+12   |
| Palme                    | 5325,034543  | 583,0474346 | 5868,249039      | 2,79E+12   |
| Palmeira                 | 10376,35604  | 1056,572468 | 13409,72619      | $6,44E+12$ |
| Palmeira de Faro         | 7528,49828   | 786,8938332 | 7677,12013       | 4,67E+12   |
| Panoias                  | 2141,413088  | 218,6405312 | 2399,257295      | 1,38E+12   |
| Parade de Gatim          | 3663,116672  | 390,0799806 | 3098,204456      | 2,26E+12   |
| Parada de Tibães         | 3374,81769   | 350,0975874 | 3193,046167      | 2,18E+12   |
| Parada do Bouro          | 4973,8134    | 550,1245233 | 5169,275761      | 2,57E+12   |
| Paradela (Barcelos)      | 10885,5567   | 1165,560677 | 9506,507031      | 6,56E+12   |
| Paradela (Montalegre)    | 5107,261854  | 481,6304407 | 7163,420711      | 4,01E+12   |
| Paranhos                 | 3117,085722  | 344,799319  | 3241,304046      | $1,61E+12$ |
| Paredes Secas            | 2016,918761  | 217,3807717 | 1828, 222639     | $1,18E+12$ |
| Passo                    | 3931,506938  | 419,4794922 | 3363,714544      | 2,41E+12   |
| Passos (S. Julião)       | 2858,176556  | 304,4598417 | 2447,808845      | 1,76E+12   |
| Pedralva                 | 8350,319552  | 903,4723995 | 7928,51833       | 4,77E+12   |
| Pedregais                | 2781,422333  | 298,4184429 | 2457,279401      | 1,66E+12   |
| Penascais                | 3771,942003  | 400,2707909 | 3124,521361      | 2,36E+12   |
| Pereira                  | 2682,751606  | 285,0461195 | 3594,286058      | 1,44E+12   |
| Perelhal                 | 6143,136958  | 660,3996776 | 6759,751059      | 3,42E+12   |
| Pico                     | 4869,776239  | 515,0214637 | 3951,672855      | 3,09E+12   |
| Pico de Regalados        | 5235,286416  | 552,4218356 | 4293,496647      | $3,34E+12$ |
| Pitões das Junias        | 11851,51019  | 1250,830333 | 14475,91482      | 7,03E+12   |
| Pondras                  | 13070,16219  | 1403,024741 | 11581,24881      | 7,79E+12   |
| Ponte                    | 4319,93129   | 463,2022549 | 3803, 204325     | 2,59E+12   |
| Portela                  | 1865,720924  | 203,7621444 | 1817,054261      | 1,03E+12   |
| Portela das Cabras       | 2441,041192  | 265,3844391 | 2320,449621      | 1,37E+12   |
| Pousa                    | 5931,061195  | 629,5038368 | 7072,175343      | 3,35E+12   |
| Pousada                  | 4989,03067   | 532,3540208 | 4270,39292       | 3,05E+12   |
| Prado (S. Miguel)        | 7006,592502  | 751,0851087 | 6159,430751      | 4,20E+12   |
| Prozelo                  | 4970, 154791 | 523,0000753 | 3918,108272      | $3,22E+12$ |
| Rates                    | 20523,55451  | 2170,374973 | 18394,1407       | $1,27E+13$ |
| Real                     | 1752,901373  | 172,7460753 | 2770,751329      | 1,10E+12   |
| Reigoso                  | 14585,8381   | 1598,060844 | 14467,15078      | 7,89E+12   |
| Remelhe                  | 8390,008977  | 895,4848545 | 7276,231683      | 5,11E+12   |
| Rendufe                  | 6562,810686  | 689,2029316 | 5096,451034      | 4,29E+12   |
| Rendufinho               | 6244,742823  | 681,5382256 | 6714,33545       | 3,34E+12   |
| Ribeira                  | 2910,316596  | 310,4853778 | 2488,298817      | 1,78E+12   |
| Rio Caldo                | 10691,37738  | 1177,449419 | 10873,53892      | 5,64E+12   |
| Rio Covo (Santa Eugénia) | 3597,177614  | 369,4402768 | 4374,521541      | 2,22E+12   |
| Rio Covo (Santa Eulália) | 5477,308113  | 584,8979215 | 5075,32064       | $3,28E+12$ |
| Rio Tinto                | 6812,172527  | 721,013376  | 5700,502519      | 4,29E+12   |
| Roriz                    | 8812,790025  | 931,3989132 | 8376,977873      | 5,40E+12   |
| Rossas                   | 28164,17047  | 3081,49789  | 27692,2044       | 1,54E+13   |
| Ruivães                  | 22360,25772  | 2481,024846 | 23609,82067      | 1,13E+13   |
|                          |              |             |                  |            |

Quadro 3.10 – Cargas Poluentes de Origem Difusa por Freguesia

| Freguesias                    | $N_T$        | $P_T$       | CBO <sub>5</sub> | COLI.T     |
|-------------------------------|--------------|-------------|------------------|------------|
|                               | (kg/ha/ano)  | (kg/ha/ano) | (kg/ha/ano)      | (NMP/ano)  |
| S. João de Rei                | 4774,236214  | 523,4693366 | 4746,453763      | 2,58E+12   |
| Sabariz                       | 3061,103713  | 324,5826422 | 2676,934571      | 1,90E+12   |
| Salamonde                     | 5487,564443  | 614,1575721 | 6042,228682      | 2,65E+12   |
| Salto                         | 59797,03194  | 6603,197849 | 63797,52769      | 3,07E+13   |
| Sande                         | 4823,914105  | 518,4385926 | 4303,188467      | 2,86E+12   |
| Santa Lucrécia de Algeris     | 3878,492292  | 417,2211388 | 3979,89778       | 2,21E+12   |
| Semelhe                       | 4153,73576   | 443,6214115 | 3574,1048        | 2,53E+12   |
| Sequeade                      | 3713,288277  | 394,0454346 | 3075,881311      | 2,32E+12   |
| Sequeira                      | 5237,855081  | 549,3075126 | 5698,900373      | 3,16E+12   |
| Sequeiros                     | 3062,089582  | 333,9174152 | 2958,495375      | 1,70E+12   |
| Seramil                       | 3163,687668  | 347,2342804 | 3161,872183      | 1,70E+12   |
| Sezelhe                       | 9613,95804   | 1048,970055 | 10182,45183      | $5,22E+12$ |
| Silva                         | 3929,066493  | 410,9734494 | 3458,705338      | 2,53E+12   |
| Silveiros                     | 6304,094376  | 662,8717313 | 5556,849844      | 3,99E+12   |
| Soengas                       | 1981, 326768 | 215,4582492 | 1885,933914      | 1,11E+12   |
| Soutelo                       | 6889,305092  | 708,2284995 | 7152,636633      | 4,45E+12   |
| Souto                         | 4423,356723  | 477,9284659 | 4065,243797      | 2,56E+12   |
| Tabuaças                      | 7016,131077  | 743,9472931 | 8280,839388      | 4,08E+12   |
| Tadim                         | 2059,792527  | 222,6390054 | 2555,587408      | 1,08E+12   |
| Tamel (S. Pedro Fins)         | 4239,807372  | 448,8257812 | 3460,645816      | 2,68E+12   |
| Tamel (S. Verissímo)          | 3966,573139  | 401,2799708 | 5288,159852      | 2,47E+12   |
| Tamel (Santa Leocadia)        | 3186,535618  | 336,2216903 | 2548,989724      | 2,04E+12   |
| Torre                         | 2791,650107  | 295,0480468 | 2256,244744      | 1,78E+12   |
| Tourim                        | 11616,05778  | 1234,777478 | 12788,11176      | 6,88E+12   |
| Travassos                     | 4123,847718  | 441,5539128 | 4342,18162       | 2,36E+12   |
| Turiz                         | 4795,630238  | 499,2515901 | 5189,852215      | 2,96E+12   |
| Ucha                          | 6255,67833   | 655,9966697 | 5818,621855      | 3,94E+12   |
| Valbom (S. Martinho)          | 2901,813069  | 307,1223364 | 2365,555664      | 1,84E+12   |
| Valbom (S. Pedro)             | 2582,743789  | 274,474665  | 2158,206979      | 1,61E+12   |
| Valdosende                    | 8278,930675  | 921,6198516 | 8883,365567      | 4,12E+12   |
| Valdreu                       | 17519,97325  | 1882,55478  | 16879,84451      | 1,03E+13   |
| Varzea                        | 4748,73714   | 498,2459424 | 4307,23527       | 3,01E+12   |
| Venda Nova                    | 5057,478885  | 558,736578  | 5226,056886      | 2,62E+12   |
| Ventosa                       | 4937,597028  | 530,0511341 | 4376,140778      | 2,94E+12   |
| Verim                         | 3394,596638  | 364,0092764 | 2989,753181      | 2,03E+12   |
| Viade de Baixo                | 36973,08269  | 3867,930427 | 35159,03556      | 2,37E+13   |
| Vila Boa                      | 3898,562791  | 403,5753842 | 3816,503096      | 2,51E+12   |
| Vila Chã                      | 6439,660505  | 691,5312962 | 8330,634446      | 3,39E+12   |
| Vila Cova                     | 14651,4447   | 1564,225472 | 13479,20617      | 8,79E+12   |
| Vila da Ponte                 | 11920, 26823 | 1237,538196 | 11167,16647      | 7,85E+12   |
| Vila de Prado                 | 7746,67025   | 788,7818104 | 9134,948584      | 4,95E+12   |
| Vila Frescainha (S. Martinho) | 3310,428047  | 335,8440473 | 4671,056226      | 2,01E+12   |
| Vila Frescainha (S. Pedro)    | 1586,713297  | 157,488459  | 3275,518449      | 8,47E+11   |
| Vila Seca                     | 6519,100596  | 678,3513633 | 6458,222976      | 4,13E+12   |
| Vila Verde                    | 3196,81445   | 317,8114739 | 5146,537568      | 1,94E+12   |
| Vilaça                        | 2295,427912  | 238,0436117 | 2418,393964      | 1,44E+12   |
| Vilar                         | 3022,361966  | 314,8965103 | 3496,199787      | 1,89E+12   |
| Vilar da Veiga                | 20103,86053  | 2332,4185   | 26011,8667       | 7,69E+12   |
| Vilar das Almas               | 6495,088629  | 693,3077116 | 5571,264327      | 3,97E+12   |
| Vilar de Figos                | 5355,137382  | 578,2788946 | 4906,294188      | $3,11E+12$ |
| Vilar do Monte                | 3102,972554  | 338,2318039 | 2991,23132       | 1,72E+12   |
| Vilarinho                     | 1804,581522  | 192,7004646 | 1551,356282      | 1,10E+12   |
| Vilela                        | 3665,541566  | 392,4942511 | 3201,631621      | $2,21E+12$ |

Quadro 3.11 – Cargas Poluentes de Origem Difusa por Freguesia

As freguesias foram distribuídas nas sub-bacias de modo a localizar a zona onde serão emitidas as cargas poluentes de origem difusa, ao longo da Bacia hidrográfica do rio Cávado. Na Figura 3.16 é representado a distribuição espacial por sub-bacia das respetivas freguesias e na Figura 3.17 é representada a localização onde as cargas de poluição difusa dão entrada no modelo matemático criado no SOBEK.

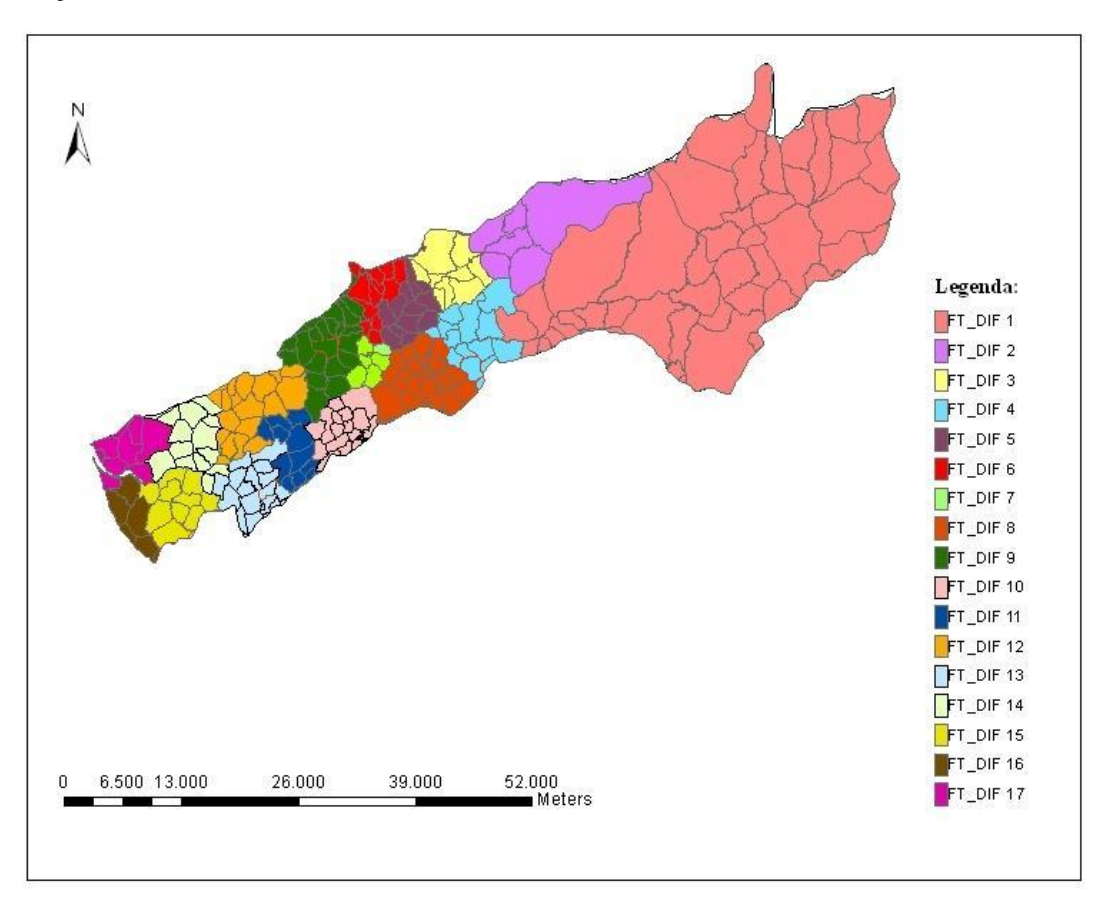

Figura 3.16 – Distribuição das Freguesias por sub-bacia

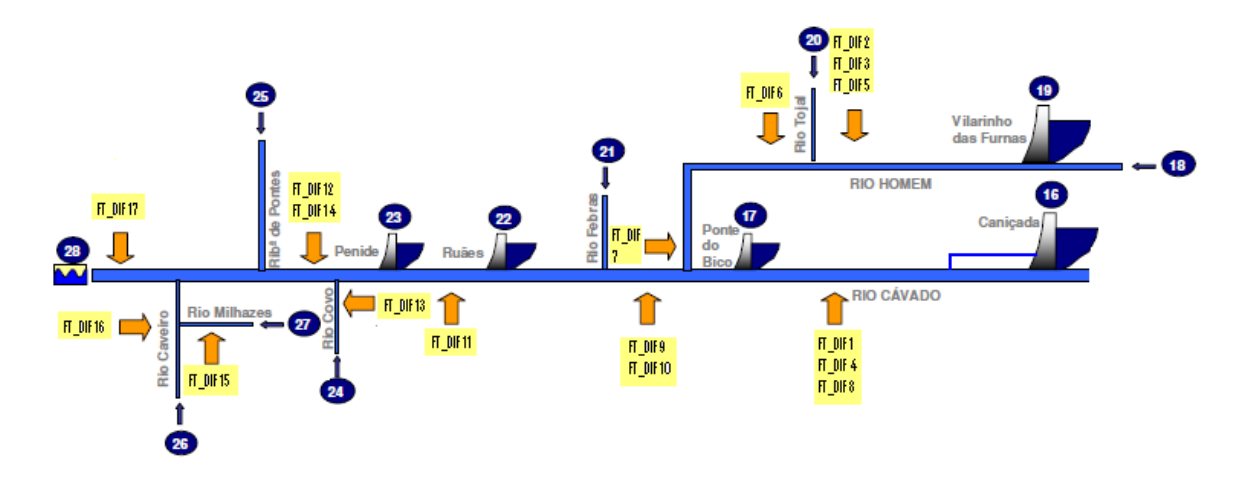

Figura 3.17 – Localização das fontes de poluição pontual na Bacia hidrográfica do rio Cávado, Difusas

## **3.5.Modelo Hidrodinâmico e de Qualidade da Água (SOBEK)**

**C**omo já foi referido anteriormente o modelo matemático considerado para a avaliação da qualidade de água na Bacia hidrográfica do Rio Cávado foi o SOBEK. Este modelo permite a análise da qualidade da água através de um sistema de modelação matemática em que se distingue duas situações, o diagnóstico e o estabelecimento de cenários de modelação.

O programa SOBEK pode ser usado para simular cenários de hidrodinâmica e de qualidade da água em rios. Quando se começa a desenvolver um cenário de simulação, temos de começar pela criação de uma rede unidimensional que será constituída por trechos e nós, que são numerados. Esta rede tem de estar o mais coincidente possível com o alinhamento principal do rio em estudo. Este alinhamento pode ser obtido através de cartas topográficas ou sistemas de informação geográfica (SIG), quando disponível, se tal não acontecer poderá ser obtida através de ferramentas como o Google Earth. De seguida passa-se para a definição das cotas topográficas e define-se as secções transversais do rio em estudo. Define-se por fim as condições de fronteira do modelo em estudo. No fim será necessário proceder á calibração do modelo e á sua validação. Terão de ser obtidos os valores dos parâmetros de calibração, se não houver informação das séries de dados (velocidade/caudais e níveis da superfície livre), os dados de calibração devem ser adotados de trabalhos idênticos e realiza-se uma análise de sensibilidade desses valores.

#### **3.5.1. Hidrodinâmica**

No que consiste á hidrodinâmica do sistema em análise, esta foi feita com base no trabalho desenvolvido no relatório Diagnóstico Atual e Previsão Futura da Qualidade da Água da Bacia do Rio Cávado Através de Modelação Matemática (VIEIRA et al., 2007), com a diferença que foram considerados somente os caudais médios anuais, os caudais médios de Inverno e os caudais médios de Verão. Deste modo foram criados três cenários destintos. No Quadro 4.1 são representados os cenários considerados no modelo hidrodinâmico.

Os cenários hidrodinâmicos em análise dependem da pluviosidade da região, que é bastante elevada, e também do tipo de exploração dos sistemas hidroelétricos.

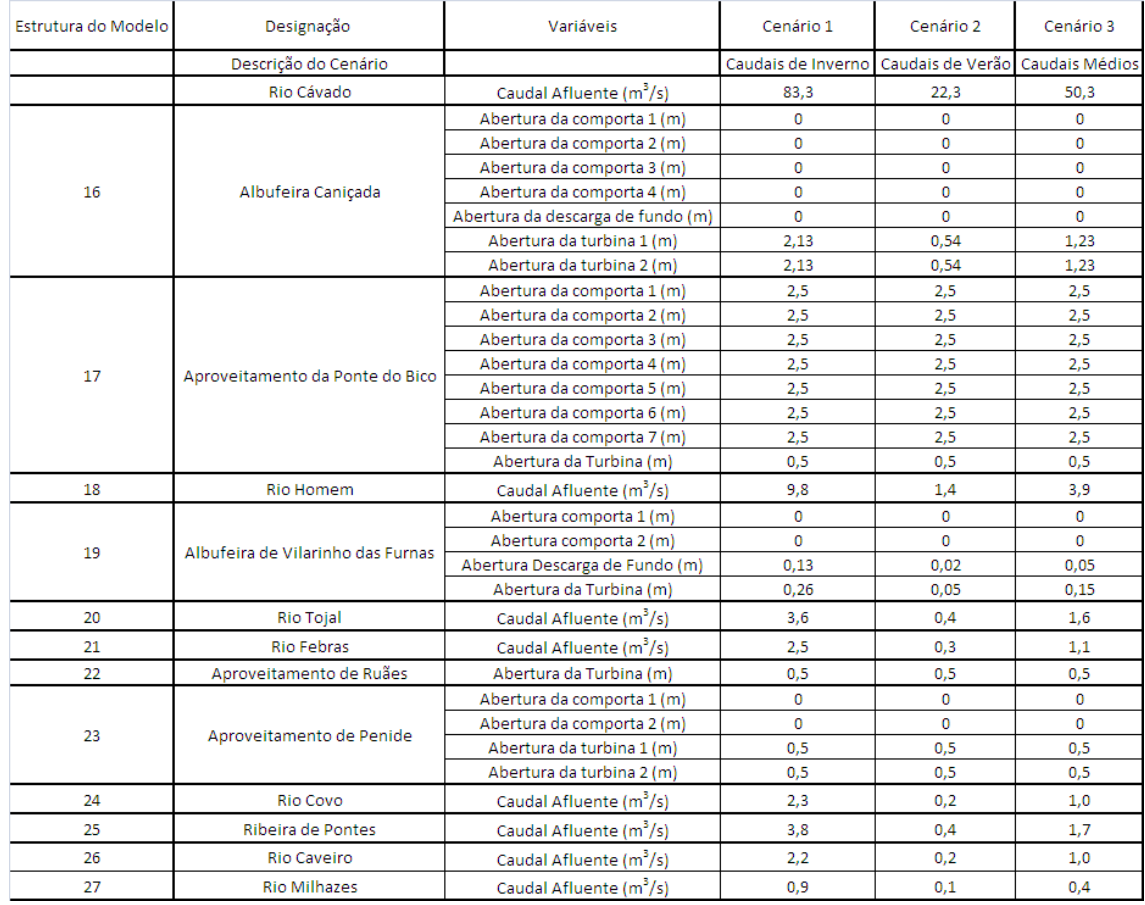

## Quadro 4.1 – Cenários Hidrodinâmicos

Uma vez que se pretende que os caudais simulados nos diferentes cenários tenham uma aproximação dos caudais estimados com base na monitorização, considerou-se para os pequenos afluentes o caudal resultante da contribuição das subbacias do rio Cávado logo a jusante. No caso do trecho compreendido entre a albufeira da Caniçada e o rio Febras, colocou-se o caudal resultante da contribuição dessa subbacia no afluente a jusante, de modo a não haver uma grande alteração nos caudais descarregados/turbinados na barragem. (VIEIRA et al., 2007).

Na barragem da Caniçada a comporta de fundo foi considerada fechada, mas o mesmo não acontece na barragem de Vilarinho das Furnas, uma vez que os seus aproveitamentos hidrelétricos fazem as descargas para uma linha de água secundária. No que se refere as comportas das turbinas, não foram consideradas variações horárias de caudal turbinado, uma vez que foi considerado para o cálculo o caudal efluente médio de cada aproveitamento. Para aproveitamentos de menos dimensão como o da Ponte do Bico e de Penide optou-se por considerar uma abertura das comportas que

oferecesse menor resistência ao escoamento, reduzindo desta forma a sua influência no sistema. (VIEIRA et al., 2007)

#### **3.5.2. Cenários Simulados**

Foram elaborados um conjunto de dezoito cenários de qualidade da água para proceder à modelação matemática da Bacia hidrográfica do rio Cávado, a jusante da Barragem da Caniçada. Os cenários consistem na variação entre a consideração das fontes de poluição ou não. Deste modo será possível a comparação entre cenários e saber qual a contribuição de cada fonte de poluição para o estado de degradação da qualidade da água na Bacia hidrográfica do rio Cávado. No Quadro 4.2 são representados os cenários considerados no modelo de qualidade da água.

| Cenário        | $Q_{\text{rio}}$ | <b>ETAR</b> | Indústrias | <b>Difusas</b> |
|----------------|------------------|-------------|------------|----------------|
| C1             | Médio            | sim         | não        | não            |
| C <sub>2</sub> | Verão            | sim         | não        | não            |
| C <sub>3</sub> | Inverno          | sim         | não        | não            |
| C <sub>4</sub> | Médio            | sim         | sim        | não            |
| C <sub>5</sub> | Verão            | sim         | sim        | não            |
| C <sub>6</sub> | Inverno          | sim         | sim        | não            |
| C7             | Médio            | sim         | sim        | sim            |
| C <sub>8</sub> | Verão            | sim         | sim        | sim            |
| C <sub>9</sub> | Inverno          | sim         | sim        | sim            |
| C10            | Médio            | sim         | não        | sim            |
| C11            | Verão            | sim         | não        | sim            |
| C12            | Inverno          | sim         | não        | sim            |
| C13            | Médio            | não         | não        | sim            |
| C14            | Verão            | não         | não        | sim            |
| C15            | Inverno          | não         | não        | sim            |
| C16            | Médio            | não         | sim        | sim            |
| C17            | Verão            | não         | sim        | sim            |
| C18            | Inverno          | não         | sim        | sim            |

Quadro 4.2 – Cenários de Qualidade

#### **3.5.3. Calibração e Validação do Modelo Matemático**

Uma vez que não obtive informação concreta para a calibração do modelo matemático criado, optei por usar valores das constantes de calibração idênticos aos utilizados em estudos semelhantes. Através da análise dos resultados das simulações, será feita uma análise de sensibilidade das constantes de calibração adotadas.

# **4. ANÁLISE DE RESULTADOS**

As dezoito simulações de qualidade da água foram simuladas para sete dias com intervalos de tempo de quinze minutos. A análise dos resultados para cada simulação vai ser feita através da comparação das concentrações estimadas com as concentrações registadas. Vai-se comparar o Valor Máximo Recomendável com as concentrações bacteriológicas estimadas e também com as concentrações bacteriológicas registadas nas estações de qualidade de água.

## **4.1. Concentrações Estimadas e Concentrações Registadas**

Os valores estimados são obtidos no último resultado registado pela simulação, visto que é nesse instante em geral que as simulações atingem o equilíbrio dinâmico. Deste modo vamos usar esse valor para comparar com os valores registrados numa mesma zona, zona essa onde se encontra localizada uma estação de qualidade que se encontre em funcionamento.

As simulações realizadas foram realizadas para prever o comportamento das concentrações bacteriológicas, uma vez que vem delas as maiores incertezas no que se refere à poluição da Bacia hidrográfica do rio Cávado. Sendo assim, como já foi referido simularam-se dezoito cenários distintos. Os cenários simulados variam nos caudais considerados e também nos valores das concentrações bacteriológicas dos diferentes tipos de poluição considerada. O caudal do rio Cávado também varia entre três caudais distintos (caudais médios anuais, caudais médios de Verão e caudais médios de Inverno).

Serão analisados alguns cenários simulados no modelo matemático hidrodinâmico e de qualidade da água.

O Quadro 5.1 refere-se ao cenário 1. Neste cenário foram usados caudais médios anuais e as concentrações bacteriológicas provenientes das estações de tratamento de águas residuais.

| Cenário 1             | <b>Coliformes Totais</b> |                                      | <b>Coliformes Fecais</b> |                                        | <b>Estreptococos Fecais</b> |                                      |  |
|-----------------------|--------------------------|--------------------------------------|--------------------------|----------------------------------------|-----------------------------|--------------------------------------|--|
| Designação da Estação | (NMP/100ml)              |                                      |                          | (NMP/100ml)                            |                             | (NMP/100ml)                          |  |
|                       |                          | Valores Estimados Valores Registados |                          | Valores Estimados   Valores Registados |                             | Valores Estimados Valores Registados |  |
| Marachão              | 2,52                     | 54940,25                             | 1,26                     | 3369,26                                | 0,13                        | 698,04                               |  |
| Ponte Nova Barcelos   | 1,10                     | 22088,96                             | 0,55                     | 6410,04                                | 0,06                        | 986,78                               |  |
| Penide                | 1,81                     | 11119,20                             | 0,90                     | 1883,13                                | 0,09                        | 543,86                               |  |
| Ponte do Bico         | 0,87                     | 2878,55                              | 0,43                     | 610,23                                 | 0,04                        | 123,71                               |  |
| Ponte do Porto        | 0,00                     | 1120,30                              | 0,00                     | 352,99                                 | 0,00                        | 235,13                               |  |
| Foz do Homem          | 1,56                     | 5450,04                              | 0,78                     | 970,15                                 | 0,08                        | 188,78                               |  |
| Homem Fiscal          | 0,71                     | 1860,13                              | 0,35                     | 367,32                                 | 0.04                        | 103,34                               |  |

Quadro 5.1 – Concentrações Estimadas e Concentrações Registadas (Cenário 1)

O Quadro 5.2 refere-se ao cenário 2. Neste cenário foram usados caudais médios de Verão e as concentrações bacteriológicas provenientes das estações de tratamento de águas residuais.

| Cenário 2             | <b>Coliformes Totais</b> |                                      |      | <b>Coliformes Fecais</b>             |      | <b>Estreptococos Fecais</b>          |  |
|-----------------------|--------------------------|--------------------------------------|------|--------------------------------------|------|--------------------------------------|--|
|                       |                          | (NMP/100ml)                          |      | (NMP/100ml)                          |      | (NMP/100ml)                          |  |
| Designação da Estação |                          | Valores Estimados Valores Registados |      | Valores Estimados Valores Registados |      | Valores Estimados Valores Registados |  |
| Marachão              | 3,14                     | 54940,25                             | 1,57 | 3369,26                              | 0,16 | 698,04                               |  |
| Ponte Nova Barcelos   | 1,33                     | 22088,96                             | 0,66 | 6410,04                              | 0,07 | 986,78                               |  |
| Penide                | 3,64                     | 11119,20                             | 1,82 | 1883,13                              | 0,18 | 543,86                               |  |
| Ponte do Bico         | 1,66                     | 2878,55                              | 0,83 | 610,23                               | 0,08 | 123,71                               |  |
| Ponte do Porto        | 0,00                     | 1120,30                              | 0,00 | 352,99                               | 0,00 | 235,13                               |  |
| Foz do Homem          | 3,03                     | 5450,04                              | 1,51 | 970,15                               | 0.15 | 188,78                               |  |
| Homem Fiscal          | 0,46                     | 1860,13                              | 0,23 | 367,32                               | 0,02 | 103,34                               |  |

Quadro 5.2 – Concentrações Estimadas e Concentrações Registadas (Cenário 2)

O Quadro 5.3 refere-se ao cenário 3. Neste cenário foram usados caudais médios de Inverno e as concentrações bacteriológicas provenientes das estações de tratamento de águas residuais.

| Cenário 3             | <b>Coliformes Totais</b> |                                      | <b>Coliformes Fecais</b>             |         | <b>Estreptococos Fecais</b> |                                      |
|-----------------------|--------------------------|--------------------------------------|--------------------------------------|---------|-----------------------------|--------------------------------------|
| Designação da Estação | (NMP/100ml)              |                                      | (NMP/100ml)                          |         | (NMP/100ml)                 |                                      |
|                       |                          | Valores Estimados Valores Registados | Valores Estimados Valores Registados |         |                             | Valores Estimados Valores Registados |
| Marachão              | 1,85                     | 54940,25                             | 0,93                                 | 3369,26 | 0,09                        | 698,04                               |
| Ponte Nova Barcelos   | 0,86                     | 22088,96                             | 0,43                                 | 6410.04 | 0.04                        | 986,78                               |
| Penide                | 1,20                     | 11119,20                             | 0,60                                 | 1883,13 | 0,06                        | 543,86                               |
| Ponte do Bico         | 0,56                     | 2878,55                              | 0,28                                 | 610,23  | 0,03                        | 123,71                               |
| Ponte do Porto        | 0,00                     | 1120,30                              | 0,00                                 | 352,99  | 0.00                        | 235,13                               |
| Foz do Homem          | 0,87                     | 5450.04                              | 0,43                                 | 970,15  | 0.04                        | 188,78                               |
| Homem Fiscal          | 0.49                     | 1860,13                              | 0,25                                 | 367,32  | 0,02                        | 103,34                               |

Quadro 5.3 – Concentrações Estimadas e Concentrações Registadas (Cenário 3)

Através da análise e comparação entre as concentrações bacteriológicas estimadas e as concentrações bacteriológicas registadas nas estações de qualidade de água, podemos constatar que as concentrações estimadas são muito inferiores às concentrações registadas. Sendo assim pode-se concluir que as concentrações estimadas

foram subestimadas, uma vez que a diferença entre as concentrações estimadas e as concentrações registadas é de um valor muito elevado. No entanto também é importante referir que não foram consideradas todas as estações de tratamento de águas residuais.

No entanto podemos verificar que os valores de calibração não são um problema, uma vez, que através da comparação entre as contaminações bacteriológicas estimadas e registadas, estas seguem a mesma tendência.

O Quadro 5.4 refere-se ao cenário 7. Neste cenário foram usados caudais médios anuais e as concentrações bacteriológicas provenientes das estações de tratamento de águas residuais, as concentrações bacteriológicas provenientes das indústrias e as concentrações bacteriológicas provenientes das fontes difusas.

Quadro 5.4 – Concentrações Estimadas e Concentrações Registadas (Cenário 7)

| Cenário 7             | Coliformes Totais |                                      | <b>Coliformes Fecais</b> |                                      | <b>Estreptococos Fecais</b> |                                      |
|-----------------------|-------------------|--------------------------------------|--------------------------|--------------------------------------|-----------------------------|--------------------------------------|
| Designação da Estação | (NMP/100ml)       |                                      | (NMP/100ml)              |                                      | (NMP/100ml)                 |                                      |
|                       |                   | Valores Estimados Valores Registados |                          | Valores Estimados Valores Registados |                             | Valores Estimados Valores Registados |
| Marachão              | 1762,16           | 54940.25                             | 881,08                   | 3369.26                              | 88.11                       | 698,04                               |
| Ponte Nova Barcelos   | 1429,28           | 22088,96                             | 714,64                   | 6410.04                              | 71.46                       | 986,78                               |
| Penide                | 15,60             | 11119,20                             | 7,80                     | 1883,13                              | 0,78                        | 543,86                               |
| Ponte do Bico         | 184,54            | 2878,55                              | 92,27                    | 610,23                               | 9,23                        | 123,71                               |
| Ponte do Porto        | 0,00              | 1120,30                              | 0,00                     | 352,99                               | 0,00                        | 235,13                               |
| Foz do Homem          | 17,51             | 5450,04                              | 8.76                     | 970,15                               | 0,88                        | 188,78                               |
| Homem Fiscal          | 0,71              | 1860.13                              | 0,35                     | 367,32                               | 0.04                        | 103,34                               |

O Quadro 5.5 refere-se ao cenário 8. Neste cenário foram usados caudais médios de Verão e as concentrações bacteriológicas provenientes das estações de tratamento de águas residuais, as concentrações bacteriológicas provenientes das indústrias e as concentrações bacteriológicas provenientes das fontes difusas.

Quadro 5.5 – Concentrações Estimadas e Concentrações Registadas (Cenário 8)

| Cenário 8             | <b>Coliformes Totais</b> |                    | <b>Coliformes Fecais</b> |                                      | Estreptococos Fecais |                                      |
|-----------------------|--------------------------|--------------------|--------------------------|--------------------------------------|----------------------|--------------------------------------|
|                       | (NMP/100ml)              |                    | (NMP/100ml)              |                                      | (NMP/100ml)          |                                      |
| Designação da Estação | Valores Estimados        | Valores Registados |                          | Valores Estimados Valores Registados |                      | Valores Estimados Valores Registados |
| Marachão              | 1748,28                  | 54940,25           | 874,10                   | 3369,26                              | 87,41                | 698,04                               |
| Ponte Nova Barcelos   | 1477,92                  | 22088,96           | 738,88                   | 6410.04                              | 73,89                | 986,78                               |
| Penide                | 29,65                    | 11119,20           | 14,69                    | 1883,13                              | 1,47                 | 543,86                               |
| Ponte do Bico         | 362,96                   | 2878,55            | 181,52                   | 610,23                               | 18,15                | 123,71                               |
| Ponte do Porto        | 0,00                     | 1120,30            | 0,00                     | 352,99                               | 0,00                 | 235,13                               |
| Foz do Homem          | 48,61                    | 5450,04            | 24,31                    | 970,15                               | 2,43                 | 188,78                               |
| Homem Fiscal          | 0.44                     | 1860,13            | 0,22                     | 367,32                               | 0,02                 | 103,34                               |

O Quadro 5.6 refere-se ao cenário 9. Neste cenário foram usados caudais médios de Inverno e as concentrações bacteriológicas provenientes das estações de tratamento de águas residuais, as concentrações bacteriológicas provenientes das indústrias e as concentrações bacteriológicas provenientes das fontes difusas.

| Cenário 9             | <b>Coliformes Totais</b> |                                      | <b>Coliformes Fecais</b> |                                      | <b>Estreptococos Fecais</b> |                                      |
|-----------------------|--------------------------|--------------------------------------|--------------------------|--------------------------------------|-----------------------------|--------------------------------------|
|                       | (NMP/100ml)              |                                      | (NMP/100ml)              |                                      | (NMP/100ml)                 |                                      |
| Designação da Estação |                          | Valores Estimados Valores Registados |                          | Valores Estimados Valores Registados |                             | Valores Estimados Valores Registados |
| Marachão              | 1310,52                  | 54940,25                             | 655,26                   | 3369,26                              | 65,53                       | 698,04                               |
| Ponte Nova Barcelos   | 990,44                   | 22088,96                             | 495,22                   | 6410,04                              | 49,52                       | 986,78                               |
| Penide                | 9,23                     | 11119,20                             | 4,62                     | 1883,13                              | 0,46                        | 543,86                               |
| Ponte do Bico         | 116,87                   | 2878,55                              | 58,43                    | 610,23                               | 5,84                        | 123,71                               |
| Ponte do Porto        | 0,00                     | 1120,30                              | 0,00                     | 352,99                               | 0,00                        | 235,13                               |
| Foz do Homem          | 7,59                     | 5450,04                              | 3,79                     | 970,15                               | 0,38                        | 188,78                               |
| Homem Fiscal          | 0,49                     | 1860,13                              | 0,25                     | 367,32                               | 0,02                        | 103,34                               |

Quadro 5.6 – Concentrações Estimadas e Concentrações Registadas (Cenário 9)

Através da análise e comparação entre as concentrações bacteriológicas estimadas e as concentrações bacteriológicas registadas nas estações de qualidade de água, podemos constatar que as concentrações estimadas são inferiores às concentrações registadas. Pode haver concentrações bacteriológicas subestimadas, assim como acontece nos cenários 1, 2 e 3. No entanto também nestes cenários é importante referir que não foram consideradas todas as estações de tratamento de águas residuais nem todas as indústrias.

Podemos no entanto, verificar mais uma vez que os valores de calibração não são um problema, uma vez, que através da comparação entre as contaminações bacteriológicas estimadas e registadas, estas seguem a mesma tendência.

O Quadro 5.7 refere-se ao cenário 13. Neste cenário foram usados caudais médios anuais e as concentrações bacteriológicas provenientes das fontes difusas.

| Cenário 13            | <b>Coliformes Totais</b> |                                      | Coliformes Fecais |                                      | <b>Estreptococos Fecais</b> |                                      |
|-----------------------|--------------------------|--------------------------------------|-------------------|--------------------------------------|-----------------------------|--------------------------------------|
| Designação da Estação | (NMP/100ml)              |                                      | (NMP/100ml)       |                                      | (NMP/100ml)                 |                                      |
|                       |                          | Valores Estimados Valores Registados |                   | Valores Estimados Valores Registados |                             | Valores Estimados Valores Registados |
| Marachão              | 45,27                    | 54940,25                             | 22,63             | 3369,26                              | 2,26                        | 698,04                               |
| Ponte Nova Barcelos   | 69,39                    | 22088,96                             | 34,70             | 6410,04                              | 3,47                        | 986,78                               |
| Penide                | 0.00                     | 11119,20                             | 0,00              | 1883,13                              | 0,00                        | 543,86                               |
| Ponte do Bico         | 0,00                     | 2878,55                              | 0,00              | 610,23                               | 0,00                        | 123,71                               |
| Ponte do Porto        | 0,00                     | 1120,30                              | 0,00              | 352,99                               | 0,00                        | 235,13                               |
| Foz do Homem          | 0,00                     | 5450,04                              | 0,00              | 970,15                               | 0,00                        | 188,78                               |
| Homem Fiscal          | 0,00                     | 1860,13                              | 0,00              | 367,32                               | 0,00                        | 103,34                               |

Quadro 5.7 – Concentrações Estimadas e Concentrações Registadas (Cenário 13)

O Quadro 5.8 refere-se ao cenário 14. Neste cenário foram usados caudais médios de Verão e as concentrações bacteriológicas provenientes das fontes difusas.

| Cenário 14            | <b>Coliformes Totais</b> |                                      | <b>Coliformes Fecais</b> |                                      | <b>Estreptococos Fecais</b> |                                      |
|-----------------------|--------------------------|--------------------------------------|--------------------------|--------------------------------------|-----------------------------|--------------------------------------|
|                       | (NMP/100ml)              |                                      | (NMP/100ml)              |                                      | (NMP/100ml)                 |                                      |
| Designação da Estação |                          | Valores Estimados Valores Registados |                          | Valores Estimados Valores Registados |                             | Valores Estimados Valores Registados |
| Marachão              | 44.41                    | 54940.25                             | 22,22                    | 3369,26                              | 2.22                        | 698,04                               |
| Ponte Nova Barcelos   | 119,06                   | 22088,96                             | 59,53                    | 6410,04                              | 5,95                        | 986,78                               |
| Penide                | 0,00                     | 11119,20                             | 0,00                     | 1883,13                              | 0.00                        | 543,86                               |
| Ponte do Bico         | 0,00                     | 2878,55                              | 0,00                     | 610,23                               | 0.00                        | 123,71                               |
| Ponte do Porto        | 0,00                     | 1120,30                              | 0,00                     | 352,99                               | 0,00                        | 235,13                               |
| Foz do Homem          | 0,00                     | 5450,04                              | 0,00                     | 970,15                               | 0.00                        | 188,78                               |
| Homem Fiscal          | 0,00                     | 1860,13                              | 0,00                     | 367,32                               | 0.00                        | 103,34                               |

Quadro 5.8 – Concentrações Estimadas e Concentrações Registadas (Cenário 14)

O Quadro 5.9 refere-se ao cenário 15. Neste cenário foram usados caudais médios de Inverno e as concentrações bacteriológicas provenientes das fontes difusas.

Quadro 5.9 – Concentrações Estimadas e Concentrações Registadas (Cenário 15)

| Cenário 15            | <b>Coliformes Totais</b> |                                      | <b>Coliformes Fecais</b> |                                        | <b>Estreptococos Fecais</b> |                                      |  |
|-----------------------|--------------------------|--------------------------------------|--------------------------|----------------------------------------|-----------------------------|--------------------------------------|--|
| Designação da Estação | (NMP/100ml)              |                                      | (NMP/100ml)              |                                        | (NMP/100ml)                 |                                      |  |
|                       |                          | Valores Estimados Valores Registados |                          | Valores Estimados   Valores Registados |                             | Valores Estimados Valores Registados |  |
| Marachão              | 33,42                    | 54940,25                             | 16,71                    | 3369,26                                | 1,67                        | 698,04                               |  |
| Ponte Nova Barcelos   | 43,23                    | 22088,96                             | 21,61                    | 6410,04                                | 2,16                        | 986,78                               |  |
| Penide                | 0,00                     | 11119.20                             | 0,00                     | 1883,13                                | 0,00                        | 543,86                               |  |
| Ponte do Bico         | 0,00                     | 2878,55                              | 0,00                     | 610,23                                 | 0,00                        | 123,71                               |  |
| Ponte do Porto        | 0,00                     | 1120,30                              | 0,00                     | 352,99                                 | 0,00                        | 235,13                               |  |
| Foz do Homem          | 0,00                     | 5450,04                              | 0,00                     | 970,15                                 | 0.00                        | 188,78                               |  |
| Homem Fiscal          | 0,00                     | 1860,13                              | 0,00                     | 367,32                                 | 0,00                        | 103,34                               |  |

Através da análise e comparação entre as concentrações bacteriológicas estimadas e as concentrações bacteriológicas registadas nas estações de qualidade de água, podemos constatar que as concentrações estimadas são muito inferiores às concentrações registadas. Sendo assim pode-se concluir que as concentrações estimadas podem ter sido subestimadas, uma vez que a diferença entre as concentrações estimadas e as concentrações registadas é de um valor muito elevado. No entanto também é importante referir que estes valores podem significar que as fontes de poluição de origem difusa, não representam a causa principal da contaminação do rio Cávado.

# **4.2. Concentrações Estimadas, Concentrações Registadas e Valor Máximo Recomendável**

Para uma correta analise no que diz respeito à qualidade da água, tem de ser feita a comparação dos valores estimados com o valor máximo recomendável. Para a Bacia hidrográfica do Rio Cávado cumprir os parâmetros de qualidade, os valores estimados usados no desenvolvimento do trabalho tem de estar abaixo do valor máximo recomendável.

Os valores registados também vão ser comparados com o valo máximo recomendável, para verificar o nível de poluição a que a Bacia hidrográfica do Rio Cávado está sujeita.

O valor máximo recomendável foi estipulado de acordo com o Decreto-lei nº 236/98 de 1 de Agosto, tendo-se obtido para estreptococos fecais o valor máximo recomendável de 1000 NMP/100ml, para os coliformes fecais 2000 NMP/100ml e para os coliformes totais 5000 NMP/100ml, para águas de consumo humano - classe A2 (tratamento físico e químico e desinfeção).

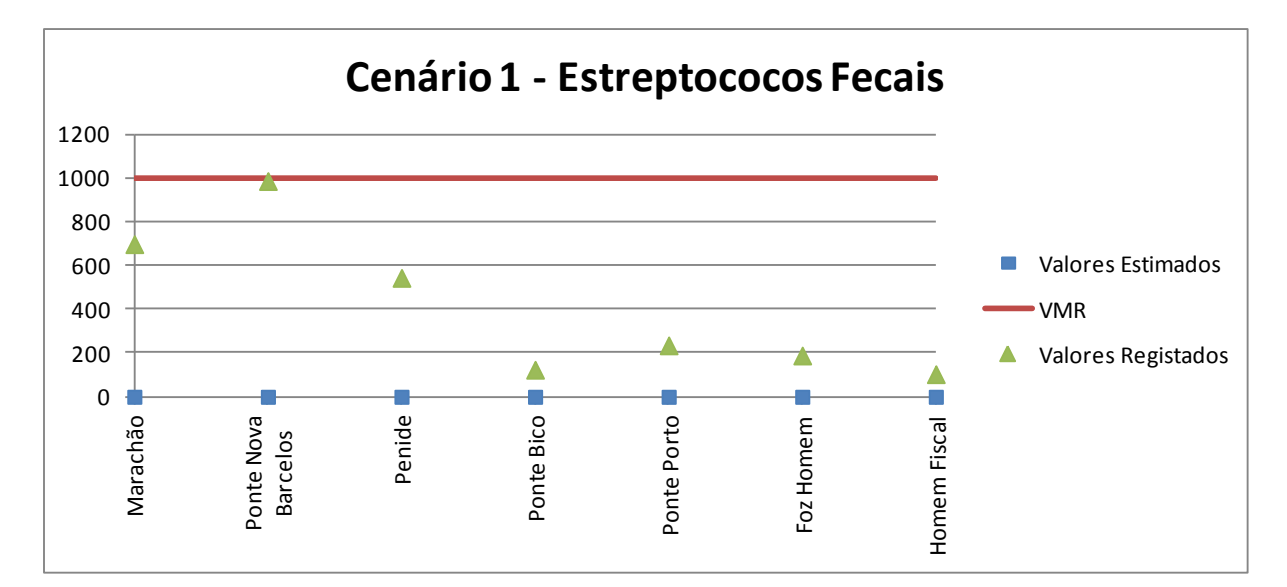

Figura 5.1 – Valores Estimados e Registados Comparados com o Valor Máximo Recomendável (Cenário 1 – Estreptococos Fecais)

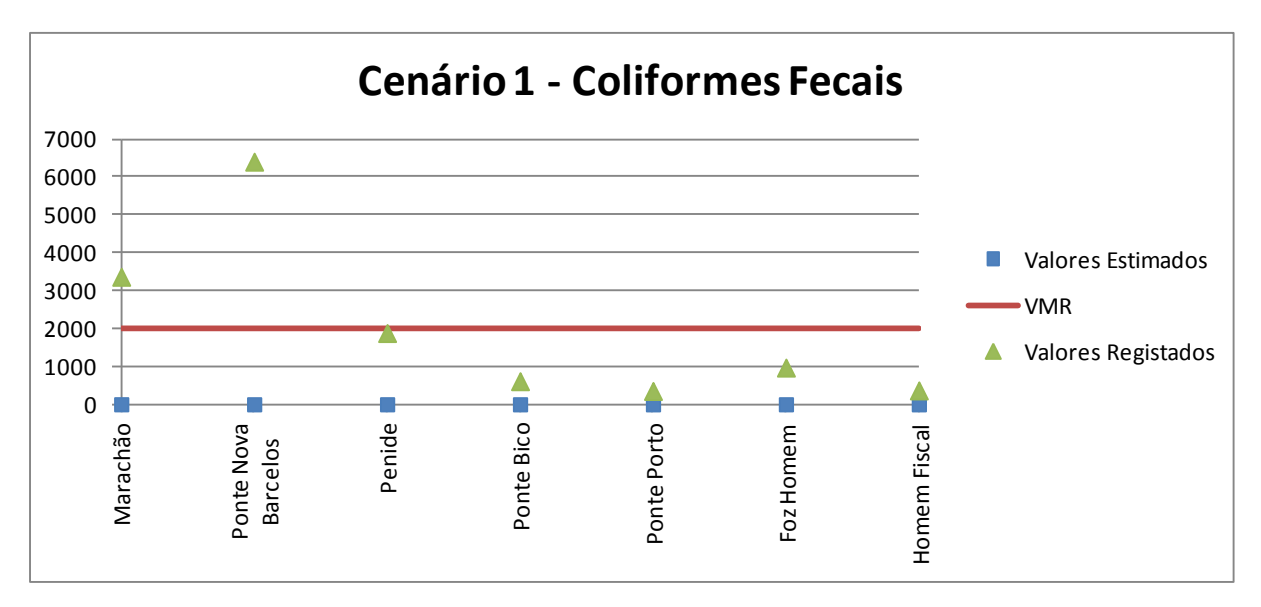

Figura 5.2 – Valores Estimados e Registados Comparados com o Valor Máximo Recomendável (Cenário 1 – Coliformes Fecais)

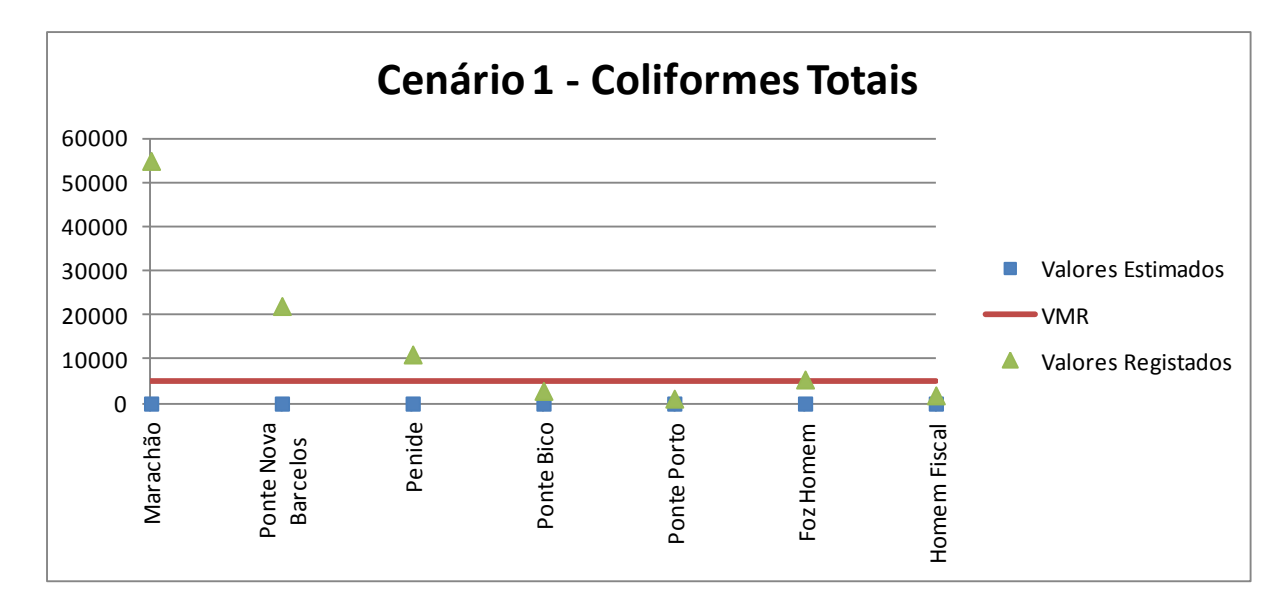

Figura 5.3 – Valores Estimados e Registados Comparados com o Valor Máximo Recomendável (Cenário 1 – Coliformes Totais)

São apresentados os resultados obtidos para as simulações relativas ao cenário 1. Pela análise das figuras anteriores podemos constatar que em relação as concentrações estimadas, estas cumprem o valor máximo recomendável. No entanto o mesmo não acontece para as concentrações médias registadas nas estações de qualidade de água.

Para as concentrações registadas os estreptococos fecais encontram-se abaixo do valor máximo recomendável de 1000 NMP/100ml, logo não apresentam um problema de contaminação.

Para as concentrações registadas os coliformes fecais ultrapassam o valor máximo recomendável de 2000 NMP/100ml, na zona da estação de qualidade Ponte Nova de Barcelos e na estação de qualidade de Marachão.

Para as concentrações registadas os coliformes totais ultrapassam o valor máximo recomendável de 5000 NMP/100ml, na zona da estação de qualidade de Penide, na estação de qualidade da Ponte Nova de Barcelos, na estação de qualidade de Marachão e ultrapassa ligeiramente na zona da estação de qualidade da Foz do Homem.

O mesmo acontece para as contaminações bacteriológicas nos restantes cenários simulados no SOBEK.

# **5. CONCLUSÕES E SUGESTÕES PARA FUTUROS DESENVOLVIMENTOS**

Com o desenvolvimento do trabalho foram surgindo algumas complicações devido a não conseguir obter alguns dados para algumas estações de tratamento de águas residuais, para algumas indústrias e ainda a dificuldade de encontrar dados sobre as vacarias, que resultaram na não consideração destes dados no desenvolvimento do trabalho.

A principal conclusão relativa às concentrações estimadas das estações de tratamento de águias residuais, é que estas foram subestimadas. Uma vez que os valores obtidos são muito inferiores aos valores das concentrações registadas. E tendo em conta que à partida as estações de tratamento de águas residuais são um dos principais fatores de contaminação das águas nos rios. Em relação às concentrações bacteriológicas das indústrias, estas são as que apresentam valores de concentração mais próximos das concentrações registadas. Por último as concentrações provenientes das fontes difusas também apresentam valores muito inferiores às concentrações registadas, estas podem ter sido subestimadas, mas os valores inferiores de concentração também pode significar que estas não são a causa principal da contaminação bacteriológica do rio Cávado. Estas fontes de poluição não apresentam bibliografia que se possa usar para comparar, no entanto sugere-se para futuros desenvolvimentos que se faça trabalho de campo, assim será possível ter um ponto de referência para este tipo de fontes poluidoras. No entanto não pode-se ignorar que este tipo de poluição é quantificada por coeficientes de exportação obtidos em bibliografias anteriores, o que traz alguma incerteza nos seus resultados.

Pela análise das concentrações estimadas em relação ao valor máximo recomendável podemos concluir que os cenários simulados respeitam este valor para todas as concentrações bacteriológicas. Mas quando verificamos para as concentrações registadas em algumas zonas para os coliformes fecais e coliformes totais o valor máximo recomendável não é cumprido o que leva a pensar no potencial problema que pode trazer nas condições hídricas da Bacia hidrográfica do rio Cávado.

Também seria interessante verificar se as estações de qualidade de água do rio Cávado se encontram calibradas, para assim ter a certeza dos dados relativos as concentrações registadas.

50

Tendo em vista melhorar o desempenho dos cenários simulados seria importante conseguir obter as informações em falta, principalmente das indústrias e das vacarias. Com esses dados será possível obter resultados com maior exatidão e tirar conclusões mais realistas.

Para melhorar o desempenho a nível de qualidade da água da Bacia hidrográfica do rio Cávado, seria interessante num futuro trabalho desenvolvido nesta área tentar arranjar politicas que visem a melhoria da qualidade da água para consumo humano para a classe analisada, classe A2 (tratamento físico e químico e desinfeção).

Sugere-se a recolha de novos dados de poluição de origem pontual, como por exemplo, os dados de novas estações de tratamento de águas residuais que tenham entrado em funcionamento.

Outra sugestão, como já foi referido, será fazer trabalho de campo, que possibilite a comparação dos resultados obtidos para as concentrações bacteriológicas de origem difusa com resultados reais.

Por último sugere-se a criação de cenários de modelação matemática, para o azoto e para o fósforo.

## **REFERÊNCIAS BIBLIOGRAFICAS**

ANDREOLI C. V., 2003. "Mananciais de Abastecimento: Planejamento e Gestão". Curitiba: SANEPAR FINEP.

BARNES P.L., 1997. "Row Crop Pollution Control in North-East Kansas". State University, Kansas. USA.

BEHRENDT H. DR, HUBER P., KORNMILCH M., OPITZ D., SCHMOOL O., SCHOLZ G., UEBE R., 1999. "Nutrient Emissions into River Basins in Germany". Institute of Freshwater Ecology and Inland Fisheries. Berlin. Deutschland.

BILBAO D., 2007. "Termo de Referência para a confecção do manual de prevenção da Poluição Difusa em Meio Antrópico". Trabalho de conclusão de curso. PUCPR, Curitiba

CARTAXO L.M., ALMEIDA M.F., PINELAS R.A., 1985. "Determinação das Cargas Poluidoras Brutas Produzidas pelos Sectores de Actividade Industrial em Portugal Continental"; Direcção Geral dos Recursos e Aproveitamentos hidráulicos

CASTRO P.P., 1986. "Estudo Ambiental do Estuário do Tejo – Estimação e Controlo da Poluição Difusa no Estuário do Tejo", Relatório Projecto Tejo nº12, Secretaria de Estado do Ambiente e Recursos Naturais, Lisboa. Portugal

CYPRIANO M., 2003. "Poluição Tópica de Origem Industrial. Metodologia de Apoio ao Planeamento e Gestão de Regiões Hidrográficas" Dissertação de Mestrado, Universidade Nova de Lisboa.

EÇA, ANA R.G.P., 2007. "Avaliação de Cargas Poluentes à escala de bacia hidrográfica. O caso da bacia do rio Guadiana"; Tese de Mestrado. Universidade do Minho.

EPA, 1997. "Technical Guidance Manual for Performing Wasteload Allocations, Book II: Streams and Rivers – Part 1: Biochemical Oxygen Demand/Dissolved and Nutrients/Eutrophication". EPA, USA.

FENDRICH R.; OBLADEN N.L.; AISSE M. M.; GARCIAS C. M., 1988. "Drenagem e Controle da Erosão Urbana". Curitiba.

FYNS AMT, 2003. "Odense Pilot River Basin. Provisional Article 5 Report pursuant to the Water Framework Directive". Fyn County. Odense. Denmark.

JUSTINO, M.F., 2006. "Descarga de Águas Residuais Industriais nos Sistemas Públicos. Caso de Estudo: Município do Cartaxo" Dissertação de Mestrado , Faculdade de Ciências e Tecnologias , Universidade Nova de Lisboa

MARTELEIRA, R.G.S..(2011); "Avaliação da Carga Poluente Afluente a uma Massa de Água – rio de S. Domingos"; Dissertação de Mestrado, Faculdade de Ciências e Tecnologias , Universidade Nova de Lisboa

PBH do Rio Cávado 1ª Fase - Volume I - Síntese (Rev. 1 − 00/01/15)

PINHO, J.L.S. (2000); "Aplicação de modelação matemática ao estudo da hidrodinâmica e da qualidade da água em zonas costeiras"; Tese de Doutoramento. Universidade do Minho

PINHO J.L.S. e Vieira J.M.P, (2006); "Aspectos da Aplicação do Delfthydraulics 'SOBEK' no Desenvolvimento de um Sistema de Gestão Operacional da Água em Alqueva"; Associação Portuguesa dos Recursos Hidrícos.

SMA (2003), "Calibração do Sistema Relacional de Correlação do Manejo do Território e da Qualidade Ambiental para o Reservatório Billings", Relatório Parcial RT-2, 37p. São Paulo, 2003

TOMAZ P., 2006. "Poluição Difusa". 1º Edição. Brasil: Editora Navegar, cap2.

VIEIRA, J.M.P. (1986); "Aplicação de Modelos Matemáticos na Gestão da Qualidade de Águas Superficiais"; Tese de Doutoramento. Universidade do Minho.

VIEIRA, J.M.P. (2000); "Sistemas de Apoio à Decisão na Gestão de Recursos Hídricos"; Universidade do Minho.

VIEIRA, J.M.P. (2004); "Engenharia Sanitária. Elementos de apoio pedagógico". Universidade do Minho.

VIEIRA, J.M.P. e PINHO, J.L.S. (2007); "Diagnóstico Actual e Previsão Futura da Qualidade da Água da Bacia do Rio Cávado Através de Modelação Matemática", Relatório Final - Documento 3, Universidade do Minho, Dezembro 2007, (ODECAV 2007)

USEPA (United States Environmental Protection Agency Office of Water), 2005. "Handbook for Developing Watershed Plans to Restore and Protect Our Waters". EPA, USA.

WL (2005)"*SOBEK –* Reference Manual". Delft Hydraulics, Netherlands.

ZHANG Jingjie, JORGENSEN Sven Erik, 2004. "Modelling of point and nonpoint nutrient loadings from a watershed". Article, DFU, Copenhagen. Denmark.

## **LEGISLAÇÃO**

DECRETO-LEI nº152/97 de Junho: transposição para o direito interno da Directiva nº91/271/CEE, do Concelho, de 21 de Maio de 1991, relativamente ao tratamento de águas residuais urbanas, Portugal.

DECRETO de LEI nº 236/98 de 1 de Agosto, 1998. "Critérios e objetivos de qualidade com a finalidade de proteger o meio aquático e melhorar a qualidade das águas em função dos seus principais usos" Diário da República, I-Série A

54

DIRECTIVA 2000/60/CE do Parlamento Europeu e do Conselho, de 23 de Outubro de 2000; Jornal Oficial das Comunidades Europeias L327 de 22/12/2000.

LEI nº58/2005, de 29 de Dezembro, 2005. "Lei da Água e da Titularidade dos Recursos Hídricos". Aprovadas em sessão plenária da Assembleia da República. Portugal.

## **Páginas de Internet**

Administração da Região Hidrográfica Norte, http://arhnorte.pt/ agora integrado na Agência Portuguesa do Ambiente, http://www.apambiente.pt/

Agência Portuguesa do Ambiente, http://apambiente.pt/

Atlas do Ambiente Digital, http://sniamb.apambiente.pt/webatlas/

Environmental Protection Agency, http://www.epa.gov

Instituto da água, http://www.inag.pt/ agora integrado na Agência Portuguesa do Ambiente, http://www.apambiente.pt/

Instituto acqua , http://www.institutoacqua.org.br/

Instituto Geográfico Português, http://www.igeo.pt

Sistema Nacional de Informação Geográfica (SNIG), http://snig.igeo.pt

Sistema Nacional de Informação de Recursos Hídricos (SNIRH), http://snirh.pt/
ANEXOS

### Quadro A.1 – Cargas poluentes de origem difusa na Freguesia de Curvos pertencente à zona FT\_DIF 17

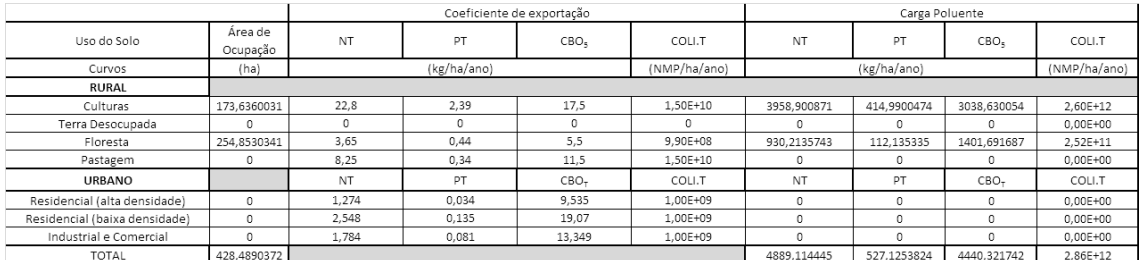

#### Quadro A.2 – Cargas poluentes de origem difusa na Freguesia de Esposende pertencente à zona FT\_DIF 17

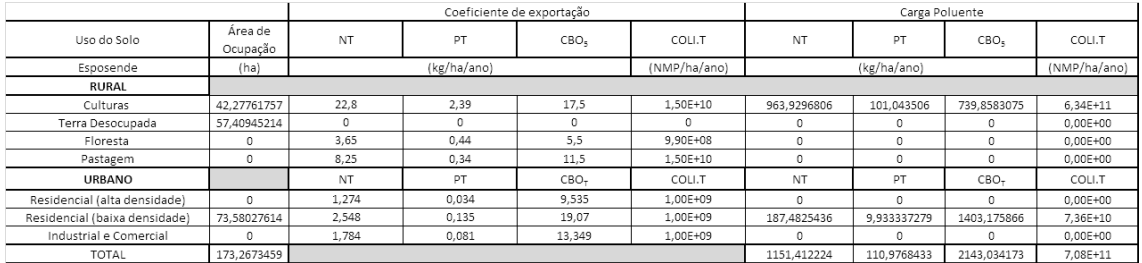

### Quadro A.3 – Cargas poluentes de origem difusa na Freguesia de Fão pertencente à zona FT\_DIF 17

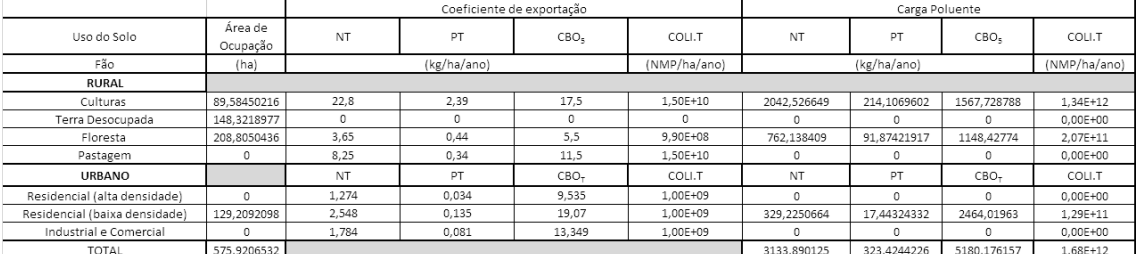

### Quadro A.4 – Cargas poluentes de origem difusa na Freguesia de Gandra pertencente à zona FT\_DIF 17

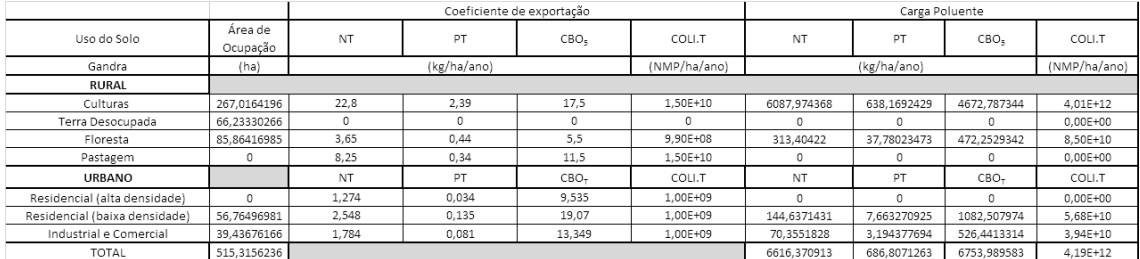

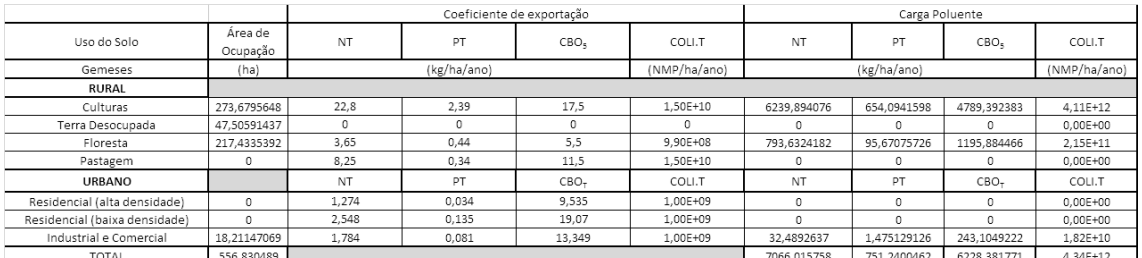

#### Quadro A.5 – Cargas poluentes de origem difusa na Freguesia de Gemeses pertencente à zona FT\_DIF 17

### Quadro A.6 – Cargas poluentes de origem difusa na Freguesia de Marinhas pertencente à zona FT\_DIF 17

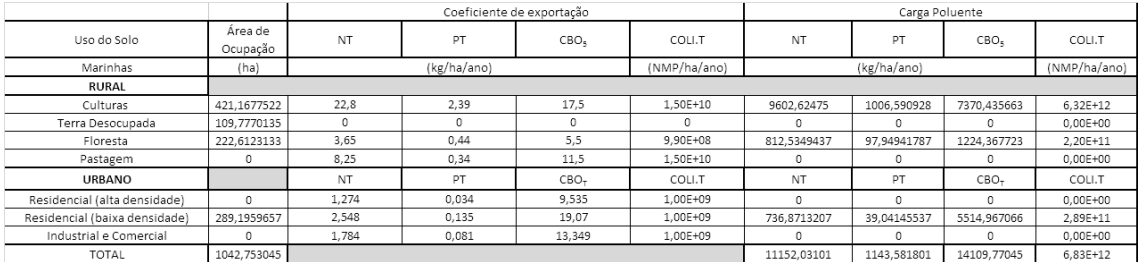

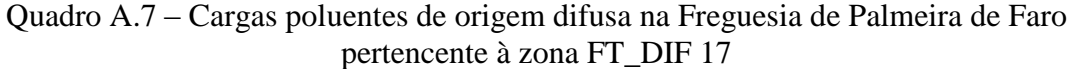

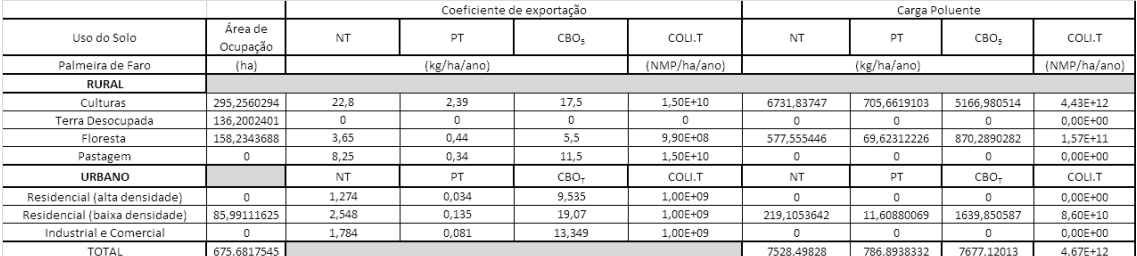

# Quadro A.8 – Cargas poluentes de origem difusa na Freguesia de Vila Chã pertencente à zona FT\_DIF 17

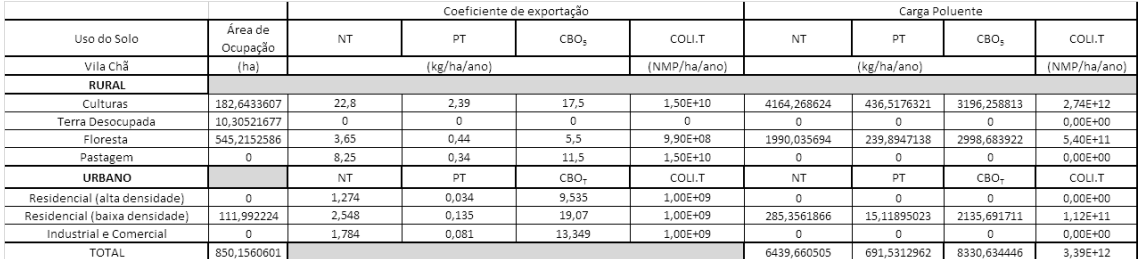

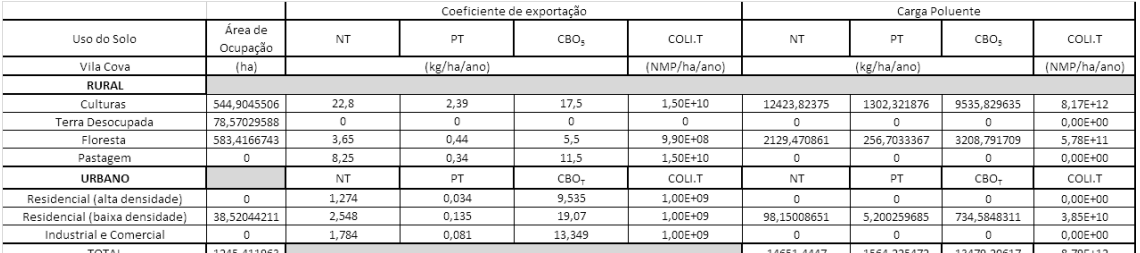

# Quadro A.9 – Cargas poluentes de origem difusa na Freguesia de Vila Cova pertencente à zona FT\_DIF 17

| ID Modelo | Sub-Bacia  | Freguesia             | Coliforme Total (NMP/ha/ano) | Área (ha) | Carga (NMP/ano) |
|-----------|------------|-----------------------|------------------------------|-----------|-----------------|
|           |            | Abadim                | 5,410E+12                    | 1513,56   | 8,188E+15       |
|           |            | Alturas Barroso       | 2,183E+13                    | 3276,32   | 7,153E+16       |
|           |            | Anjos                 | 4,082E+12                    | 1705,70   | 6,963E+15       |
|           |            | <b>Bucos</b>          | 7,007E+12                    | 1779,76   | 1,247E+16       |
|           |            | Cabeceiras de Basto   | 1,019E+13                    | 2452,11   | 2,499E+16       |
|           |            | Cabril                | 1,307E+13                    | 7655,38   | 1,001E+17       |
|           |            | Cambeses Rio          | 6,854E+12                    | 1131,34   | 7,754E+15       |
|           |            | Campos                | 5,855E+12                    | 1381,02   | 8,086E+15       |
|           |            | Canicada              | 2,672E+12                    | 691,27    | 1,847E+15       |
|           |            | Cantelães             | 4,275E+12                    | 1154,21   | 4,934E+15       |
|           |            | Cerdedo               | 8,393E+12                    | 2387,37   | 2,004E+16       |
|           |            | Cervos                | 1,956E+13                    | 3294,39   | 6,444E+16       |
|           |            | Chã                   | 4,458E+13                    | 5097,27   | 2,273E+17       |
|           |            | Contim                | 5,624E+12                    | 1208,92   | 6,799E+15       |
|           |            | Cova                  | 2,643E+12                    | 436,75    | 1,154E+15       |
|           |            | Covelães              | 9,203E+12                    | 2005,12   | 1,845E+16       |
|           |            | Covelo Gerês          | 3,913E+12                    | 1075,62   | 4,209E+15       |
|           |            | Donões                | 8,583E+12                    | 1716,55   | 1,473E+16       |
|           |            | Dornelas (Boticas)    | 1,042E+13                    | 3657,49   | 3,813E+16       |
|           |            | Eira Vedra            | 3,487E+12                    | 558,56    | 1,948E+15       |
|           |            | Ferral                | 6,079E+12                    | 1527,98   | 9,288E+15       |
|           |            | Fervidelas            | 4,186E+12                    | 525,98    | 2,202E+15       |
|           |            | Fiães do Rio          | 2,295E+12                    | 602,67    | 1,383E+15       |
|           |            | Gralhas               | 1,050E+13                    | 2159,24   | 2,267E+16       |
|           |            | Louredo               | 4,587E+12                    | 761,33    | 3,492E+15       |
|           |            | Meixedo               | 1,295E+13                    | 1997,76   | 2,588E+16       |
| FT_DIF1   | Rio Cávado | Montalegre            | 1,526E+13                    | 1980,16   | 3,022E+16       |
|           |            | Morgade               | 1,325E+13                    | 2114,79   | 2,803E+16       |
|           |            | Mourilhe              | 6,664E+12                    | 1659,32   | 1,106E+16       |
|           |            | Negrões               | 9,487E+12                    | 2060,81   | 1,955E+16       |
|           |            | Outeiro               | 5,329E+12                    | 5218,00   | 2,780E+16       |
|           |            | Padornelos            | 8,784E+12                    | 1576,68   | 1,385E+16       |
|           |            | Padroso               | 4,395E+12                    | 1233,72   | 5,422E+15       |
|           |            | Paradela (Montalegre) | 4,015E+12                    | 1274,11   | 5,115E+15       |
|           |            | Pitões de Junias      | 7,032E+12                    | 3337,77   | 2,347E+16       |
|           |            | Pondras               | 7,788E+12                    | 1089,28   | 8,484E+15       |
|           |            | Reigoso               | 7,894E+12                    | 1723,24   | 1,360E+16       |
|           |            | Rio Caldo             | 5,639E+12                    | 1395,30   | 7,868E+15       |
|           |            | Rossas                | 1,535E+13                    | 3156,44   | 4,846E+16       |
|           |            | Ruivães               | 1,134E+13                    | 3022,22   | 3,427E+16       |
|           |            | Salamonde             | 2,653E+12                    | 836,96    | 2,220E+15       |
|           |            | Salto                 | 3,074E+13                    | 7854,48   | 2,415E+17       |
|           |            | Sezelhe               | 5,215E+12                    | 1288,41   | 6,719E+15       |
|           |            | Soengas               | 1,113E+12                    | 207,63    | 2,310E+14       |
|           |            | Tabuaças              | 4,079E+12                    | 989,37    | 4,035E+15       |
|           |            | Tourim                | 6,878E+12                    | 1672,19   | 1,150E+16       |
|           |            | Valdosende            | 4,124E+12                    | 1211,46   | 4,996E+15       |
|           |            | Venda Nova            | 2,624E+12                    | 823,95    | 2,162E+15       |
|           |            | Ventosa               | 2,942E+12                    | 433,65    | 1,276E+15       |
|           |            | Viade de Baixo        | 2,372E+13                    | 4304,69   | 1,021E+17       |
|           |            | Vila da Ponte         | 7,849E+12                    | 1066,93   | 8,374E+15       |
|           |            | Vilar da Veiga        | 7,692E+12                    | 7782,19   | 5,986E+16       |
|           |            | Total=                | 4,601E+14                    | 111067,42 | 1,431E+18       |

Quadro A.9 – Distribuição das Freguesias por Sub-Bacia, FT\_DIF 1

| ID Modelo           | Sub-Bacia | Freguesia       | Coliforme Total (NMP/ha/ano) | Área (ha) | Carga (NMP/ano) |
|---------------------|-----------|-----------------|------------------------------|-----------|-----------------|
|                     |           | Brufe           | 1.435E+12                    | 648,95    | 9.314E+14       |
|                     |           | Campo do Gerês  | $4.967E+12$                  | 6870,74   | 3,413E+16       |
|                     |           | Carvalheira     | $4.124E+12$                  | 905,30    | 3,733E+15       |
| FT DIF <sub>2</sub> | Rio Homem | Chamoim         | 3,380E+12                    | 799,22    | 2,701E+15       |
|                     |           | Cibões          | 6,100E+12                    | 1754,01   | 1.070E+16       |
|                     |           | Covide          | 5,490E+12                    | 1777,19   | 9,757E+15       |
|                     |           | Lindoso         | 7,563E+12                    | 4601,82   | 3,480E+16       |
|                     |           | Vilar das Almas | $3.967E+12$                  | 467,27    | 1.853E+15       |
|                     |           | Total=          | $3.703E+13$                  | 17824,51  | $9.861E+16$     |

Quadro A.10 – Distribuição das Freguesias por Sub-Bacia, FT\_DIF 2

Quadro A.11 – Distribuição das Freguesias por Sub-Bacia, FT\_DIF 3

| ID Modelo | Sub-Bacia | Freguesia            | Coliforme Total (NMP/ha/ano) | Área (ha) | Carga (NMP/ano) |
|-----------|-----------|----------------------|------------------------------|-----------|-----------------|
|           |           | Balança              | 2,404E+12                    | 376,47    | $9.051E + 14$   |
|           |           | Chorense             | 4,630E+12                    | 829,49    | 3,840E+15       |
|           |           | Gondoriz             | 4.444E+12                    | 740,04    | 3,289E+15       |
|           | Rio Homem | Moimenta             | 2,494E+12                    | 335,37    | 8,364E+14       |
| FT DIF3   |           | Passo                | 2,405E+12                    | 280,16    | 6,739E+14       |
|           |           | Ribeira              | 1,782E+12                    | 224,51    | 4,000E+14       |
|           |           | Valbom (S. Martinho) | 1,837E+12                    | 170,32    | 3,128E+14       |
|           |           | Valdreu              | $1,025E+13$                  | 1795,57   | 1,841E+16       |
|           |           | Vilar                | 1,894E+12                    | 457,54    | 8,666E+14       |
|           |           | $Total =$            | 3,214E+13                    | 5209,46   | 2,953E+16       |

Quadro A.12 – Distribuição das Freguesias por Sub-Bacia, FT\_DIF 4

| ID Modelo | Sub-Bacia  | Freguesia           | Coliforme Total (NMP/ha/ano) | Área (ha) | Carga (NMP/ano) |
|-----------|------------|---------------------|------------------------------|-----------|-----------------|
|           |            | Ajude               | 8,373E+11                    | 237,40    | 1,988E+14       |
|           |            | Bouro (Santa Maria) | 4,725E+12                    | 691,93    | 3,269E+15       |
|           |            | Bouro (Santa Marta) | 3,703E+12                    | 949,88    | 3,517E+15       |
|           |            | Friande             | $2,262E+12$                  | 500,49    | 1,132E+15       |
|           |            | Goães               | 2.984E+12                    | 302,77    | 9.036E+14       |
|           |            | Monte               | 2,927E+12                    | 1196,75   | 3,503E+15       |
| FT DIF4   | Rio Cávado | Parada de Bouro     | $2.565E+12$                  | 771,02    | 1,978E+15       |
|           |            | Paredes Secas       | 1,180E+12                    | 175,66    | 2,073E+14       |
|           |            | Rendufinho          | 3,336E+12                    | 841,63    | 2,808E+15       |
|           |            | Seramil             | 1,698E+12                    | 402,95    | 6,841E+14       |
|           |            | Verim               | 2,032E+12                    | 268,49    | 5,457E+14       |
|           |            | Vilela              | 2,209E+12                    | 281,59    | 6,219E+14       |
|           |            | $Total =$           | $2.825E+13$                  | 6620,55   | 1,937E+16       |

| ID Modelo | Sub-Bacia | Freguesia            | Coliforme Total (NMP/ha/ano) | Área (ha) | Carga (NMP/ano) |
|-----------|-----------|----------------------|------------------------------|-----------|-----------------|
|           |           | Caldelas             | 3,295E+12                    | 412,72    | 1,360E+15       |
|           |           | Coucieiro            | 3,986E+12                    | 421,65    | 1,681E+15       |
|           |           | Fiscal               | 3,574E+12                    | 389,68    | 1,393E+15       |
|           |           | Oriz (S. Miguel)     | 1,645E+12                    | 238,78    | 3,929E+14       |
|           | Rio Homem | Oriz (Santa Marinha) | 2,829E+12                    | 366,83    | 1,038E+15       |
|           |           | Paranhos             | 1,607E+12                    | 400,91    | 6,442E+14       |
| FT DIF 5  |           | Ponte                | 2,587E+12                    | 341,20    | 8.827E+14       |
|           |           | Portela              | $1.026E+12$                  | 201,67    | 2.069E+14       |
|           |           | Sequeiros            | 1,696E+12                    | 323,61    | 5,490E+14       |
|           |           | Souto                | 2,560E+12                    | 402,59    | 1,030E+15       |
|           |           | Torre                | 1,777E+12                    | 157,78    | 2,804E+14       |
|           |           | Valbom (S. Pedro)    | 1,607E+12                    | 168,01    | 2,700E+14       |
|           |           | $Total =$            | 2,819E+13                    | 3825,41   | 9,728E+15       |

Quadro A.13 – Distribuição das Freguesias por Sub-Bacia, FT\_DIF 5

Quadro A.14 – Distribuição das Freguesias por Sub-Bacia, FT\_DIF 6

| ID Modelo | Sub-Bacia | Freguesia          | Coliforme Total (NMP/ha/ano) | Área (ha) | Carga (NMP/ano) |
|-----------|-----------|--------------------|------------------------------|-----------|-----------------|
|           |           | Aboim da Nobrega   | 7,412E+12                    | 1220,52   | 9,046E+15       |
|           |           | Atães              | 3,134E+12                    | 412,37    | 1,292E+15       |
|           |           | Barros             | 2,065E+12                    | 381,65    | 7,882E+14       |
|           |           | Codeceda           | 1,462E+12                    | 337,49    | 4,935E+14       |
|           |           | Geme               | 1,372E+12                    | 159,66    | 2,191E+14       |
|           |           | Gomide             | 1,687E+12                    | 327,20    | 5,521E+14       |
|           |           | Gondomar           | 1,315E+12                    | 220,58    | 2,900E+14       |
| FT DIF 6  | Rio Tojal | Lanhas             | 1,707E+12                    | 182,95    | 3,124E+14       |
|           |           | Penascais          | 2,362E+12                    | 236,84    | 5,593E+14       |
|           |           | Pico               | 3,092E+12                    | 280,17    | 8,663E+14       |
|           |           | Pico dos Regalados | 3,338E+12                    | 298,02    | 9,947E+14       |
|           |           | Prado (S. Miguel)  | 4,201E+12                    | 550,57    | 2,313E+15       |
|           |           | Sabariz            | 1,897E+12                    | 207,00    | 3,927E+14       |
|           |           | Sande              | 2,859E+12                    | 398,52    | 1,140E+15       |
|           |           | Vilarinho          | 1,100E+12                    | 130,90    | 1,440E+14       |
|           |           | Total=             | 3,900E+13                    | 5344,44   | 1,940E+16       |

Quadro A.15 – Distribuição das Freguesias por Sub-Bacia, FT\_DIF 7

| <b>ID Modelo</b> | Sub-Bacia | Freguesia  | Coliforme Total (NMP/ha/ano) | Área (ha) | Carga (NMP/ano) |
|------------------|-----------|------------|------------------------------|-----------|-----------------|
|                  | Rio Homem | Bico       | 2.229E+12                    | 229,35    | 5.113E+14       |
|                  |           | Lago       | $3.017E+12$                  | 398,99    | 1.204E+15       |
| FT DIF7          |           | Loureira   | $1.673E+12$                  | 175,94    | 2.944E+14       |
|                  |           | Rendufe    | 4.287E+12                    | 306,27    | 1.313E+15       |
|                  |           | Soutelo    | 4.451E+12                    | 417.10    | 1.857E+15       |
|                  |           | Vila Verde | 1.939E+12                    | 311,21    | $6.033E+14$     |
|                  |           | $Total =$  | 1,760E+13                    | 1838,86   | 5,782E+15       |

| ID Modelo | Sub-Bacia  | Freguesia                    | Coliforme Total (NMP/ha/ano) | Área (ha) | Carga (NMP/ano) |
|-----------|------------|------------------------------|------------------------------|-----------|-----------------|
|           |            | Adaúfe                       | 8,403E+12                    | 1080,54   | 9,080E+15       |
|           |            | Águas Santas                 | 3,022E+12                    | 273,44    | 8,262E+14       |
|           |            | Amares                       | 1,090E+12                    | 137,07    | 1,494E+14       |
|           |            | <b>Barreiros</b>             | 3,375E+12                    | 298,64    | 1,008E+15       |
|           |            | <b>Besteiros</b>             | 2,134E+12                    | 201,56    | 4,301E+14       |
|           |            | Braga (S. Vitor)             | 1,004E+12                    | 408,36    | 4,100E+14       |
|           |            | Caires                       | 3,380E+12                    | 471,53    | 1,594E+15       |
|           |            | Carrazedo                    | 2,435E+12                    | 270,76    | 6,593E+14       |
|           |            | Covelas                      | 2,499E+12                    | 290,92    | 7,269E+14       |
|           |            | Crespos                      | 4,181E+12                    | 377,68    | 1,579E+15       |
|           |            | Dornelas (Amares)            | 2,845E+12                    | 338,61    | 9,635E+14       |
|           | Rio Cávado | Este (S. Mamede)             | 3,107E+12                    | 672,46    | 2,089E+15       |
| FT DIF8   |            | Este (S. Pedro)              | 2,020E+12                    | 323,64    | 6,538E+14       |
|           |            | Ferreiros (Amares)           | 2,805E+12                    | 265,06    | 7,436E+14       |
|           |            | Ferreiros (Póvoa de Lanhoso) | 2,575E+12                    | 508,66    | 1,310E+15       |
|           |            | Figueiredo                   | 3,554E+12                    | 318,98    | 1,134E+15       |
|           |            | Geraz do Minho               | 3,952E+12                    | 451,86    | 1,786E+15       |
|           |            | Gualtar                      | 3,609E+11                    | 273,57    | 9,874E+13       |
|           |            | Lanhoso                      | 2,446E+12                    | 601,87    | 1,472E+15       |
|           |            | Monsul                       | 4,186E+12                    | 329,42    | 1,379E+15       |
|           |            | Moure (Póvoa de Lanhoso)     | 1,275E+12                    | 123,71    | 1,578E+14       |
|           |            | Navarra                      | 3,209E+12                    | 223,20    | 7,163E+14       |
|           |            | Pedralva                     | 4,769E+12                    | 806,78    | 3,848E+15       |
|           |            | Pousada                      | 3,052E+12                    | 356,11    | 1,087E+15       |
|           |            | Prozelo                      | 3,219E+12                    | 267,10    | 8,598E+14       |
|           |            | Santa Lucrécia de Algeriz    | 2,207E+12                    | 398,52    | 8,796E+14       |
|           |            | $Total =$                    | 7.710E+13                    | 10070,04  | 3,564E+16       |

Quadro A.16 – Distribuição das Freguesias por Sub-Bacia, FT\_DIF 8

Quadro A.17 – Distribuição das Freguesias por Sub-Bacia, FT\_DIF 9

| ID Modelo | Sub-Bacia         | Freguesia             | Coliforme Total (NMP/ha/ano) | Área (ha) | Carga (NMP/ano) |
|-----------|-------------------|-----------------------|------------------------------|-----------|-----------------|
|           |                   | Arcozelo (Vila Verde) | 2,359E+12                    | 326,50    | 7,703E+14       |
|           |                   | Atiães                | 2,997E+12                    | 403,63    | 1,210E+15       |
|           |                   | Barbudo               | 3,511E+12                    | 441,12    | 1,549E+15       |
|           |                   | Cabanelas             | $6,272E+12$                  | 674,00    | 4,228E+15       |
|           |                   | Carreiras (S. Miguel) | $2.063E+12$                  | 196,88    | 4,062E+14       |
|           |                   | Carreiras (Santiago)  | 1,775E+12                    | 243,54    | 4,322E+14       |
|           |                   | Dossãos               | 2,565E+12                    | 334,65    | 8,583E+14       |
|           |                   | Duas Igrejas          | 8,256E+12                    | 1433,53   | 1,184E+16       |
|           |                   | Escariz (S. Mamede)   | 2,673E+12                    | 341,74    | 9,136E+14       |
|           |                   | Escariz (S. Martinho) | 2,057E+12                    | 236,16    | 4,858E+14       |
|           |                   | Esqueiros             | 1,444E+12                    | 193,97    | 2,801E+14       |
|           |                   | Freiriz               | 3,789E+12                    | 584,23    | 2,213E+15       |
| FT DIF 9  | <b>Rio Febras</b> | Godinhacos            | 3,666E+12                    | 660,95    | 2,423E+15       |
|           |                   | Gondiães              | 1,569E+12                    | 313,92    | 4,926E+14       |
|           |                   | Lage                  | 4,760E+12                    | 466,78    | 2,222E+15       |
|           |                   | Marrancos             | 2,673E+12                    | 322,32    | 8,616E+14       |
|           |                   | Mós                   | 1,849E+12                    | 341,04    | 6,307E+14       |
|           |                   | Moure (Vila Verde)    | 4.005E+12                    | 450,14    | 1,803E+15       |
|           |                   | Nevogilde             | 1,545E+12                    | 207,41    | 3,204E+14       |
|           |                   | Oleiros               | 1.964E+12                    | 377,88    | 7,421E+14       |
|           |                   | Pedregais             | 1,661E+12                    | 222,35    | 3,694E+14       |
|           |                   | Portela das Cabras    | 1,372E+12                    | 246,15    | 3,378E+14       |
|           |                   | Travassos             | 2,360E+12                    | 406,80    | 9,602E+14       |
|           |                   | Turiz                 | 2,959E+12                    | 362,01    | 1,071E+15       |
|           |                   | Vila de Prado         | 4,949E+12                    | 551,48    | 2,729E+15       |
|           |                   | $Total =$             | 7.509E+13                    | 10339,16  | 4.014E+16       |

| ID Modelo | Sub-Bacia  | Freguesia                    | Coliforme Total (NMP/ha/ano) | Área (ha) | Carga (NMP/ano) |
|-----------|------------|------------------------------|------------------------------|-----------|-----------------|
|           |            | Braga (Maximinos)            | 9,967E+11                    | 189,56    | 1,889E+14       |
|           |            | Braga (Sé)                   | 3,673E+10                    | 36,73     | 1,349E+12       |
|           |            | Braga (S. João Souto)        | 2,568E+10                    | 25,68     | 6,594E+11       |
|           |            | Braga (S. José de S. Lázaro) | 2,175E+11                    | 217,48    | 4,730E+13       |
|           |            | Braga (S. Vicente)           | 2,546E+11                    | 255,03    | 6,492E+13       |
|           |            | Cabreiros                    | 2,513E+12                    | 279,52    | 7,025E+14       |
|           |            | Dume                         | 3,644E+12                    | 412,82    | 1,504E+15       |
|           |            | Frossos                      | 9,488E+11                    | 129,81    | 1,232E+14       |
|           |            | Gondizalves                  | 1,712E+12                    | 167,71    | 2,871E+14       |
| FT DIF 10 | Rio Cávado | Merelim (S. Paio)            | 1,940E+12                    | 214,69    | 4,165E+14       |
|           |            | Merelim (S. Pedro)           | 1,513E+12                    | 185,02    | 2,800E+14       |
|           |            | Mire de Tibães               | 3,181E+12                    | 435,69    | 1,386E+15       |
|           |            | Padim da Graca               | 1,407E+12                    | 339,35    | 4,774E+14       |
|           |            | Palmeira                     | 6,436E+12                    | 887,92    | 5,715E+15       |
|           |            | Panoias                      | 1,379E+12                    | 133,14    | 1,836E+14       |
|           |            | Parada de Tibães             | 2,180E+12                    | 188,12    | 4,101E+14       |
|           |            | Semelhe                      | 2,531E+12                    | 302,30    | 7,651E+14       |
|           |            | Sequeira                     | 3,159E+12                    | 435,03    | 1,374E+15       |
|           |            | Real                         | 1,097E+12                    | 150,86    | 1,655E+14       |
|           |            | Total=                       | 3,517E+13                    | 4986,46   | 1,409E+16       |

Quadro A.18 – Distribuição das Freguesias por Sub-Bacia, FT\_DIF 10

Quadro A.19 – Distribuição das Freguesias por Sub-Bacia, FT\_DIF 11

| ID Modelo | Sub-Bacia  | Freguesia             | Coliforme Total (NMP/ha/ano) | Área (ha) | Carga (NMP/ano) |
|-----------|------------|-----------------------|------------------------------|-----------|-----------------|
|           |            | Areias                | 2,902E+11                    | 251,12    | 7,287E+13       |
|           |            | Bastuco (S. Estevão)  | 1,800E+12                    | 210,44    | 3,788E+14       |
|           |            | Bastuco (S. João)     | 1,462E+12                    | 190,37    | 2,783E+14       |
|           |            | Cunha                 | 2,848E+12                    | 331,29    | 9,434E+14       |
|           |            | Encourados            | $2.547E+12$                  | 440,38    | $1.122E+15$     |
|           |            | Galegos (S. Martinho) | 1,925E+12                    | 312,22    | $6.011E+14$     |
| FT DIF 11 | Rio Cávado | Lama                  | 3.010E+12                    | 326,71    | 9.834E+14       |
|           |            | Martim                | 4,452E+12                    | 531,67    | 2,367E+15       |
|           |            | Passos (S. Julião)    | 1,757E+12                    | 199,51    | 3,505E+14       |
|           |            | Pousa                 | 3,349E+12                    | 663,12    | 2,221E+15       |
|           |            | Tadim                 | 1,079E+12                    | 268,38    | 2,896E+14       |
|           |            | Ucha                  | 3,940E+12                    | 426,92    | 1,682E+15       |
|           |            | Vilaca                | 1,443E+12                    | 157,07    | 2,266E+14       |
|           |            | $Total =$             | 2.990E+13                    | 4309.20   | 1,152E+16       |

| ID Modelo | Sub-Bacia         | Freguesia                | Coliforme Total (NMP/ha/ano) | Área (ha) | Carga (NMP/ano) |
|-----------|-------------------|--------------------------|------------------------------|-----------|-----------------|
|           |                   | Aborim                   | 1,811E+12                    | 618,09    | 1,119E+15       |
|           |                   | Alheira                  | 4,623E+12                    | 744,81    | 3,443E+15       |
|           |                   | Alvito (S. Martinho)     | 1,757E+12                    | 126,39    | 2,221E+14       |
|           |                   | Alvito (S. Pedro)        | 3,498E+12                    | 571,12    | 1,998E+15       |
|           |                   | Arcozelo (Barcelos)      | 2,291E+12                    | 343,66    | 7,874E+14       |
|           |                   | <b>Barcelos</b>          | 4,658E+11                    | 130,11    | 6,060E+13       |
|           |                   | Campo                    | 2,487E+12                    | 224,71    | 5,589E+14       |
|           |                   | Cervães                  | $6,264E+12$                  | 1088,99   | 6,822E+15       |
|           |                   | Couto                    | 1,257E+12                    | 156,82    | 1,971E+14       |
| FT DIF 12 | Ribeira de Pontes | Galegos (Santa Maria)    | 2,463E+12                    | 458,79    | 1,130E+15       |
|           |                   | Igreja Nova              | 1,720E+12                    | 272,26    | 4,683E+14       |
|           |                   | Lijó                     | 4,358E+12                    | 441,90    | 1,926E+15       |
|           |                   | Manhente                 | 3,308E+12                    | 391,06    | 1,294E+15       |
|           |                   | Oliveira                 | 4.404E+12                    | 545,74    | 2,403E+15       |
|           |                   | Parada de Gatim          | 2,260E+12                    | 321,51    | 7,266E+14       |
|           |                   | Roriz                    | 5,400E+12                    | 653,36    | 3,528E+15       |
|           |                   | Tamel (S. Pedro de Fins) | 2,681E+12                    | 255,87    | 6,861E+14       |
|           |                   | Tamel (S. Veríssimo)     | 2,474E+12                    | 332,55    | 8,227E+14       |
|           |                   | Vila Boa                 | 2,511E+12                    | 225,15    | 5,654E+14       |
|           |                   | Total=                   | $5,603E+13$                  | 7902,90   | 2,876E+16       |

Quadro A.20 – Distribuição das Freguesias por Sub-Bacia, FT\_DIF 12

Quadro A.21 – Distribuição das Freguesias por Sub-Bacia, FT\_DIF 13

| ID Modelo | Sub-Bacia             | Freguesia                | Coliforme Total (NMP/ha/ano) | Área (ha) | Carga (NMP/ano) |
|-----------|-----------------------|--------------------------|------------------------------|-----------|-----------------|
|           |                       | Adães                    | 2,780E+12                    | 269,02    | 7,480E+14       |
|           |                       | Airó                     | 2,570E+12                    | 302,33    | 7,769E+14       |
|           |                       | Alvelos                  | 2,704E+12                    | 338,16    | 9,143E+14       |
|           |                       | Areias de Vilar          | 4,619E+12                    | 576,34    | 2,662E+15       |
|           |                       | Cambeses                 | 2,318E+12                    | 331,16    | 7,675E+14       |
|           |                       | Carreira                 | 3,569E+12                    | 323,76    | 1,155E+15       |
|           |                       | Carvalhos                | 2,226E+12                    | 349,43    | 7,778E+14       |
|           |                       | Chavão                   | 2,220E+12                    | 250,87    | 5,570E+14       |
|           | Chorente              | 4,969E+12                | 461,15                       | 2,291E+15 |                 |
|           | FT DIF 13<br>Rio Covo | Fonte Coberta            | 1,991E+12                    | 205,05    | 4,083E+14       |
|           |                       | Gamil                    | 1,721E+12                    | 329,36    | 5,670E+14       |
|           |                       | Midões                   | 2,293E+12                    | 254,16    | 5,829E+14       |
|           |                       | Monte Fralães            | 1,050E+12                    | 157,87    | 1,657E+14       |
|           |                       | Moure (Barcelos)         | 2,418E+12                    | 254,30    | 6,149E+14       |
|           |                       | Remelhe                  | $5,112E+12$                  | 612,38    | 3,131E+15       |
|           |                       | Rio Covo (Santa Eugénia) | 2,224E+12                    | 313,39    | 6,971E+14       |
|           |                       | Rio Covo (Santa Eulália) | 3,278E+12                    | 441,73    | 1,448E+15       |
|           |                       | Sequeade                 | 2,325E+12                    | 233,14    | 5,420E+14       |
|           |                       | Silveiros                | 3,992E+12                    | 381,69    | 1,524E+15       |
|           |                       | Varzea                   | 3,005E+12                    | 295,19    | 8,872E+14       |
|           |                       | Total=                   | 5,739E+13                    | 6680,49   | 2,122E+16       |

| ID Modelo  | Sub-Bacia | Freguesia                     | Coliforme Total (NMP/ha/ano) | Área (ha) | Carga (NMP/ano) |
|------------|-----------|-------------------------------|------------------------------|-----------|-----------------|
|            |           | Abade Neiva                   | 5,409E+12                    | 750,33    | 4,059E+15       |
|            |           | Aldreu                        | 1,668E+07                    | 0,02      | 2,810E+05       |
|            |           | <b>Barcelinhos</b>            | 2,350E+12                    | 275,69    | 6,478E+14       |
|            |           | Carapeços                     | 2,851E+12                    | 811,56    | 2,313E+15       |
|            |           | Carvalhal                     | 2,220E+12                    | 257,97    | 5,727E+14       |
|            |           | Creixomil                     | 3,688E+12                    | 422,89    | 1,560E+15       |
| Rio Cávado | Feitos    | 1,291E+12                     | 327,29                       | 4,226E+14 |                 |
|            | Fragoso   | 3,697E+08                     | 0,37                         | 1,381E+08 |                 |
| FT DIF14   |           | Mariz                         | 1,685E+12                    | 274,74    | 4,630E+14       |
|            |           | Palme                         | 2,789E+12                    | 831,41    | 2,319E+15       |
|            |           | Perelhal                      | 3,423E+12                    | 680,27    | 2,329E+15       |
|            |           | Silva                         | 2,525E+12                    | 217,95    | 5,504E+14       |
|            |           | Tamel (Santa Leocádia)        | 2,042E+12                    | 616,46    | 1,259E+15       |
|            |           | Vila Frescainha (S. Martinho) | 2,006E+12                    | 306,95    | 6,157E+14       |
|            |           | Vila Frescainha (S. Pedro)    | 8,475E+11                    | 267,66    | 2,268E+14       |
|            |           | Vilar Monte                   | 1,723E+12                    | 489,16    | 8,426E+14       |
|            |           | Total=                        | 3,485E+13                    | 6530,72   | 1,818E+16       |

Quadro A.22 – Distribuição das Freguesias por Sub-Bacia, FT\_DIF 14

Quadro A.23 – Distribuição das Freguesias por Sub-Bacia, FT\_DIF 15

| ID Modelo            | Sub-Bacia           | Freguesia           | Coliforme Total (NMP/ha/ano) | Área (ha) | Carga (NMP/ano) |
|----------------------|---------------------|---------------------|------------------------------|-----------|-----------------|
|                      |                     | Courel              | 4,350E+12                    | 424,19    | 1,845E+15       |
|                      |                     | Cristelo            | 1,013E+13                    | 771,45    | 7.814E+15       |
|                      |                     | Faria               | 3,045E+12                    | 368,43    | 1,122E+15       |
|                      |                     | Fornelos            | $3,241E+12$                  | 429,16    | 1,391E+15       |
|                      | Gilmonde            | 3,533E+12           | 557,75                       | 1,970E+15 |                 |
| FT DIF <sub>15</sub> | <b>Rio Milhazes</b> | Goios               | 3,554E+12                    | 296,10    | 1,052E+15       |
|                      |                     | <b>Milhazes</b>     | 2,775E+12                    | 362,64    | 1.007E+15       |
|                      |                     | Paradela (Barcelos) | 6,559E+12                    | 835,81    | 5,482E+15       |
|                      |                     | Pereira             | 1,443E+12                    | 384,79    | 5,552E+14       |
|                      |                     | Rio Tinto           | $4.287E+12$                  | 426,36    | 1.828E+15       |
|                      |                     | Vila Seca           | 4,131E+12                    | 434,23    | 1,794E+15       |
|                      |                     | Vilar de Figos      | 3,107E+12                    | 482,63    | 1,499E+15       |
|                      |                     | Total=              | $5.015E+13$                  | 5773,54   | 2.736E+16       |

Quadro A.24 – Distribuição das Freguesias por Sub-Bacia, FT\_DIF 16

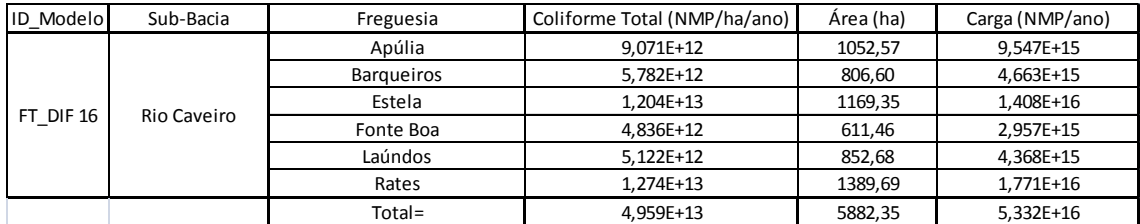

| <b>ID Modelo</b> | Sub-Bacia  | Freguesia        | Coliforme Total (NMP/ha/ano) | Área (ha) | Carga (NMP/ano) |
|------------------|------------|------------------|------------------------------|-----------|-----------------|
|                  |            | Curvos           | $2.857E+12$                  | 428,49    | 1,224E+15       |
|                  |            | Esposende        | 7,077E+11                    | 173,27    | 1,226E+14       |
|                  |            | Fão              | 1,680E+12                    | 575,92    | 9,674E+14       |
|                  | Gandra     | 4,186E+12        | 515,32                       | 2,157E+15 |                 |
| FT DIF 17        | Rio Cávado | Gemeses          | 4.339E+12                    | 556,83    | 2.416E+15       |
|                  |            | Marinhas         | $6.827E+12$                  | 1042,75   | 7.119E+15       |
|                  |            | Palmeira de Faro | 4,671E+12                    | 675,68    | 3,156E+15       |
|                  |            | Vila Chã         | $3.391E+12$                  | 850,16    | 2,883E+15       |
|                  |            | Vila Cova        | 8,790E+12                    | 1245,41   | 1,095E+16       |
|                  |            | $Total =$        | $3.745E+13$                  | 6063,83   | 3.099E+16       |

Quadro A.25 – Distribuição das Freguesias por Sub-Bacia, FT\_DIF 17

# Quadro A.26 – Valores a inserir no SOBEK para as cargas poluentes de origem difusa

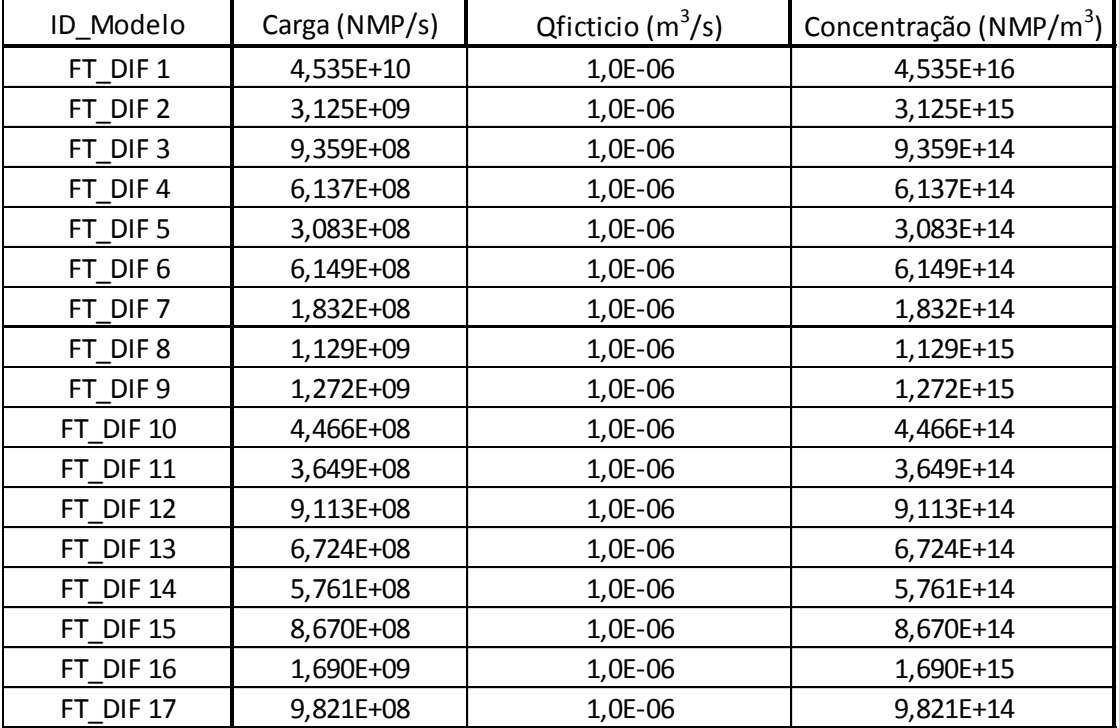

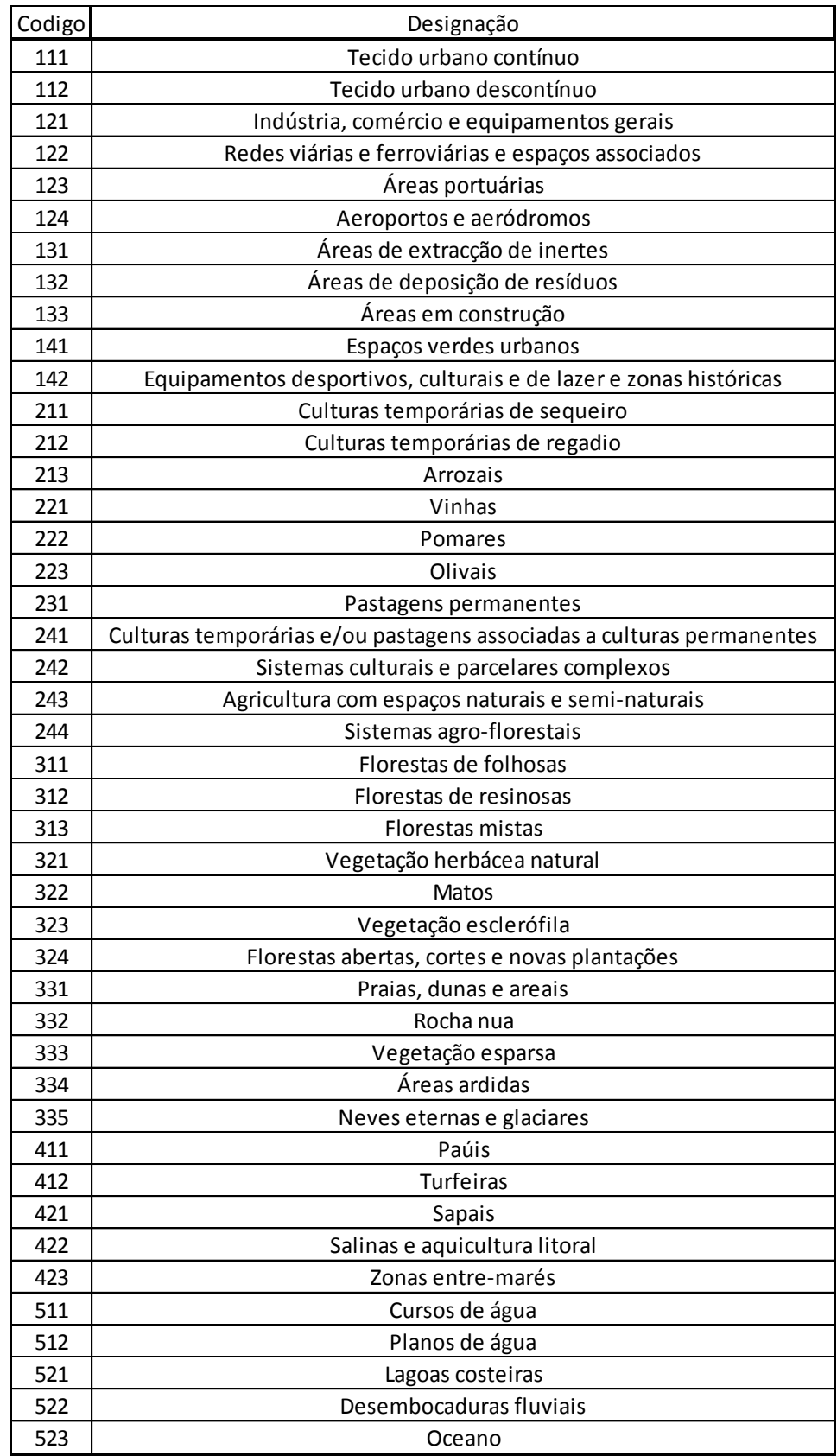

# Quadro A.27 – Designação dos tipos de solo presentes em Portugal **Continental**

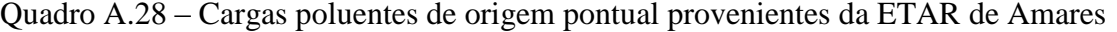

| ETAR - Amares           | Peg (hab.eg.) |          | Carga Específica | Inflow     |         | Eficiência trat. (%) | Outflow     |         | Concentração | Caudal (m3/dia) |
|-------------------------|---------------|----------|------------------|------------|---------|----------------------|-------------|---------|--------------|-----------------|
| COLI. T                 |               | 4.00E+09 | NMP/hab/dia      | $1.35E+13$ | NMP/dia | 0,75                 | 10152000000 | NMP/dia | 7018153925   |                 |
| COLI. F                 | 3384          | 2.00E+09 | NMP/hab/dia      | 6.77E+12   | NMP/dia | 0,75                 | 5076000000  | NMP/dia | 3509076962   | 1,446534247     |
| <b>ESTREPTOCOCOS F.</b> |               | 2.00E+08 | NMP/hab/dia      | 6,77E+11   | NMP/dia | 0,75                 | 507600000   | NMP/dia | 350907696    |                 |

Quadro A.29 – Cargas poluentes de origem pontual provenientes da ETAR de Santa Maria do Bouro

| ETAR - Santa Maria do Bouro | Peg (hab.eg.) | Carga Específica |             | Inflow     |         | Eficiência trat. (%) | Outflow    |         | Concentração | Caudal (m3/dia) |
|-----------------------------|---------------|------------------|-------------|------------|---------|----------------------|------------|---------|--------------|-----------------|
| COLI. T                     |               | 4.00E+09         | NMP/hab/dia | $3.67E+12$ | NMP/dia | 0,75                 | 2751000000 | NMP/dia | 22197352539  |                 |
| COLI. F                     | 917           | 2.00E+09         | NMP/hab/dia | 1.83E+12   | NMP/dia | 0,75                 | 1375500000 | NMP/dia | 11098676270  | 0,123933699     |
| <b>ESTREPTOCOCOS F.</b>     |               | $2.00E + 08$     | NMP/hab/dia | 1.83E+11   | NMP/dia | 0,75                 | 137550000  | NMP/dia | 1109867627   |                 |

Quadro A.30 – Cargas poluentes de origem pontual provenientes da ETAR de Vila Frescaínha

| ETAR - Amares                                                                                                    | Peg (hab.eg.) | Carga Específica |             |            | Inflow  | Eficiência trat. (%) | Outflow     |         | Concentração | Caudal (m3/dia) |  |  |
|----------------------------------------------------------------------------------------------------|---------------|------------------|-------------|------------|---------|----------------------|-------------|---------|--------------|-----------------|--|--|
| COLI.T                                                                                                    |               | 4,00E+09         | NMP/hab/dia | 1,35E+13   | NMP/dia | 0,75                 | 10152000000 | NMP/dia | 7018153925   |                 |  |  |
| COLI. F                                                                                                    | 3384          | 2,00E+09         | NMP/hab/dia | $6,77E+12$ | NMP/dia | 0,75                 | 5076000000  | NMP/dia | 3509076962   | 1,446534247     |  |  |
| ESTREPTOCOCOS F.                                                                                                    |               | 2,00E+08         | NMP/hab/dia | $6,77E+11$ | NMP/dia | 0,75                 | 507600000   | NMP/dia | 350907696    |                 |  |  |
| Quadro A.29 – Cargas poluentes de origem pontual provenientes da ETAR de Santa Maria do Bouro<br>Carga Específica<br>Outflow<br>Inflow                                                                                                  |               |                  |             |            |         |                      |             |         |              |                 |  |  |
| ETAR - Santa Maria do Bouro                                                                                                    | Peq (hab.eq.) |                  |             |            |         | Eficiência trat. (%) |             |         | Concentração | Caudal (m3/dia) |  |  |
| COLI. T                                                                                                    |               | 4,00E+09         | NMP/hab/dia | $3,67E+12$ | NMP/dia | 0,75                 | 2751000000  | NMP/dia | 22197352539  |                 |  |  |
| COLI. F                                                                                                    | 917           | 2,00E+09         | NMP/hab/dia | 1,83E+12   | NMP/dia | 0,75                 | 1375500000  | NMP/dia | 11098676270  | 0,123933699     |  |  |
| ESTREPTOCOCOS F.                                                                                                    |               | 2,00E+08         | NMP/hab/dia | 1,83E+11   | NMP/dia | 0,75                 | 137550000   | NMP/dia | 1109867627   |                 |  |  |
| Quadro A.30 – Cargas poluentes de origem pontual provenientes da ETAR de Vila Frescaínha<br>Inflow<br>Eficiência trat. (%)<br>Outflow<br>ETAR - Vila Frescaínha<br>Peq (hab.eq.)<br>Carga Específica<br>Caudal (m3/dia)<br>Concentração |               |                  |             |            |         |                      |             |         |              |                 |  |  |
| COLI.T                                                                                                    |               | 4,00E+09         | NMP/hab/dia | 1,66E+14   | NMP/dia | 0,75                 | 1,24851E+11 | NMP/dia | 7692307692   |                 |  |  |
| COLI. F                                                                                                    | 41617         | 2,00E+09         | NMP/hab/dia | 8,32E+13   | NMP/dia | 0,75                 | 62425500000 | NMP/dia | 3846153846   | 16,23063        |  |  |
| ESTREPTOCOCOS F.                                                                                                    |               | 2,00E+08         | NMP/hab/dia | 8,32E+12   | NMP/dia | 0,75                 | 6242550000  | NMP/dia | 384615385    |                 |  |  |
| Quadro A.31 - Cargas poluentes de origem pontual provenientes da ETAR de Ucha (Gandra)<br>Eficiência trat. (%)<br>ETAR - Ucha (Gandra)<br>Peq (hab.eq.)<br>Carga Específica<br>Inflow<br>Outflow<br>Caudal (m3/dia)<br>Concentração     |               |                  |             |            |         |                      |             |         |              |                 |  |  |
| COLI.T                                                                                                    |               | 4,00E+09         | NMP/hab/dia | 3,36E+12   | NMP/dia | 0,75                 | 2520000000  | NMP/dia | 8340723056   |                 |  |  |
| COLI. F                                                                                                    | 840           | 2,00E+09         | NMP/hab/dia | 1,68E+12   | NMP/dia | 0,75                 | 1260000000  | NMP/dia | 4170361528   | 0,302132079     |  |  |
| <b>ESTREPTOCOCOS F.</b>                                                                                                    |               | 2,00E+08         | NMP/hab/dia | 1,68E+11   | NMP/dia | 0,75                 | 126000000   | NMP/dia | 417036153    |                 |  |  |
|                                                                                                    |               |                  |             | 71         |         |                      |             |         |              |                 |  |  |

Quadro A.31 – Cargas poluentes de origem pontual provenientes da ETAR de Ucha (Gandra)

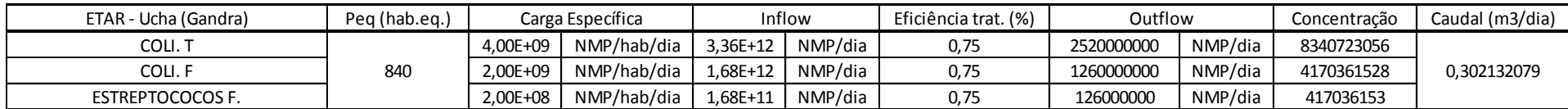

Quadro A.32 – Cargas poluentes de origem pontual proveniente da ETAR de Varzea

| ETAR - Varzea           | Peg (hab.eg.) |          | Carga Específica | Inflow     |         | Eficiência trat. (%) | Outflow    |         | Concentração | Caudal (m3/dia) |
|-------------------------|---------------|----------|------------------|------------|---------|----------------------|------------|---------|--------------|-----------------|
| COLI.T                  |               | 4.00E+09 | NMP/hab/dia      | 1.88E+12   | NMP/dia | 0,75                 | 1413000000 | NMP/dia | 5544214396   |                 |
| COLI. F                 | 471           | 2.00E+09 | NMP/hab/dia      | $9.42E+11$ | NMP/dia | 0,75                 | 706500000  | NMP/dia | 2772107198   | 0,254860274     |
| <b>ESTREPTOCOCOS F.</b> |               | 2.00E+08 | NMP/hab/dia      | 9,42E+10   | NMP/dia | 0,75                 | 70650000   | NMP/dia | 277210720    |                 |

Quadro A.33 – Cargas poluentes de origem pontual provenientes da ETAR de Areias de Vilar

| ETAR - Areias de Vilar  | Peg (hab.eg.) | Carga Específica |             | Inflow   |         | Eficiência trat. (%) | Outflow    |         | Concentração | Caudal (m3/dia) |
|-------------------------|---------------|------------------|-------------|----------|---------|----------------------|------------|---------|--------------|-----------------|
| COLI. T                 |               | 4.00E+09         | NMP/hab/dia | 1,80E+12 | NMP/dia | 0,75                 | 1350000000 | NMP/dia | 7166666667   |                 |
| COLI. F                 | 450           | 2.00E+09         | NMP/hab/dia | 9,00E+11 | NMP/dia | 0,75                 | 675000000  | NMP/dia | 3583333333   | 0,188372093     |
| <b>ESTREPTOCOCOS F.</b> |               | 2.00E+08         | NMP/hab/dia | 9,00E+10 | NMP/dia | 0,75                 | 67500000   | NMP/dia | 358333333    |                 |

Quadro A.34 – Cargas poluentes de origem pontual provenientes da ETAR de Esposende

| ETAR - Esposende        | Peg (hab.eg.) | Carga Específica |             | Inflow     |         | Eficiência trat. (%) | Outflow     |         | Concentração | Caudal (m3/dia) |
|-------------------------|---------------|------------------|-------------|------------|---------|----------------------|-------------|---------|--------------|-----------------|
| COLI.T                  |               | 4.00E+09         | NMP/hab/dia | $5.24E+13$ | NMP/dia | 0,75                 | 39291000000 | NMP/dia | 6730764661   |                 |
| coli. F                 | 13097         | 2.00E+09         | NMP/hab/dia | $2.62E+13$ | NMP/dia | 0,75                 | 19645500000 | NMP/dia | 3365382330   | 5,837523963     |
| <b>ESTREPTOCOCOS F.</b> |               | 2,00E+08         | NMP/hab/dia | 2,62E+12   | NMP/dia | 0,75                 | 1964550000  | NMP/dia | 336538233    |                 |

Quadro A.35 – Cargas poluentes de origem pontual provenientes da ETAR de Caldelas

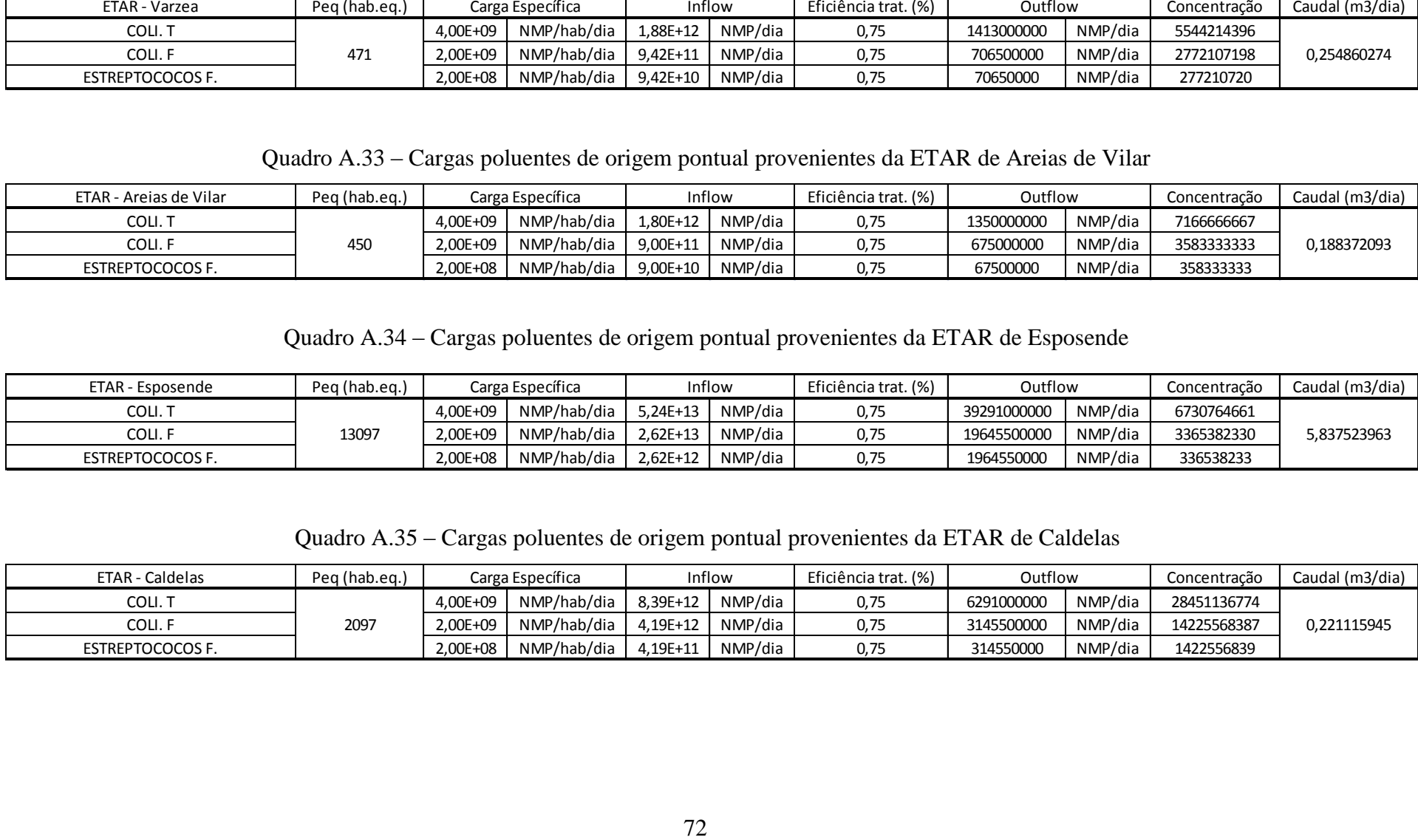

Quadro A.36 – Cargas poluentes de origem pontual provenientes da ETAR de Palmeira

| ETAR - Palmeira         | Peg (hab.eg.) |          | Carga Específica | Inflow   |         | Eficiência trat. (%) | Outflow     |         | Concentração | Caudal (m3/dia) |
|-------------------------|---------------|----------|------------------|----------|---------|----------------------|-------------|---------|--------------|-----------------|
| COLI.T                  |               | 4.00E+09 | NMP/hab/dia      | 2,80E+13 | NMP/dia | 0,75                 | 21000000000 | NMP/dia | 8449074074   |                 |
| COLI. F                 | 7000          | 2.00E+09 | NMP/hab/dia      | 1.40E+13 | NMP/dia | 0,75                 | 10500000000 | NMP/dia | 4224537037   | 2,485479452     |
| <b>ESTREPTOCOCOS F.</b> |               | 2.00E+08 | NMP/hab/dia      | 1.40E+12 | NMP/dia | 0,75                 | 1050000000  | NMP/dia | 422453704    |                 |

Quadro A.37 – Cargas poluentes de origem pontual provenientes da ETAR de Frossos

| <b>ETAR - Frossos</b>   | Peg (hab.eg.) | Carga Específica |             | Inflow       |         | Eficiência trat. (%) | Outflow    |         | Concentracão | Caudal (m3/dia) |
|-------------------------|---------------|------------------|-------------|--------------|---------|----------------------|------------|---------|--------------|-----------------|
| COLI.T                  |               | 4.00E+09         | NMP/hab/dia | 2,70E+12     | NMP/dia | 0,75                 | 2022000000 | NMP/dia | 8449057298   |                 |
| COLI. F                 | 674           | 2.00E+09         | NMP/hab/dia | $1.35E+12$   | NMP/dia | 0,75                 | 1011000000 | NMP/dia | 4224528649   | 0,23931664      |
| <b>ESTREPTOCOCOS F.</b> |               | 2.00E+08         | NMP/hab/dia | $1.35E + 11$ | NMP/dia | 0,75                 | 101100000  | NMP/dia | 422452865    |                 |

Quadro A.38 – Cargas poluentes de origem pontual provenientes da ETAR de Ruães

| ETAR - Ruães            | Peg (hab.eg.) |          | Carga Específica |            | Inflow  | Eficiência trat. (%) | Outflow     |         | Concentração | Caudal (m3/dia) |
|-------------------------|---------------|----------|------------------|------------|---------|----------------------|-------------|---------|--------------|-----------------|
| COLI. T                 |               | 4.00E+09 | NMP/hab/dia      | $2.82E+13$ | NMP/dia | 0,75                 | 21186000000 | NMP/dia | 8212668549   |                 |
| COLI. F                 | 7062          | 2.00E+09 | NMP/hab/dia      | 1.41E+13   | NMP/dia | 0,75                 | 10593000000 | NMP/dia | 4106334275   | 2,579673084     |
| <b>ESTREPTOCOCOS F.</b> |               | 2,00E+08 | NMP/hab/dia      | $1,41E+12$ | NMP/dia | 0,75                 | 1059300000  | NMP/dia | 410633427    |                 |

Quadro A.39 – Cargas poluentes de origem pontual provenientes da ETAR de Cabreiros

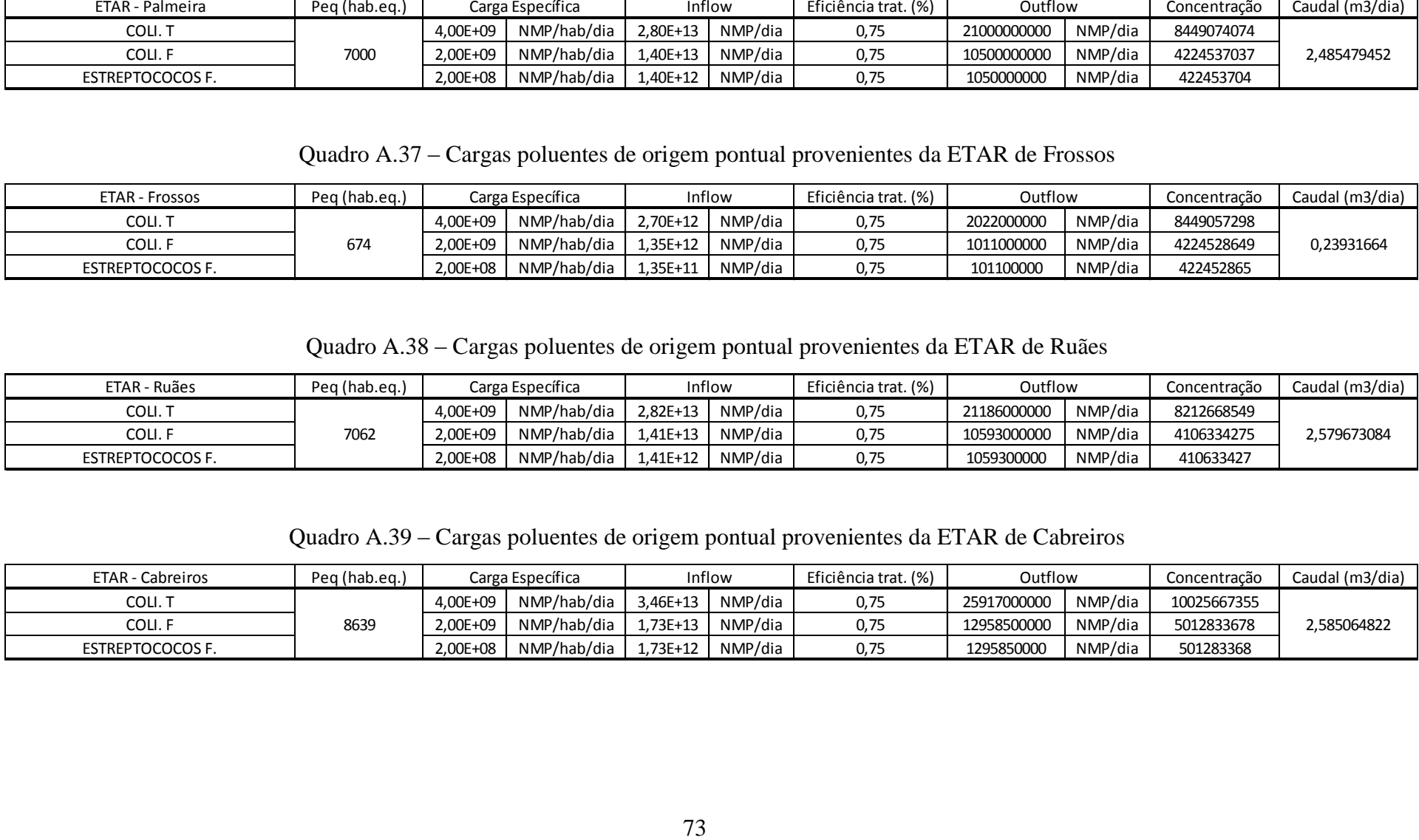

Quadro A.40 – Cargas poluentes de origem pontual provenientes da ETAR de Fão (Compacta)

| ETAR - Fão (Compacta)   | Peg (hab.eg.) |          | Carga Específica |            | Inflow  | Eficiência trat. (%) | Outflow    |         | Concentração | Caudal (m3/dia) |
|-------------------------|---------------|----------|------------------|------------|---------|----------------------|------------|---------|--------------|-----------------|
| COLI.T                  |               | 4.00E+09 | NMP/hab/dia      | $3.44E+12$ | NMP/dia | 0,75                 | 2583000000 | NMP/dia | 2508719737   |                 |
| COLI. F                 | 861           | 2.00E+09 | NMP/hab/dia      | $1.72E+12$ | NMP/dia | 0,75                 | 1291500000 | NMP/dia | 1254359869   | l,029608833     |
| <b>ESTREPTOCOCOS F.</b> |               | 2.00E+08 | NMP/hab/dia      | 1,72E+11   | NMP/dia | 0,75                 | 129150000  | NMP/dia | 125435987    |                 |

Quadro A.41 – Cargas poluentes de origem pontual provenientes da ETAR de Oliveira

| ETAR - Oliveira         | Peg (hab.eg.) |          | Carga Específica |          | Inflow  | Eficiência trat. (%) | Outflow    |         | Concentração | Caudal (m3/dia) |
|-------------------------|---------------|----------|------------------|----------|---------|----------------------|------------|---------|--------------|-----------------|
| COLI. T                 |               | 4.00E+09 | NMP/hab/dia      | 2,56E+12 | NMP/dia | 0,75                 | 1923000000 | NMP/dia | 8170617005   |                 |
| COLI. F                 | 641           | 2.00E+09 | NMP/hab/dia      | 1.28E+12 | NMP/dia | 0,75                 | 961500000  | NMP/dia | 4085308503   | 0,235355543     |
| <b>ESTREPTOCOCOS F.</b> |               | 2.00E+08 | NMP/hab/dia      | 1.28E+11 | NMP/dia | 0,75                 | 96150000   | NMP/dia | 408530850    |                 |

Quadro A.42 – Cargas poluentes de origem pontual provenientes da ETAR de Pousa

| ETAR - Fão (Compacta) | Peg (hab.eg.) |          | Carga Específica |            | Inflow  | Eficiência trat. (%)                                                                                        | Outflow    |         | Concentração | Caudal (m3/dia) |
|-----------------------|---------------|----------|------------------|------------|---------|----------------------------------------------------------------------------------------------------|------------|---------|--------------|-----------------|
| COLI.T                |               | 4,00E+09 | NMP/hab/dia      | 3,44E+12   | NMP/dia | 0,75                                                                                                    | 2583000000 | NMP/dia | 2508719737   |                 |
| COLI.F                | 861           | 2,00E+09 | NMP/hab/dia      | $1,72E+12$ | NMP/dia | 0,75                                                                                                    | 1291500000 | NMP/dia | 1254359869   | 1,029608833     |
| ESTREPTOCOCOS F.      |               | 2,00E+08 | NMP/hab/dia      | $1,72E+11$ | NMP/dia | 0,75                                                                                                    | 129150000  | NMP/dia | 125435987    |                 |
|                       |               |          |                  |            |         | Quadro A.41 – Cargas poluentes de origem pontual provenientes da ETAR de Oliveira                           |            |         |              |                 |
| ETAR - Oliveira       | Peq (hab.eq.) |          | Carga Específica |            | Inflow  | Eficiência trat. (%)                                                                                        | Outflow    |         | Concentração | Caudal (m3/dia) |
| COLI.T                |               | 4,00E+09 | NMP/hab/dia      | 2,56E+12   | NMP/dia | 0,75                                                                                                    | 1923000000 | NMP/dia | 8170617005   |                 |
| COLI. F               | 641           | 2,00E+09 | NMP/hab/dia      | 1,28E+12   | NMP/dia | 0,75                                                                                                    | 961500000  | NMP/dia | 4085308503   | 0,235355543     |
| ESTREPTOCOCOS F.      |               | 2,00E+08 | NMP/hab/dia      | 1,28E+11   | NMP/dia | 0,75                                                                                                    | 96150000   | NMP/dia | 408530850    |                 |
| ETAR - Pousa          | Peq (hab.eq.) |          | Carga Específica |            | Inflow  | Quadro A.42 – Cargas poluentes de origem pontual provenientes da ETAR de Pousa<br>Eficiência trat. (%)      | Outflow    |         | Concentração | Caudal (m3/dia) |
| COLI.T                |               | 4,00E+09 | NMP/hab/dia      | 3,64E+11   | NMP/dia | 0,75                                                                                                    | 273000000  | NMP/dia | 5932506887   |                 |
| COLI. F               | 91            | 2,00E+09 | NMP/hab/dia      | 1,82E+11   | NMP/dia | 0,75                                                                                                    | 136500000  | NMP/dia | 2966253444   | 0,046017646     |
| ESTREPTOCOCOS F.      |               | 2,00E+08 | NMP/hab/dia      | 1,82E+10   | NMP/dia | 0,75                                                                                                    | 13650000   | NMP/dia | 296625344    |                 |
| ETAR - Barqueiros     | Peq (hab.eq.) |          | Carga Específica |            | Inflow  | Quadro A.43 – Cargas poluentes de origem pontual provenientes da ETAR de Barqueiros<br>Eficiência trat. (%) | Outflow    |         | Concentração | Caudal (m3/dia) |
| COLI.T                |               | 4,00E+09 | NMP/hab/dia      | 3,35E+12   | NMP/dia | 0,75                                                                                                    | 2514000000 | NMP/dia | 8335023474   |                 |
| COLI.F                | 838           | 2,00E+09 | NMP/hab/dia      | 1,68E+12   | NMP/dia | 0,75                                                                                                    | 1257000000 | NMP/dia | 4167511737   | 0,301618827     |
| ESTREPTOCOCOS F.      |               | 2,00E+08 | NMP/hab/dia      | 1,68E+11   | NMP/dia | 0,75                                                                                                    | 125700000  | NMP/dia | 416751174    |                 |
|                       |               |          |                  | 74         |         |                                                                                                    |            |         |              |                 |

Quadro A.43 – Cargas poluentes de origem pontual provenientes da ETAR de Barqueiros

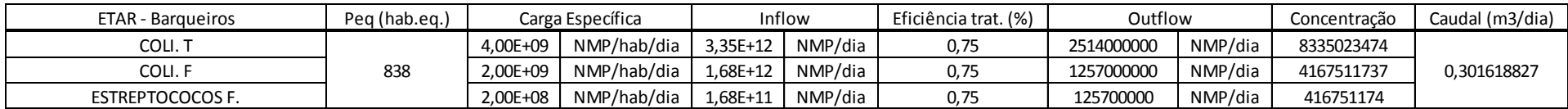

Quadro A.44 – Cargas poluentes de origem pontual provenientes da Fossa Sética Colativa de Moure

| ETAR - Moure            | Peg (hab.eg.) |          | Carga Específica |            | Inflow  | Eficiência trat. (%) | Outflow   |         | Concentração | Caudal (m3/dia) |
|-------------------------|---------------|----------|------------------|------------|---------|----------------------|-----------|---------|--------------|-----------------|
| COLI.T                  |               | 4.00E+09 | NMP/hab/dia      | 6,00E+11   | NMP/dia | 0,3                  | 180000000 | NMP/dia | 12352941176  |                 |
| COLI. F                 | 150           | 2.00E+09 | NMP/hab/dia      | 3.00E+11   | NMP/dia | 0,3                  | 9000000C  | NMP/dia | 6176470588   | 0,014571429     |
| <b>ESTREPTOCOCOS F.</b> |               | 2.00E+08 | NMP/hab/dia      | $3,00E+10$ | NMP/dia | 0,3                  | 9000000   | NMP/dia | 617647059    |                 |

Quadro A.45 – Cargas poluentes de origem pontual provenientes da ETAR de Barcelinhos

| ETAR - Barcelinhos      | Peg (hab.eg.) |          | Carga Específica |          | Inflow  | Eficiência trat. (%) | Outflow    |         | Concentração | Caudal (m3/dia) |
|-------------------------|---------------|----------|------------------|----------|---------|----------------------|------------|---------|--------------|-----------------|
| COLI. T                 |               | 4.00E+09 | NMP/hab/dia      | 8.56E+12 | NMP/dia | 0,75                 | 6417000000 | NMP/dia | 7691666667   |                 |
| COLI. F                 | 2139          | 2.00E+09 | NMP/hab/dia      | 4.28E+12 | NMP/dia | 0,75                 | 3208500000 | NMP/dia | 3845833333   | 0,834279523     |
| <b>ESTREPTOCOCOS F.</b> |               | 2.00E+08 | NMP/hab/dia      | 4.28E+11 | NMP/dia | 0,75                 | 320850000  | NMP/dia | 384583333    |                 |

Quadro A.46 – Cargas poluentes de origem pontual provenientes da ETAR de Carvema

| ETAR - Moure       | Peg (hab.eg.) |          | Carga Específica |            | Inflow  | Eficiência trat. (%)                                                                                     | Outflow    |         | Concentração | Caudal (m3/dia) |
|--------------------|---------------|----------|------------------|------------|---------|----------------------------------------------------------------------------------------------------|------------|---------|--------------|-----------------|
| COLI.T             |               | 4,00E+09 | NMP/hab/dia      | $6,00E+11$ | NMP/dia | 0,3                                                                                                    | 180000000  | NMP/dia | 12352941176  |                 |
| COLI.F             | 150           | 2,00E+09 | NMP/hab/dia      | 3,00E+11   | NMP/dia | 0,3                                                                                                    | 90000000   | NMP/dia | 6176470588   | 0,014571429     |
| ESTREPTOCOCOS F.   |               | 2,00E+08 | NMP/hab/dia      | $3,00E+10$ | NMP/dia | 0,3                                                                                                    | 9000000    | NMP/dia | 617647059    |                 |
|                    |               |          |                  |            |         | Quadro A.45 – Cargas poluentes de origem pontual provenientes da ETAR de Barcelinhos                     |            |         |              |                 |
| ETAR - Barcelinhos | Peq (hab.eq.) |          | Carga Específica |            | Inflow  | Eficiência trat. (%)                                                                                     | Outflow    |         | Concentração | Caudal (m3/dia) |
| COLI.T             |               | 4,00E+09 | NMP/hab/dia      | 8,56E+12   | NMP/dia | 0,75                                                                                                    | 6417000000 | NMP/dia | 7691666667   |                 |
| COLI. F            | 2139          | 2,00E+09 | NMP/hab/dia      | 4,28E+12   | NMP/dia | 0,75                                                                                                    | 3208500000 | NMP/dia | 3845833333   | 0,834279523     |
| ESTREPTOCOCOS F.   |               | 2,00E+08 | NMP/hab/dia      | 4,28E+11   | NMP/dia | 0,75                                                                                                    | 320850000  | NMP/dia | 384583333    |                 |
| ETAR - Carvema     | Peq (hab.eq.) |          | Carga Específica |            | Inflow  | Quadro A.46 – Cargas poluentes de origem pontual provenientes da ETAR de Carvema<br>Eficiência trat. (%) | Outflow    |         | Concentração | Caudal (m3/dia) |
| COLI.T             |               | 4,00E+09 | NMP/hab/dia      | 6,60E+12   | NMP/dia | 0,75                                                                                                    | 4953000000 | NMP/dia | 3353846154   |                 |
| COLI. F            | 1651          | 2,00E+09 | NMP/hab/dia      | 3,30E+12   | NMP/dia | 0,75                                                                                                    | 2476500000 | NMP/dia | 1676923077   | 1,476811927     |
| ESTREPTOCOCOS F.   |               | 2,00E+08 | NMP/hab/dia      | 3,30E+11   | NMP/dia | 0,75                                                                                                    | 247650000  | NMP/dia | 167692308    |                 |
|                    |               |          |                  |            |         | Quadro A.47 – Cargas poluentes de origem pontual provenientes da ETAR de Prado                           |            |         |              |                 |
| ETAR - Prado       | Peq (hab.eq.) |          | Carga Específica |            | Inflow  | Eficiência trat. (%)                                                                                     | Outflow    |         | Concentração | Caudal (m3/dia) |
| COLI.T             |               | 4,00E+09 | NMP/hab/dia      | 6,99E+12   | NMP/dia | 0,75                                                                                                    | 5241000000 | NMP/dia | 4345238095   |                 |
| COLI.F             | 1747          | 2,00E+09 | NMP/hab/dia      | 3,49E+12   | NMP/dia | 0,75                                                                                                    | 2620500000 | NMP/dia | 2172619048   | 1,206147945     |
| ESTREPTOCOCOS F.   |               | 2,00E+08 | NMP/hab/dia      | 3,49E+11   | NMP/dia | 0,75                                                                                                    | 262050000  | NMP/dia | 217261905    |                 |
|                    |               |          |                  | 75         |         |                                                                                                    |            |         |              |                 |

Quadro A.47 – Cargas poluentes de origem pontual provenientes da ETAR de Prado

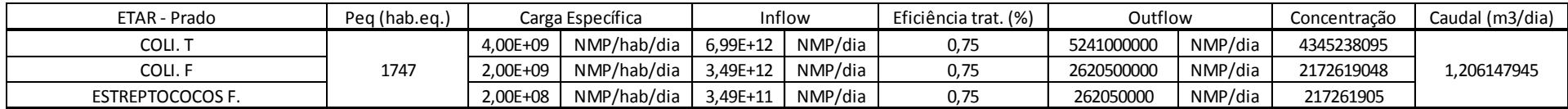

Quadro A.48 – Cargas poluentes de origem pontual provenientes da ETAR de Vila Verde

| ETAR - Vila Verde       | Peg (hab.eg.) |          | Carga Específica |            | Inflow  | Eficiência trat. (%) | Outflow    |         | Concentracão | Caudal (m3/dia) |
|-------------------------|---------------|----------|------------------|------------|---------|----------------------|------------|---------|--------------|-----------------|
| COLI.T                  |               | 4.00E+09 | NMP/hab/dia      | $1,11E+13$ | NMP/dia | 0,75                 | 8328000000 | NMP/dia | 5720361111   |                 |
| coli. F                 | 2776          | 2.00E+09 | NMP/hab/dia      | 5.55E+12   | NMP/dia | 0,75                 | 4164000000 | NMP/dia | 2860180556   | 1,455852146     |
| <b>ESTREPTOCOCOS F.</b> |               | 2.00E+08 | NMP/hab/dia      | 5,55E+11   | NMP/dia | 0.75                 | 416400000  | NMP/dia | 286018056    |                 |

Quadro A.49 – Cargas poluentes de origem pontual provenientes da ETAR de Adaúfe (Parque Industrial)

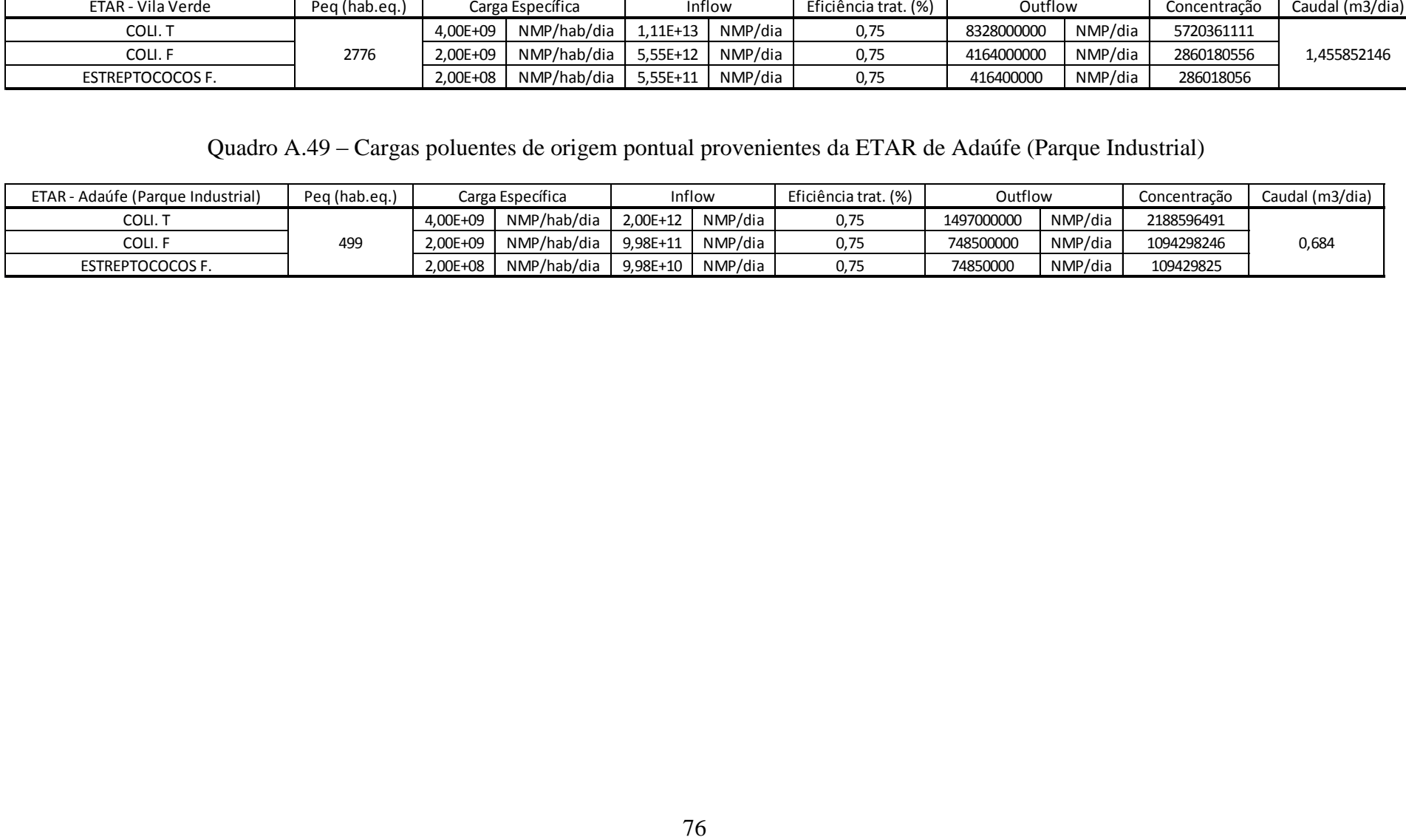

| ID Modelo            | Designação                                             | Caudal (m <sup>3</sup> /dia/trab) | N <sup>or</sup> trabalhadores (calc.) CBO (Kg/dia) Estreptococos Fecais Coliformes Fecais Coliformes Totais CBO (kg/dia) Qind (m <sup>3</sup> /dia) Qind (m <sup>3</sup> /s) |          |            |          |          |              |        |           |
|----------------------|--------------------------------------------------------|-----------------------------------|----------------------------------------------------------------------------------------------------|----------|------------|----------|----------|--------------|--------|-----------|
| FT IND <sub>2</sub>  | SAPECAL - Sociedade Agro-Pecuária do Cávado            | 1,57                              | 38                                                                                                    | 2,35     | 7,60E+09   | 7,60E+10 | 1,52E+11 | 89,3         | 59,66  | 0,0006905 |
| FT IND 3             | Adega Coperativa de Barcelos                           |                                   | 24                                                                                                    | q        | 4,80E+09   | 4,80E+10 | 9,60E+10 | 72           | 48     | 0,0005556 |
| FT IND 4             | António Barroso Malhas, Lda                            | 0,1                               | 220                                                                                                    | 0,15     | 4,40E+10   | 4,40E+11 | 8,80E+11 | 33           | 22     | 0,0002546 |
| FT IND 5             | Avelino dos Santos e Rosa Braga, Lda                   | 1,57                              | 127                                                                                                    | 2,35     | $2,54E+10$ | 2,54E+11 | 5,08E+11 | 298,45       | 199,39 | 0,0023078 |
| FT IND 7             | Campelo - Joaquim Miranda Campelo e Filhos, Lda        | 0,5                               | 24                                                                                                    | 0,25     | 4,80E+09   | 4,80E+10 | 9,60E+10 | <sub>b</sub> | 12     | 0,0001389 |
| FT IND <sub>12</sub> | P e R Texteis, Lda                                     | 0,05                              | 200                                                                                                    | 0,03     | 4,00E+10   | 4,00E+11 | 8,00E+11 | h            | 10     | 0,0001157 |
| FT IND <sub>13</sub> | Quinta e Santos, Lda                                   | 0,1                               | 240                                                                                                    | 0,15     | 4,80E+10   | 4,80E+11 | 9,60E+11 | 36           | 24     | 0,0002778 |
| FT IND 14            | Sogrape - Vinhos de Portugal, S.A.                     | 0,5                               | 20                                                                                                    | 0,25     | 4,00E+09   | 4,00E+10 | 8,00E+10 |              | 10     | 0,0001157 |
| FT IND 15            | Tinamar - Tinturaria e Acabamentos Texteis, Lda        | 0,1                               | 220                                                                                                    | 0,15     | 4,40E+10   | 4,40E+11 | 8,80E+11 | 33           | 22     | 0,0002546 |
| FT IND 17            | Aluminios Navarra, S.A.                                | 0,03                              | 66                                                                                                    | 0        | $1,32E+10$ | 1,32E+11 | 2,64E+11 | $\mathbf 0$  | 1,98   | 0,0000229 |
| FT IND 18            | Carpincasais - Sociedade Tecnica de Carpintarias, S.A. | 0,02                              | 66                                                                                                    | 0        | $1,32E+10$ | 1,32E+11 | 2,64E+11 | $\mathbf 0$  | 1,32   | 0,0000153 |
| FT IND 19            | Desicolor - Motivos Decorativos Texteis, Lda           | 0,1                               | 200                                                                                                    | 0,15     | 4,00E+10   | 4,00E+11 | 8,00E+11 | 30           | 20     | 0,0002315 |
| FT IND 21            | Moda 21 - Acabamentos Texteis, Lda                     | 0,1                               | 220                                                                                                    | 0,15     | 4,40E+10   | 4,40E+11 | 8,80E+11 | 33           | 22     | 0,0002546 |
| FT IND <sub>22</sub> | Posterede - Postes Electricos, Lda                     | 0,03                              | 33                                                                                                    | $\Omega$ | 6,60E+09   | 6,60E+10 | 1,32E+11 | $\Omega$     | 0,99   | 0,0000115 |
| FT IND <sub>23</sub> | Quinta da Casa de Penela - Sociedade Vinicula, Lda     |                                   |                                                                                                    | з        | 4,00E+08   | 4,00E+09 | 8,00E+09 | <sub>b</sub> | 4      | 0,0000463 |
| FT IND 24            | Saniflex - Artigos Sanitários, Lda                     | 0,6                               |                                                                                                    | 1,8      | 1,00E+09   | 1,00E+10 | 2,00E+10 | 9            | 3      | 0,0000347 |
| FT IND 26            | João Fernandes da Silva                                | 0,05                              | 220                                                                                                    | 0,03     | 4,40E+10   | 4,40E+11 | 8,80E+11 | 6,6          | 11     | 0,0001273 |
| FT IND 29            | Viganor - Carvalho e Ca. Lda.                          | 0,05                              | 20                                                                                                    | 0,01     | 4,00E+09   | 4,00E+10 | 8,00E+10 | 0,2          |        | 0,0000116 |

Quadro A.50 – Cargas poluentes e caudais por Indústria

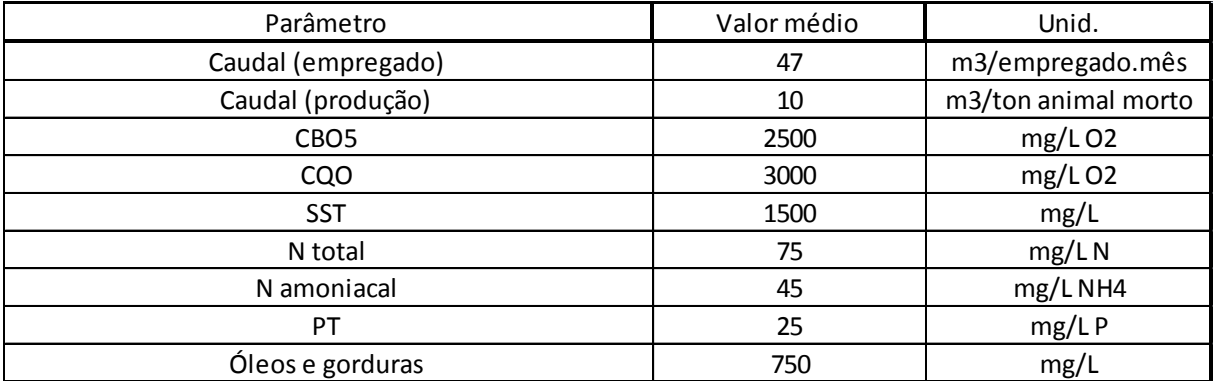

#### Quadro A.51 – Características Médias de Efluentes das Indústrias associadas à Preparação de Carnes, (JUSTINO, 2006)

A metodologia usada na avaliação da carga bruta baseou-se no conhecimento do número de empregados e/ou na produção e nas concentrações médias destes efluentes.

Quadro A.52 – Características médias de efluentes das indústrias de preparação e conservação de frutos e de produtos hortícolas, (JUSTINO, 2006)

| Parâmetro | g/empregado.dia |
|-----------|-----------------|
| CRO5      |                 |
|           |                 |
|           |                 |

Na avaliação admitiram-se as seguintes considerações:

- é produzido um caudal médio de 10 m3/empregado.mês, no caso em que se dispõe unicamente do número de empregados.

Quadro A.53 – Características médias de efluentes das indústrias de leite e derivados, (JUSTINO, 2006)

| Parâmetro          | Valor médio | Unid.               |
|--------------------|-------------|---------------------|
| Caudal (empregado) | 47          | m3/empregado.mês    |
| Caudal (produção)  |             | m3/ton animal morto |
| CBO <sub>5</sub>   | 1500        | $mg/L$ O2           |
| <b>CQO</b>         | 3000        | mg/LO <sub>2</sub>  |
| <b>SST</b>         | 1000        | mg/L                |
| N total            | 75          | mg/LN               |
| N amoniacal        | 45          | mg/LNH4             |
| PT                 | 25          | mg/LP               |
| Óleos e gorduras   | 500         | mg/L                |

| Parâmetro                                                                   | g/Kg uva prensada.dia |
|-----------------------------------------------------------------------------|-----------------------|
| CBO <sub>5</sub>                                                            | 4,5                   |
| <b>CQO</b>                                                                  | 7,5                   |
| <b>SST</b>                                                                  | 0,6                   |
| iação admitiram-se as seguintes considerações:                              |                       |
| 3 efluentes produzidos/tonelada de uva prensada,                            |                       |
|                                                                             |                       |
| dução de vinho, em média uma tonelada uva prensada dá origem a 750 litros d |                       |
| mpanhas de produção de vinho são realizadas geralmente entre finais de A    |                       |
| los de Fevereiro.                                                           |                       |
|                                                                             |                       |
|                                                                             |                       |
|                                                                             |                       |
|                                                                             |                       |
|                                                                             |                       |
|                                                                             |                       |
|                                                                             |                       |
|                                                                             |                       |
|                                                                             |                       |
|                                                                             |                       |
|                                                                             |                       |
|                                                                             |                       |
|                                                                             |                       |
|                                                                             |                       |
|                                                                             |                       |
|                                                                             |                       |
|                                                                             |                       |
|                                                                             |                       |
|                                                                             |                       |
|                                                                             |                       |
|                                                                             |                       |
|                                                                             |                       |
|                                                                             |                       |
|                                                                             |                       |
|                                                                             |                       |
|                                                                             |                       |
| 79                                                                          |                       |

Quadro A.54 – Características médias de efluentes das indústrias de leite e derivados, (JUSTINO, 2006)

Na avaliação admitiram-se as seguintes considerações:

- 1,5 m3 efluentes produzidos/tonelada de uva prensada,

- na produção de vinho, em média uma tonelada uva prensada dá origem a 750 litros de vinho,

- as campanhas de produção de vinho são realizadas geralmente entre finais de Agosto e princípios de Fevereiro.